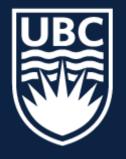

#### THE UNIVERSITY OF BRITISH COLUMBIA

# **CPSC 425: Computer Vision**

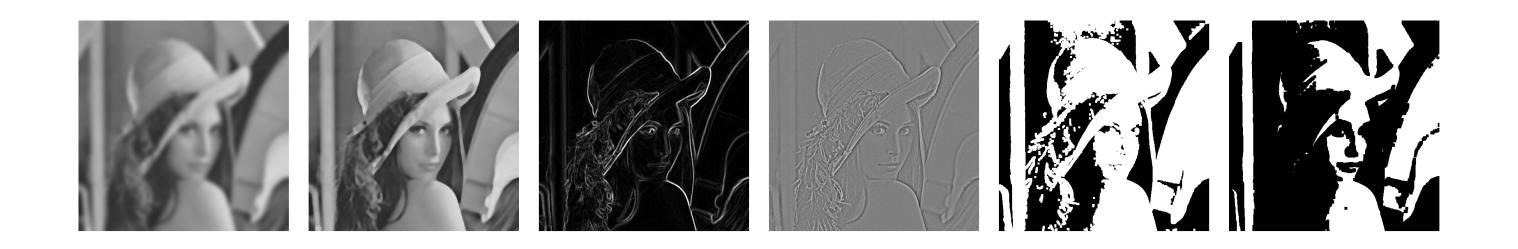

( unless otherwise stated slides are taken or adopted from **Bob Woodham, Jim Little** and **Fred Tung** )

**Lecture 4:** Image Filtering (continued)

# Menu for Today

#### **Topics:**

#### - Box, Gaussian, Pillbox filters - Separability

#### **Readings:**

- Today's Lecture: none
- Next Lecture: Forsyth & Ponce (2nd ed.) 4.4

#### **Reminders:**

— Assignment 1: Image Filtering and Hybrid Images due January 30th

#### The Convolution Theorem - **Fourier** Space Representations

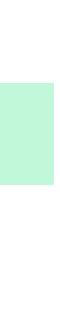

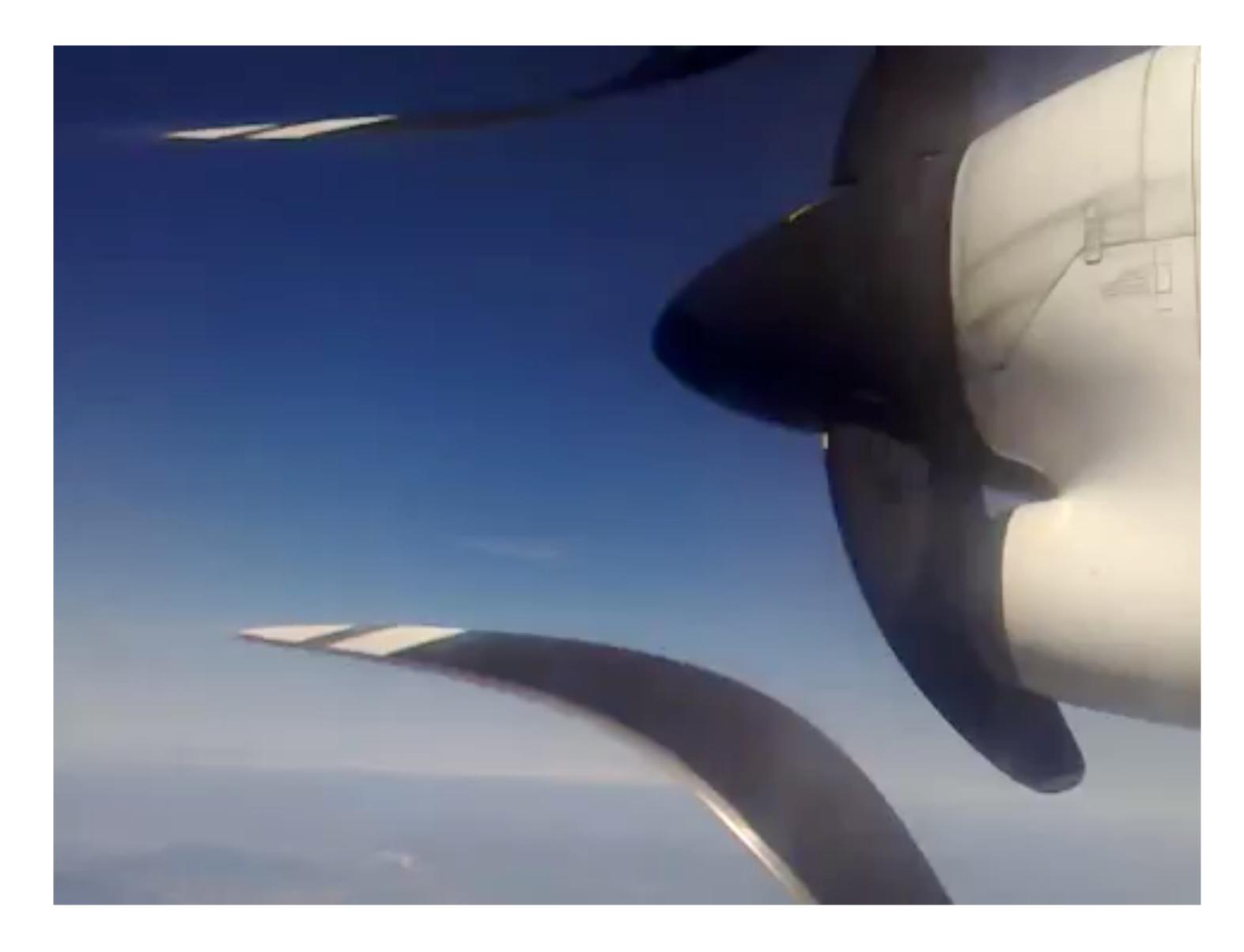

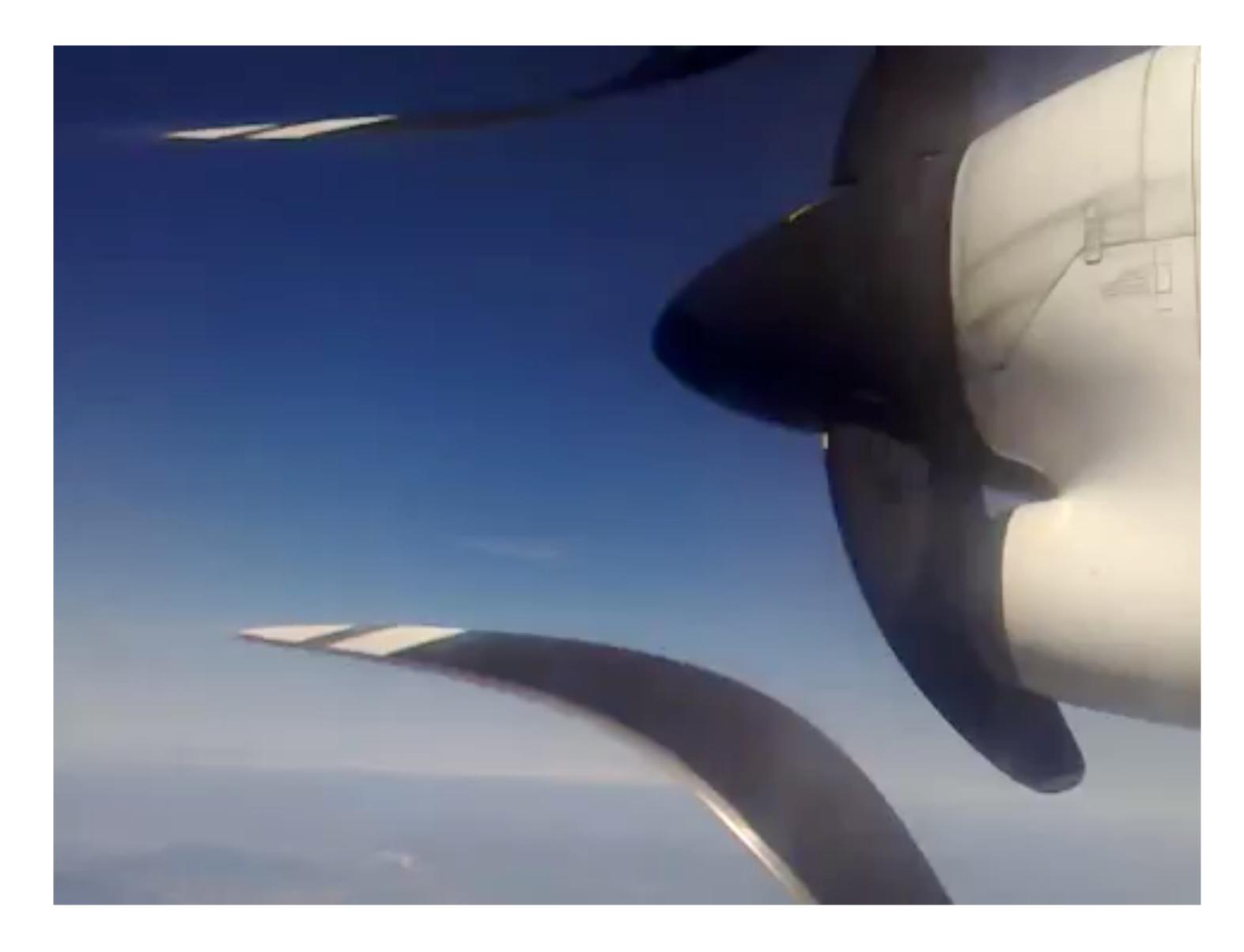

# Rolling shutter effect

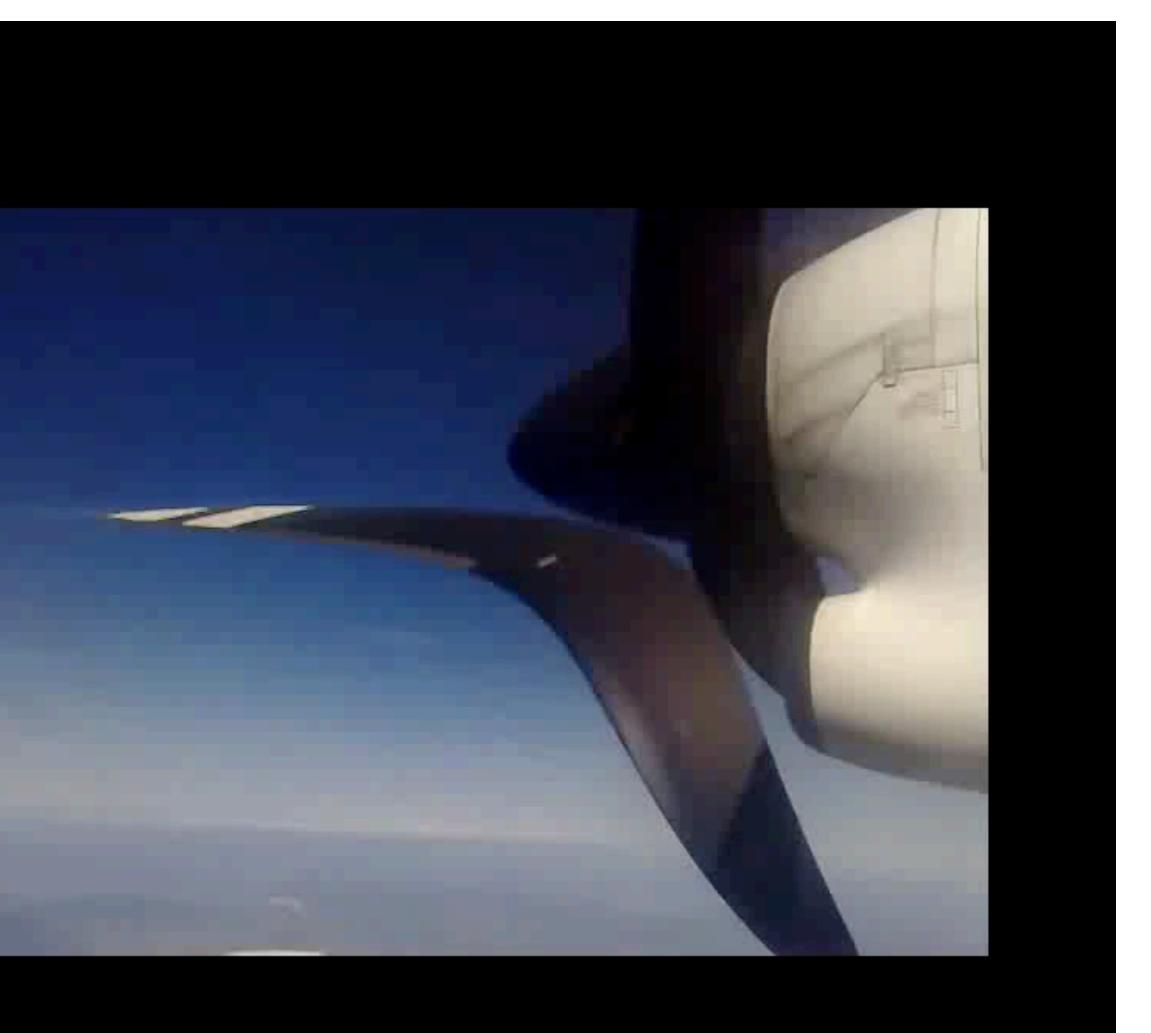

# Rolling shutter effect

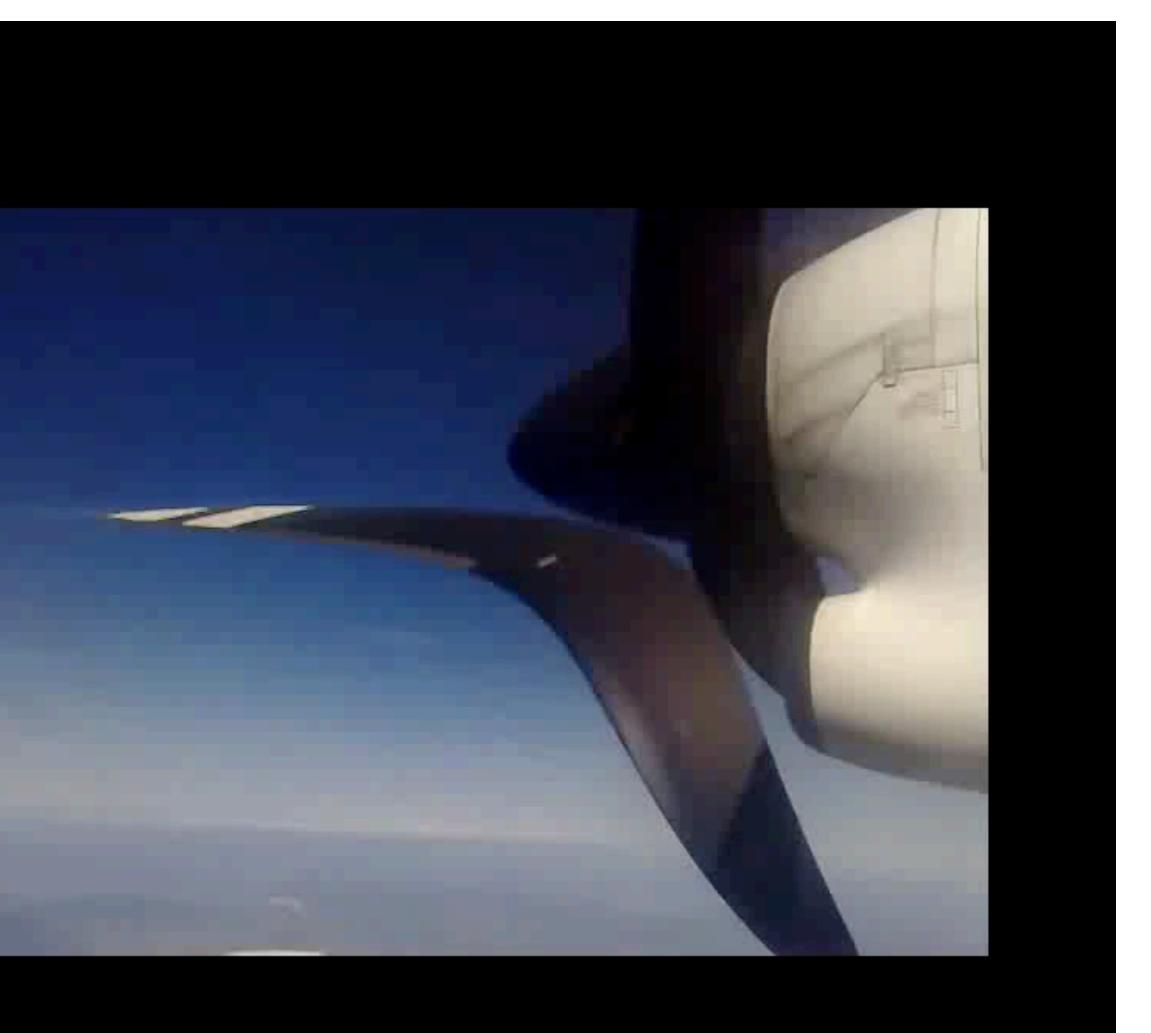

### Lecture 3: Re-cap Correlation

- The correlation of F(X, Y) and I(X, Y) is:

$$I'(X,Y) = \sum_{j=-k}^{k} \sum_{i=-k}^{k} F(i,j) I(X+i,Y+j)$$
  
output filter image (signal)

- Visual interpretation: Superimpose the filter F on the image I at (X, Y), perform an element-wise multiply, and sum up the values

 Convolution is like correlation except filter rotated 180° if F(X,Y) = F(-X,-Y) then correlation = convolution.

### **Lecture 3**: Re-cap Correlation vs. Convolution

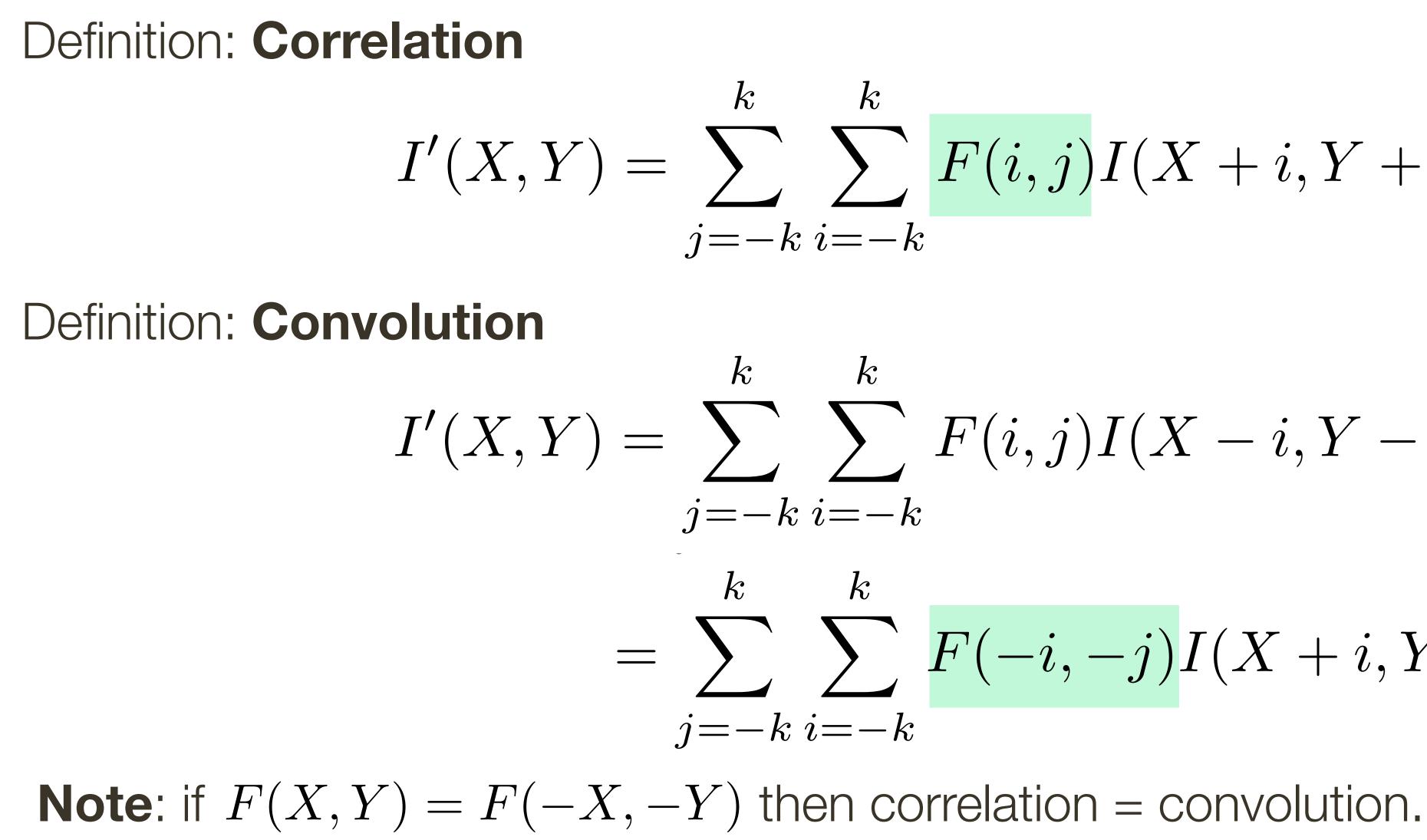

$$\sum_{k=-k}^{k} F(i,j)I(X+i,Y+j)$$

$$\sum_{k=-k}^{k} F(i,j)I(X-i,Y-j)$$

$$\sum_{k=-k}^{k} F(-i,-j)I(X+i,Y+j)$$

## Lecture 3: Re-cap

Ways to handle **boundaries** 

- **Ignore/discard**. Make the computation undefined for top/bottom k rows and left/right-most k columns - Pad with zeros. Return zero whenever a value of I is required beyond the image bounds
- Assume periodicity. Top row wraps around to the bottom row; leftmost column wraps around to rightmost column.

Simple **examples** of filtering: - copy, shift, smoothing, sharpening

# Preview: Why convolutions are important?

#### Who has heard of **Convolutional Neural Networks** (CNNs)?

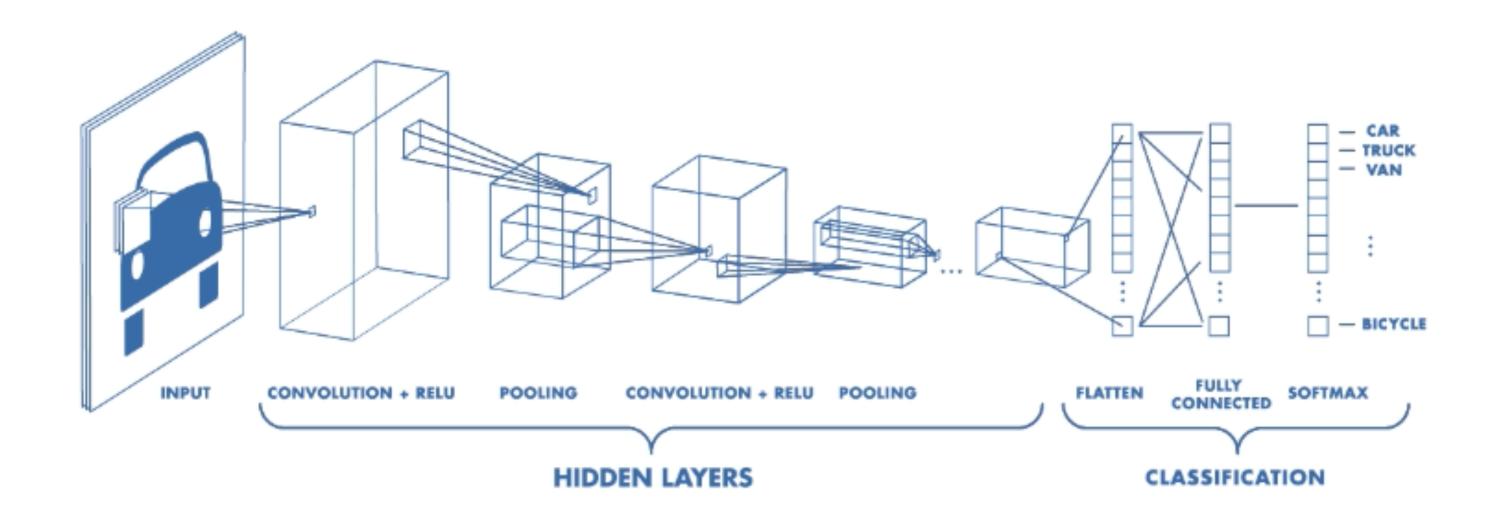

# **Preview:** Why convolutions are important?

#### Who has heard of **Convolutional Neural Networks** (CNNs)?

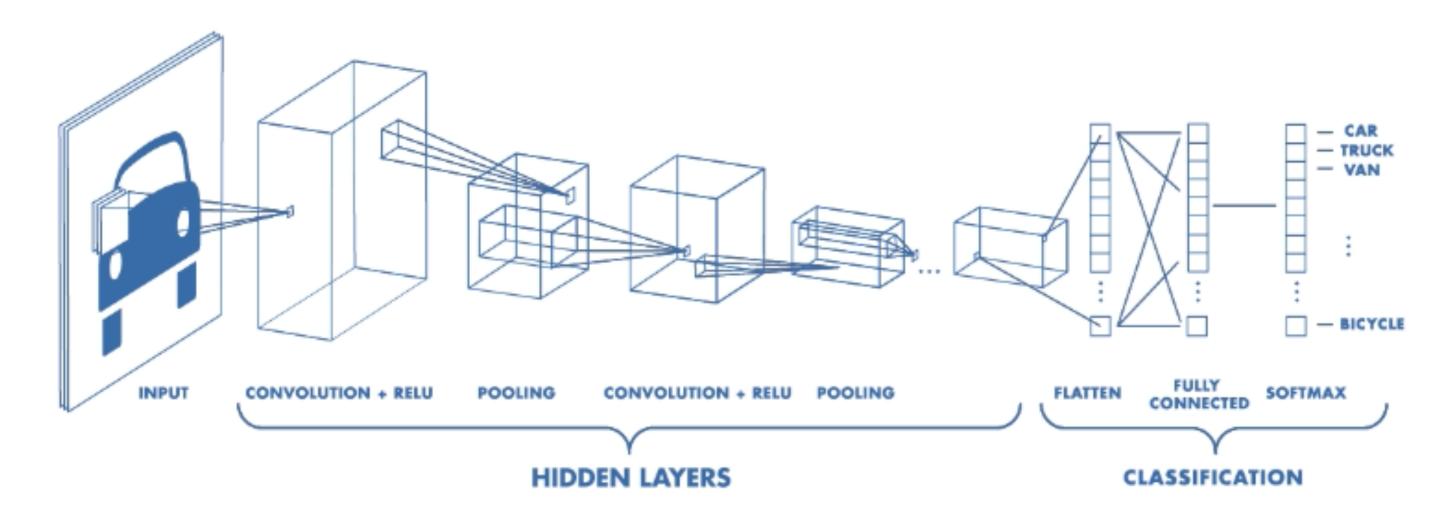

What about **Deep Learning**?

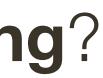

# **Preview:** Why convolutions are important?

#### Who has heard of **Convolutional Neural Networks** (CNNs)?

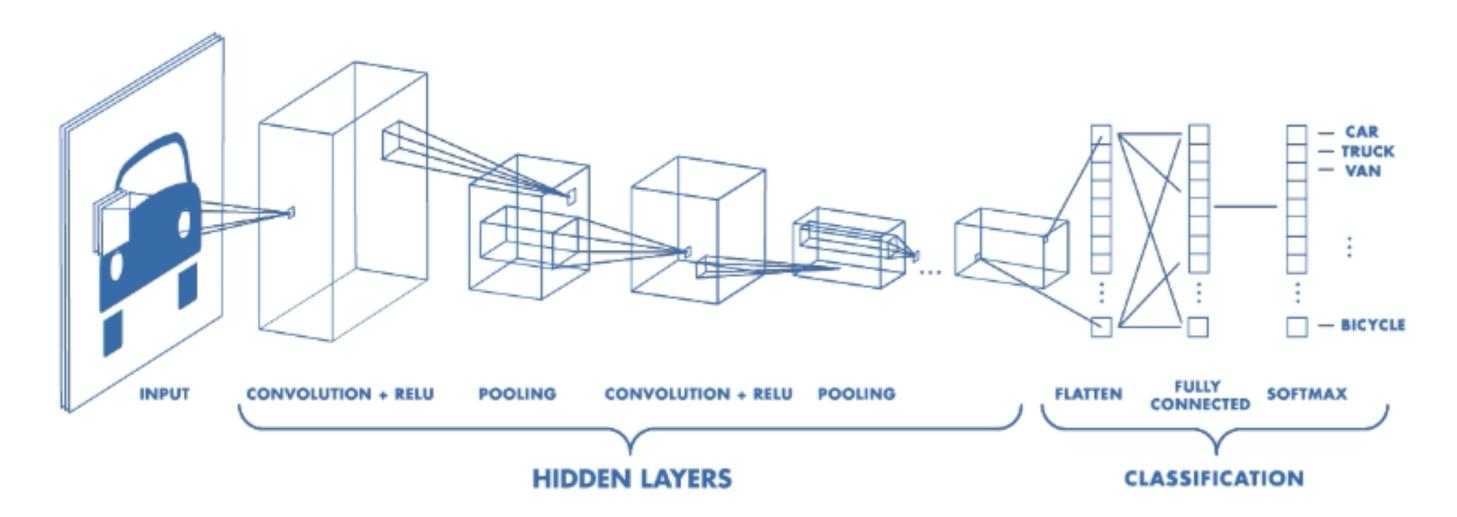

#### Basic operations in CNNs are convolutions (with learned linear filters) followed by non-linear functions.

**Note:** This results in non-linear filters.

What about **Deep Learning**?

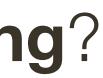

Let  $\otimes$  denote convolution. Let I(X, Y) be a digital image

**Superposition**: Let  $F_1$  and  $F_2$  be digital filters

#### $(F_1 + F_2) \otimes I(X, Y) = F_1 \otimes I(X, Y) + F_2 \otimes I(X, Y)$

Let  $\otimes$  denote convolution. Let I(X, Y) be a digital image

**Superposition**: Let  $F_1$  and  $F_2$  be digital filters

| 0 | 0 | 0 |
|---|---|---|
| 0 | 2 | 0 |
| 0 | 0 | 0 |

#### $(F_1 + F_2) \otimes I(X, Y) = F_1 \otimes I(X, Y) + F_2 \otimes I(X, Y)$

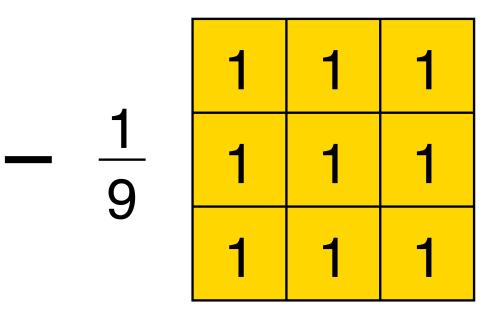

Let  $\otimes$  denote convolution. Let I(X, Y) be a digital image

**Superposition**: Let  $F_1$  and  $F_2$  be digital filters

**Scaling:** Let F be digital filter and let k be a scalar

#### $(F_1 + F_2) \otimes I(X, Y) = F_1 \otimes I(X, Y) + F_2 \otimes I(X, Y)$

 $(kF) \otimes I(X,Y) = F \otimes (kI(X,Y)) = k(F \otimes I(X,Y))$ 

Let  $\otimes$  denote convolution. Let I(X, Y) be a digital image

**Superposition**: Let  $F_1$  and  $F_2$  be digital filters

**Scaling:** Let F be digital filter and let k be a scalar

9

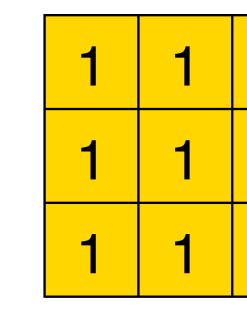

- $(F_1 + F_2) \otimes I(X, Y) = F_1 \otimes I(X, Y) + F_2 \otimes I(X, Y)$
- $(kF) \otimes I(X,Y) = F \otimes (kI(X,Y)) = k(F \otimes I(X,Y))$

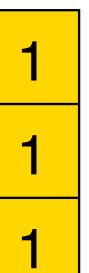

Let  $\otimes$  denote convolution. Let I(X, Y) be a digital image

**Superposition**: Let  $F_1$  and  $F_2$  be digital filters

**Scaling:** Let F be digital filter and let k be a scalar

**Shift Invariance:** Output is local (i.e., no dependence on absolute position)

- $(F_1 + F_2) \otimes I(X, Y) = F_1 \otimes I(X, Y) + F_2 \otimes I(X, Y)$
- $(kF) \otimes I(X,Y) = F \otimes (kI(X,Y)) = k(F \otimes I(X,Y))$

## Linear Filters: Shift Invariance

Output does not depend on absolute position

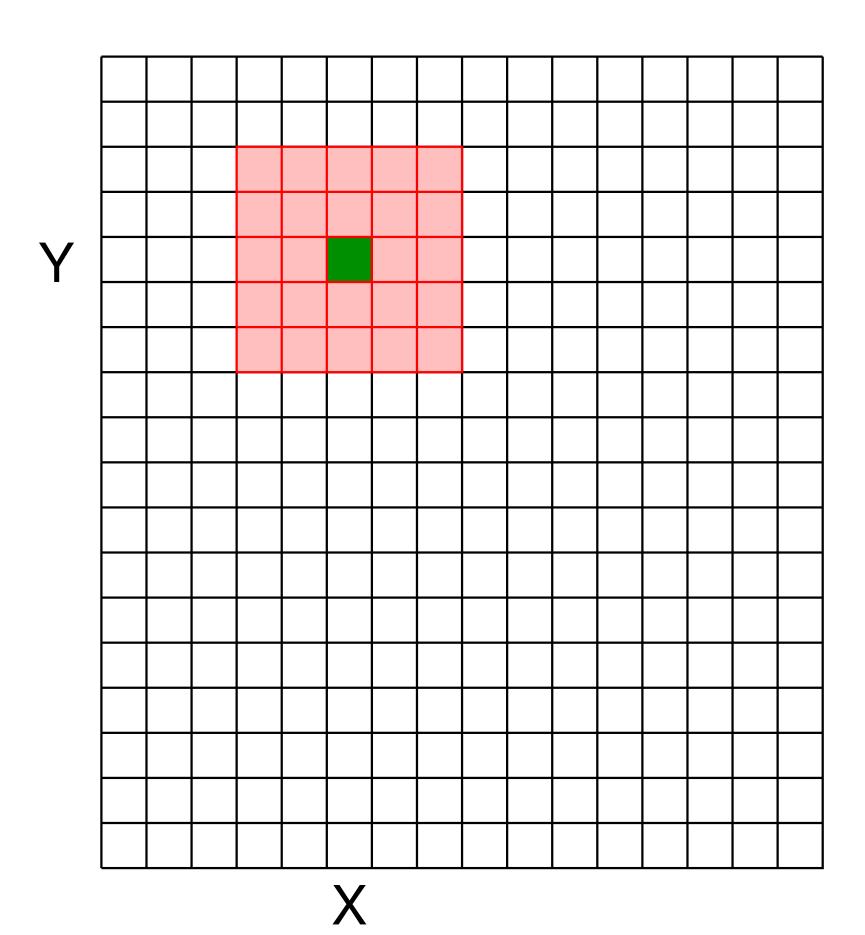

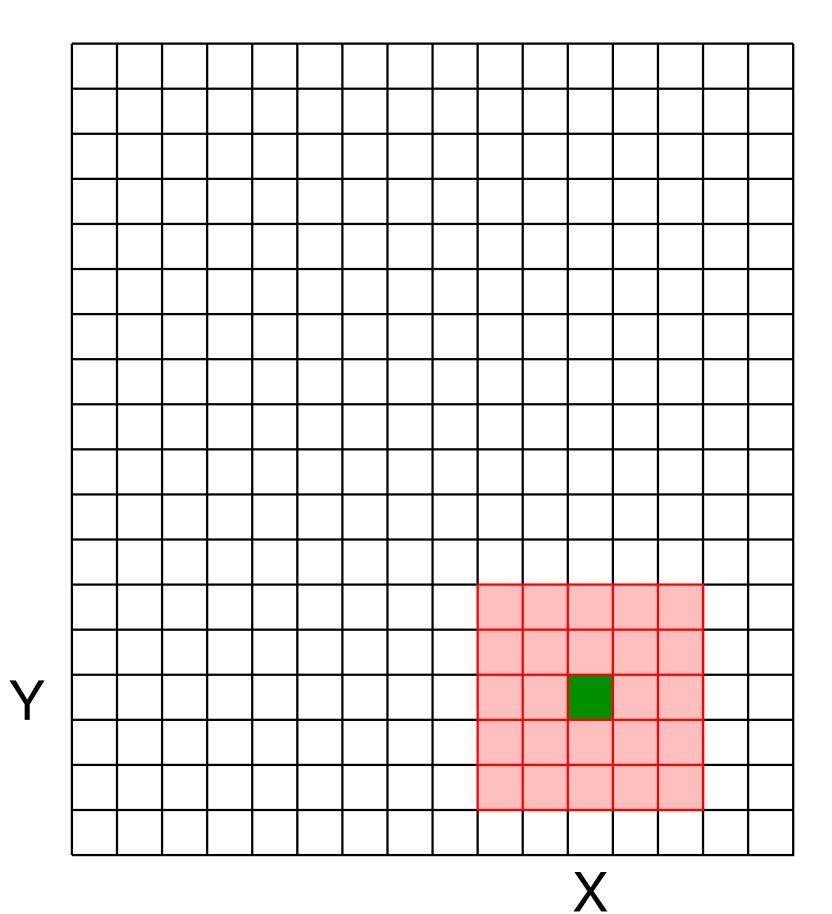

#### Linear Filters: Shift Invariance

$$I'(X,Y) = f\left(F, I\left(X - \lfloor\frac{k}{2}\right)\right)$$

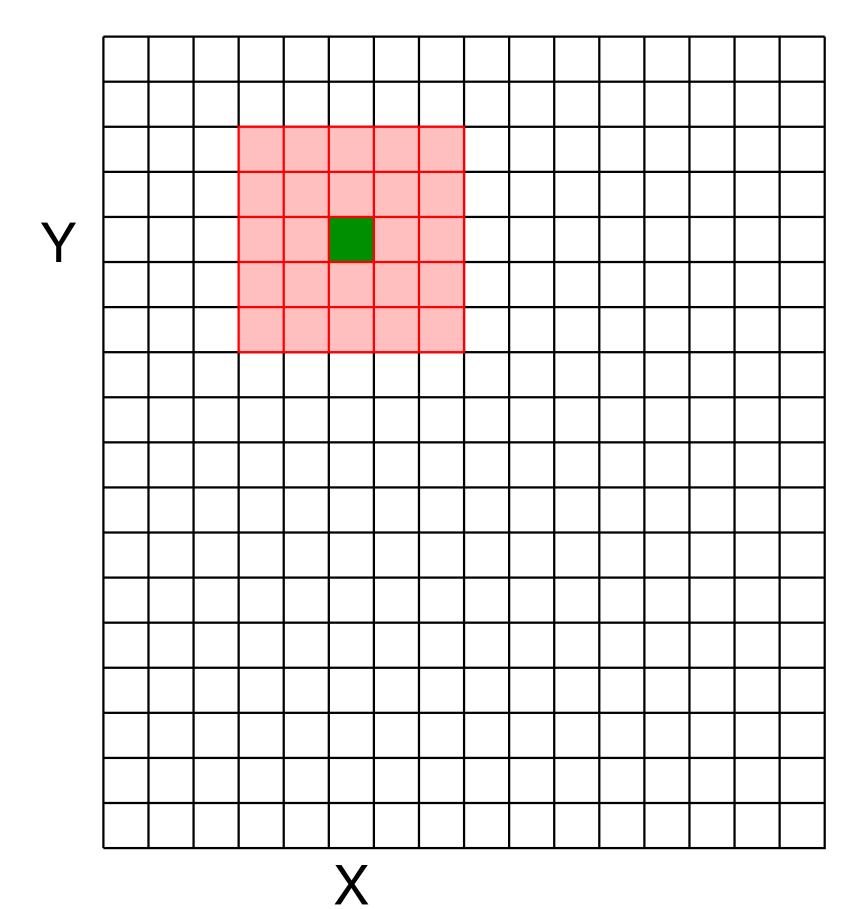

 $\frac{k}{2} : X + \lfloor \frac{k}{2} \rfloor, Y - \lfloor \frac{k}{2} \rfloor : Y + \lfloor \frac{k}{2} \rfloor \right)$ 

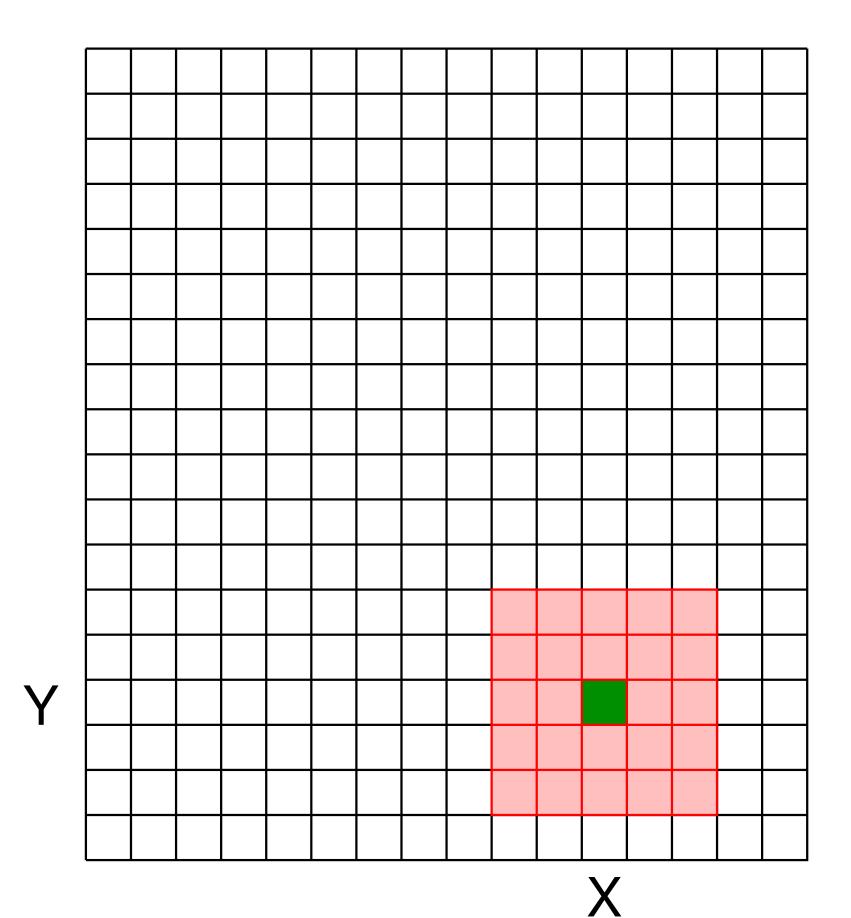

#### Linear Filters: Shift Variant

$$I'(X,Y) = f\left(F, I\left(X - \lfloor\frac{k}{2}\rfloor\right):$$

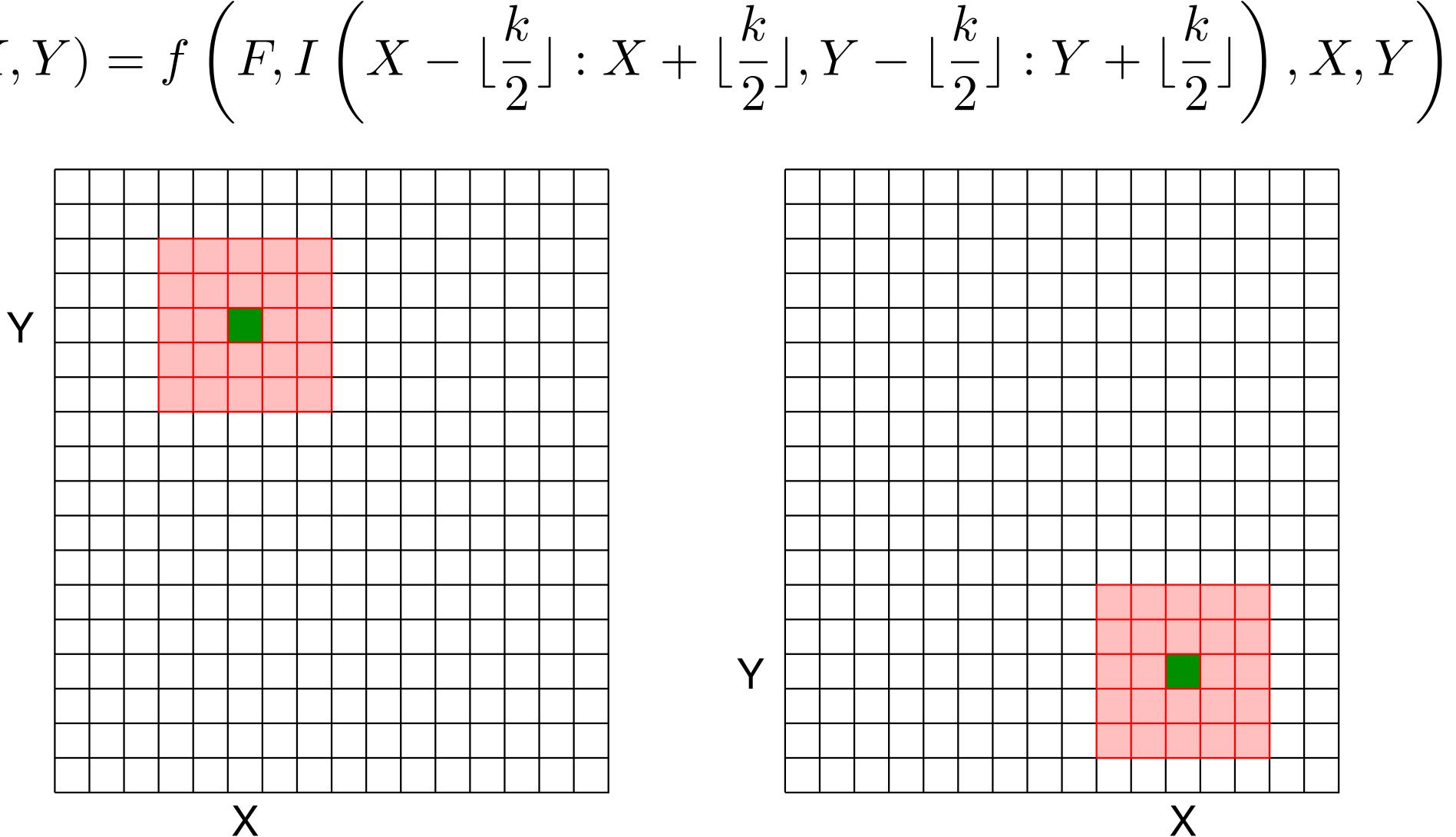

Х

#### Linear Filters: Shift Variant

 $I'(X,Y) = f\left(F_{X,Y}, I\left(X - \lfloor\frac{k}{2}\rfloor : X + \lfloor\frac{k}{2}\rfloor, Y - \lfloor\frac{k}{2}\rfloor : Y + \lfloor\frac{k}{2}\rfloor\right)\right)$ 

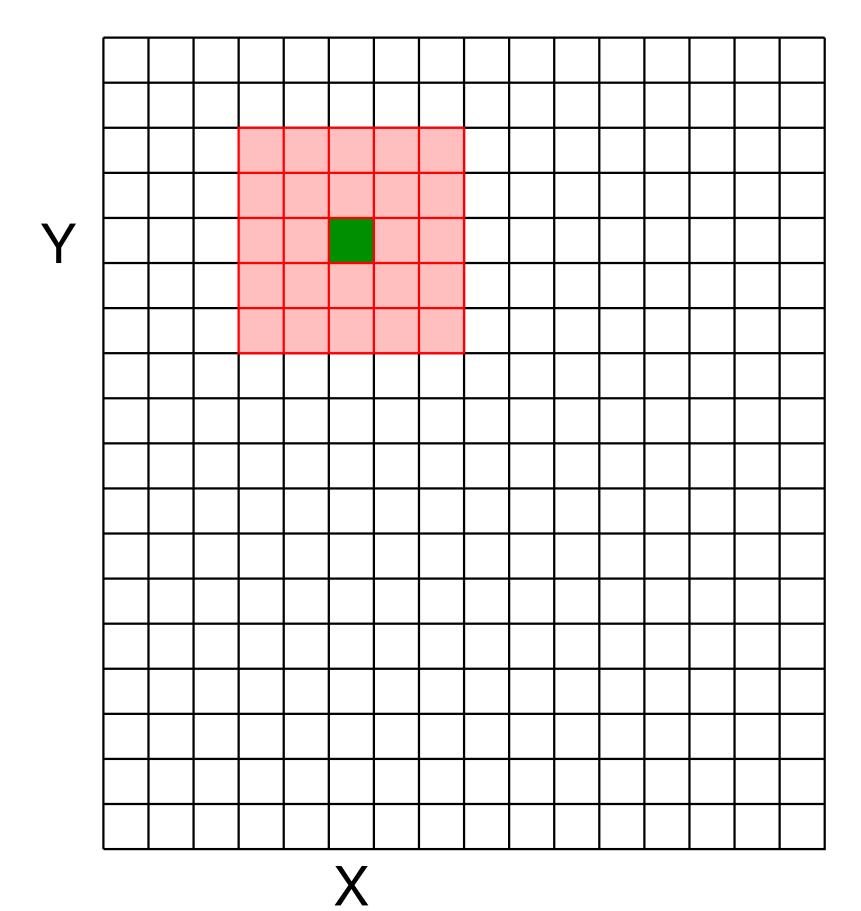

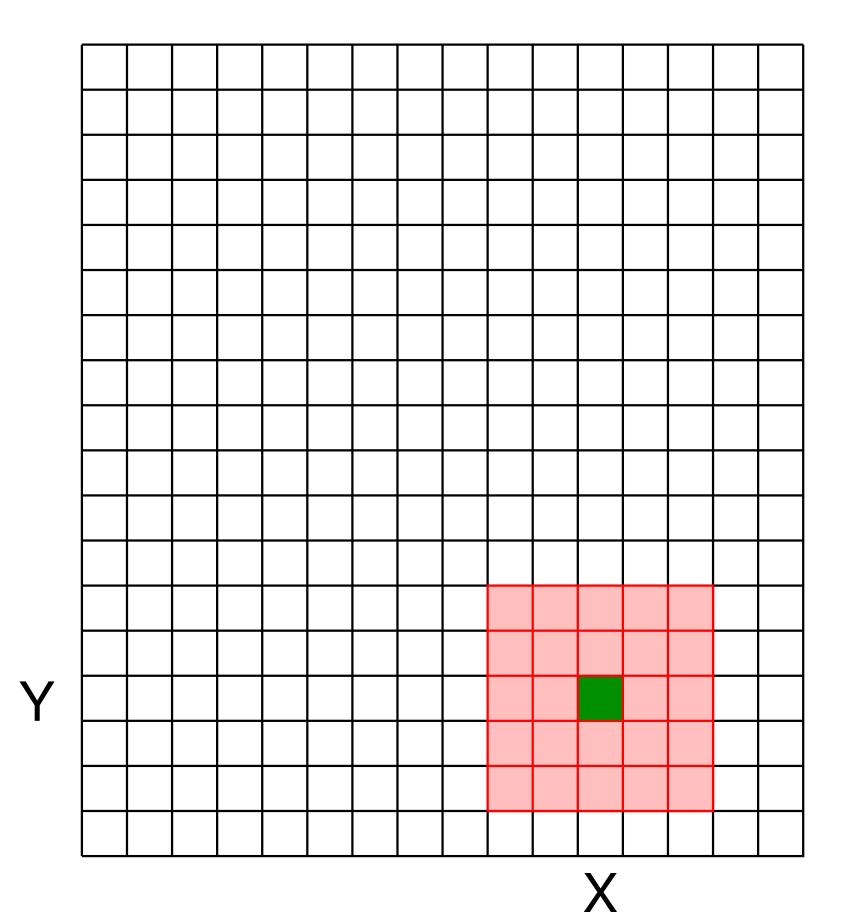

Let  $\otimes$  denote convolution. Let I(X, Y) be a digital image

**Superposition**: Let  $F_1$  and  $F_2$  be digital filters

**Scaling:** Let F be digital filter and let k be a scalar

**Shift Invariance:** Output is local (i.e., no dependence on absolute position)

An operation is **linear** if it satisfies both **superposition** and **scaling** 

- $(F_1 + F_2) \otimes I(X, Y) = F_1 \otimes I(X, Y) + F_2 \otimes I(X, Y)$
- $(kF) \otimes I(X,Y) = F \otimes (kI(X,Y)) = k(F \otimes I(X,Y))$

# **Linear Systems**: Characterization Theorem

#### Any linear, shift invariant operation can be expressed as convolution

# Smoothing

Smoothing (or blurring) is an important operation in a lot of computer vision

- It is important for **re-scaling** of images, to avoid sampling artifacts
- Fake image **defocus** (e.g., depth of field) for artistic effects

(many other uses as well)

- Captured images are naturally **noisy**, smoothing allows removal of noise

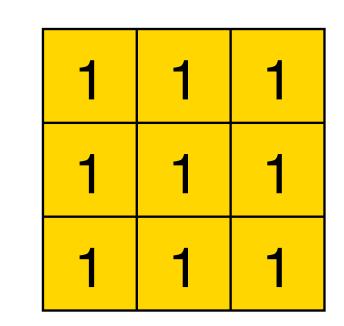

<u>1</u> 9

#### Filter has equal positive values that some up to 1

Replaces each pixel with the average of itself and its local neighborhood

- Box filter is also referred to as average filter or mean filter

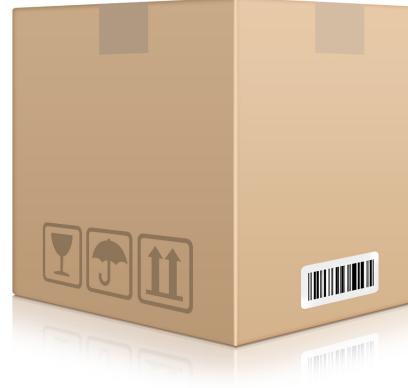

Image Credit: Ioannis (Yannis) Gkioulekas (CMU)

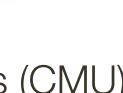

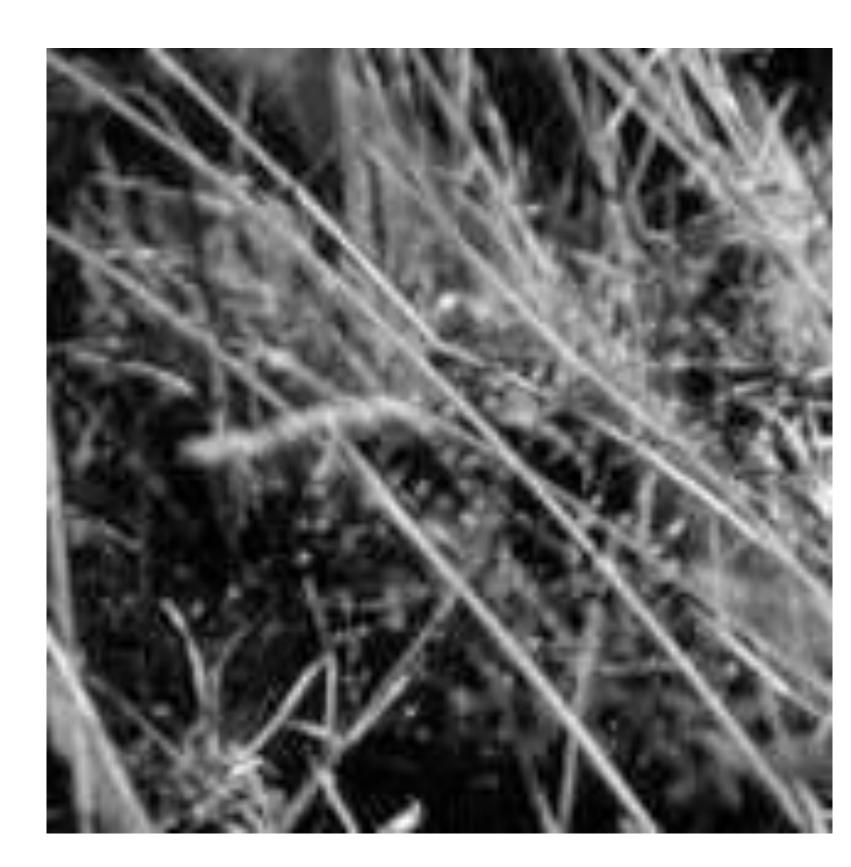

#### Forsyth & Ponce (2nd ed.) Figure 4.1 (left and middle)

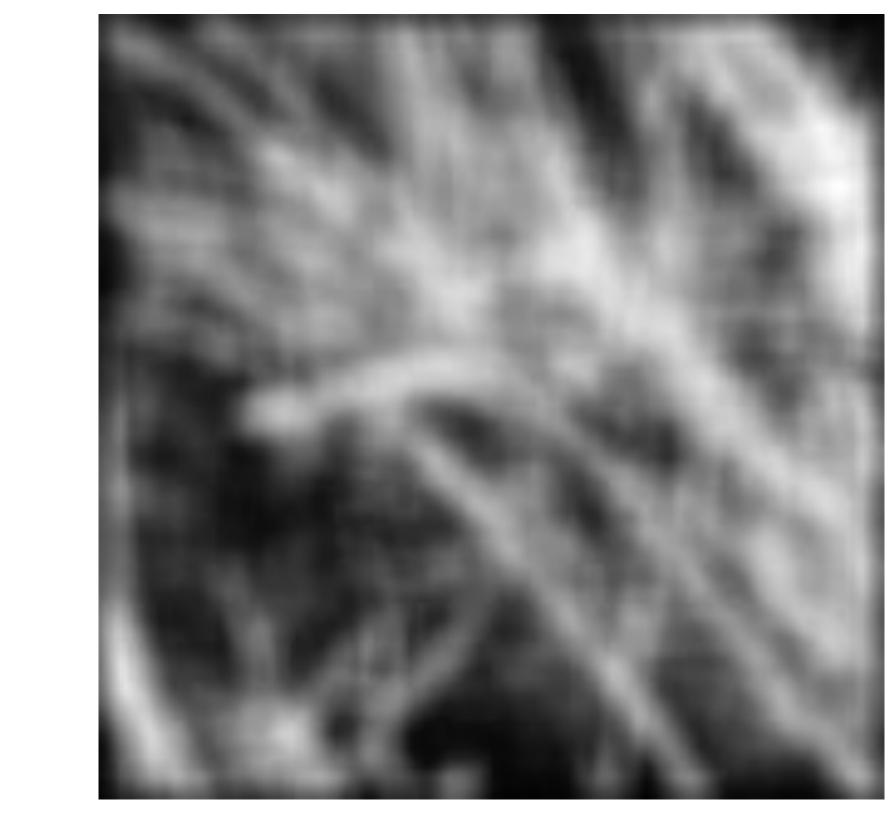

#### What happens if we increase the width (size) of the box filter?

5x5

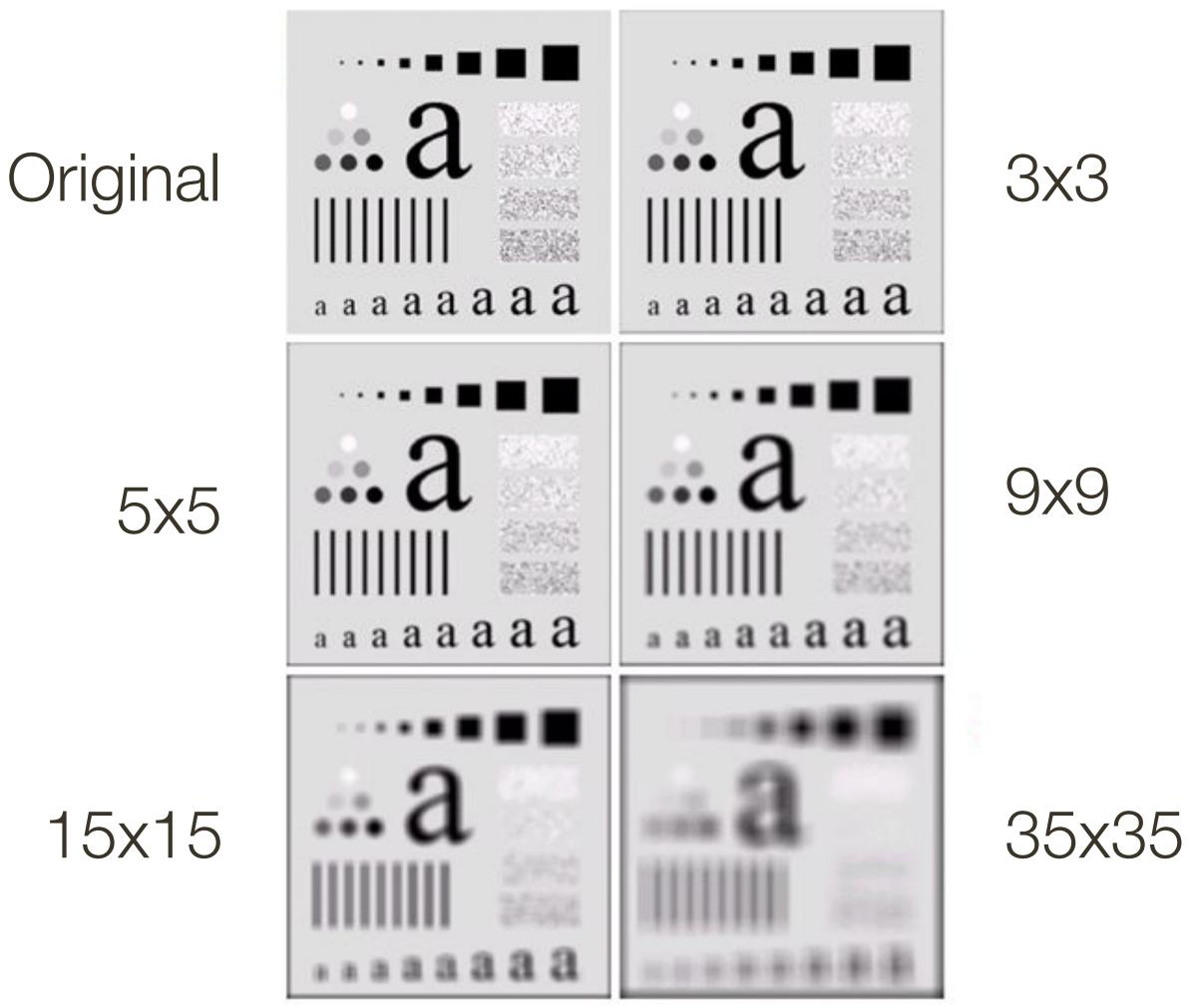

Gonzales & Woods (3rd ed.) Figure 3.3

3x3

9x9

Smoothing with a box doesn't model lens defocus well Smoothing with a box filter depends on direction

Image in which the center point is 1 and every other point is 0

Smoothing with a box doesn't model lens defocus well Smoothing with a box filter depends on direction Image in which the center point is 1 and every other point is 0

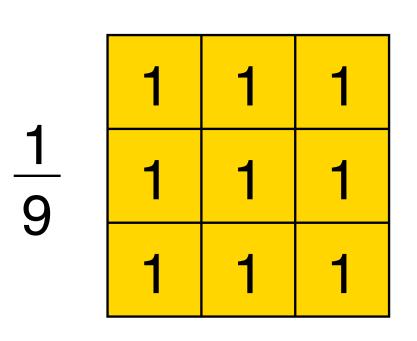

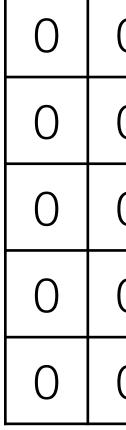

Filter

| 0 | 0 | 0 | 0 |
|---|---|---|---|
| 0 | 0 | 0 | 0 |
| 0 | 1 | 0 | 0 |
| 0 | 0 | 0 | 0 |
| 0 | 0 | 0 | 0 |

#### Image

Smoothing with a box **doesn't model lens defocus** well Smoothing with a box filter depends on direction Image in which the center point is 1 and every other point is 0

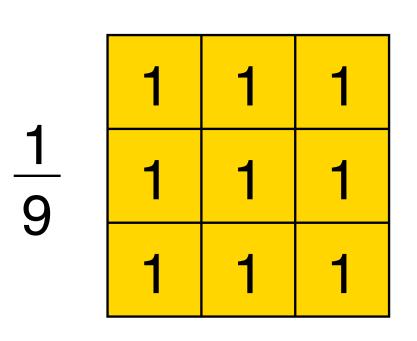

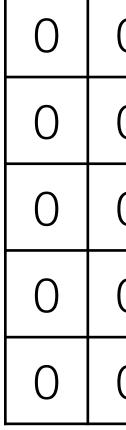

Filter

| 0 | 0 | 0 | 0 |
|---|---|---|---|
| 0 | 0 | 0 | 0 |
| 0 | 1 | 0 | 0 |
| 0 | 0 | 0 | 0 |
| 0 | 0 | 0 | 0 |

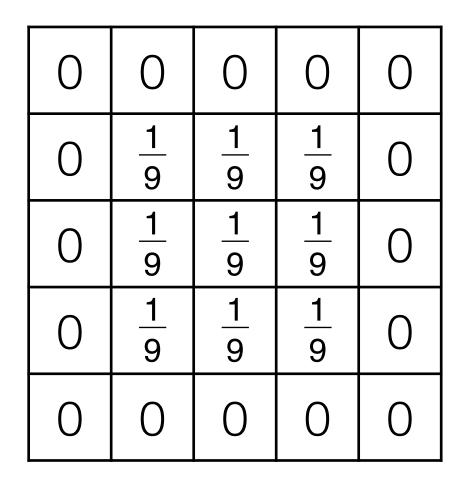

#### Image

#### Result

# Smoothing: Circular Kernel

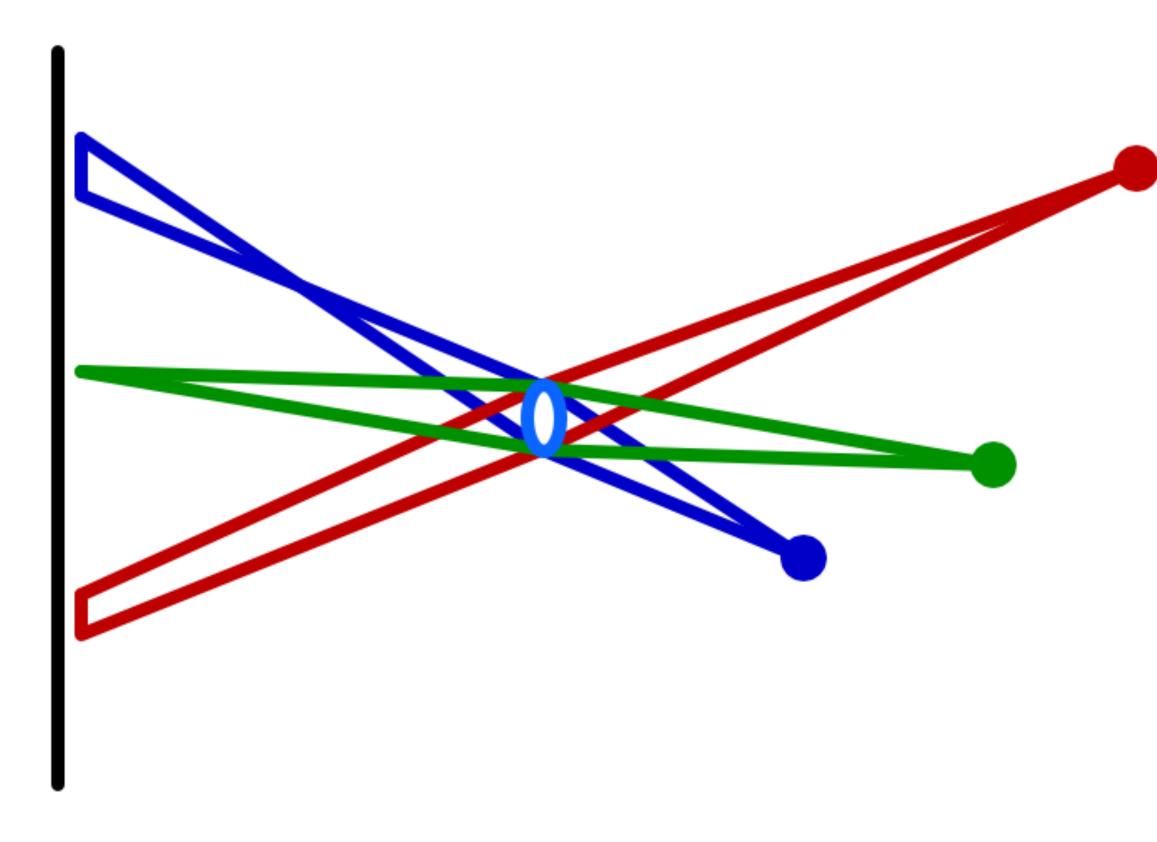

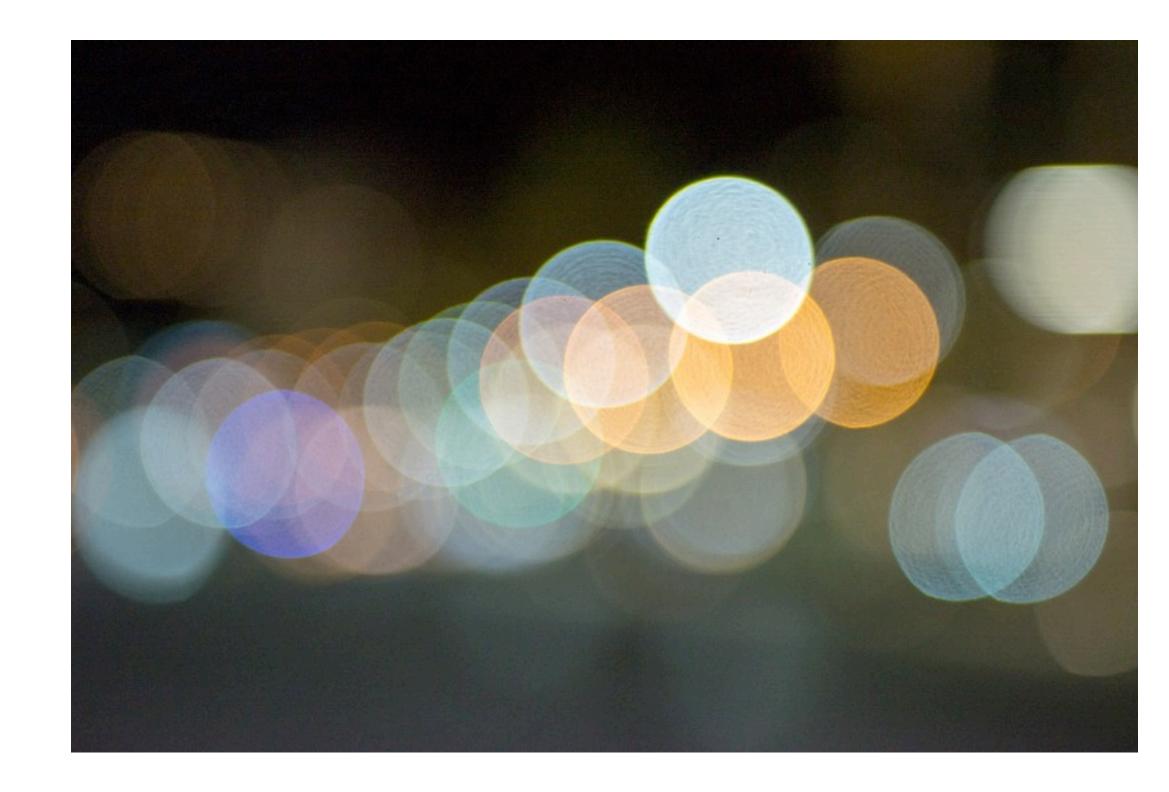

#### \* image credit: https://catlikecoding.com/unity/tutorials/advanced-rendering/depth-of-field/circle-of-confusion/lens-camera.png

# Smoothing

Smoothing with a box doesn't model lens defocus well Smoothing with a box filter depends on direction Image in which the center point is 1 and every other point is 0

# Smoothing

Smoothing with a box **doesn't model lens defocus** well Smoothing with a box filter depends on direction Image in which the center point is 1 and every other point is 0

- Smoothing with a (circular) **pillbox** is a better model for defocus (in geometric optics)

# **Pillbox** Filter

Let the radius (i.e., half diameter) of the filter be r

In a contentious domain, a 2D (circular) pillbox filter, f(x, y), is defined as:

$$f(x,y) = \frac{1}{\pi r^2} \left\{ \right.$$

The scaling constant,  $\frac{1}{\pi r^2}$  , ensures that the area of the filter is one

- $\begin{array}{ll} 1 & \text{if} \ x^2 + y^2 \leq r^2 \\ 0 & \text{otherwise} \end{array}$

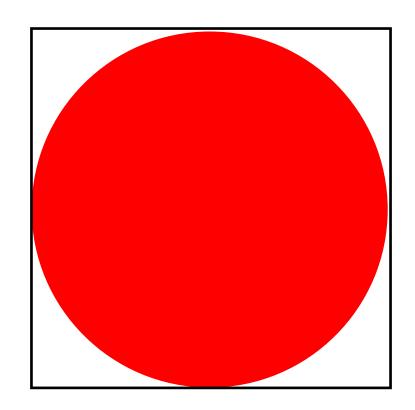

# **Pillbox** Filter

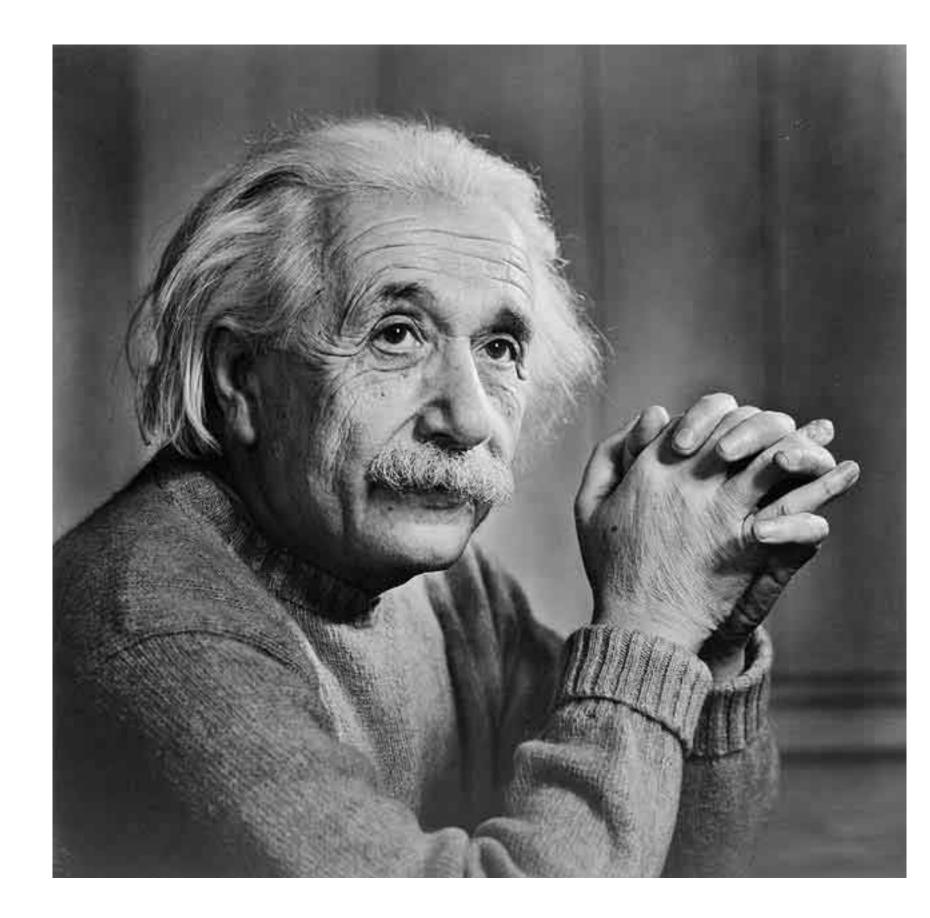

#### Original

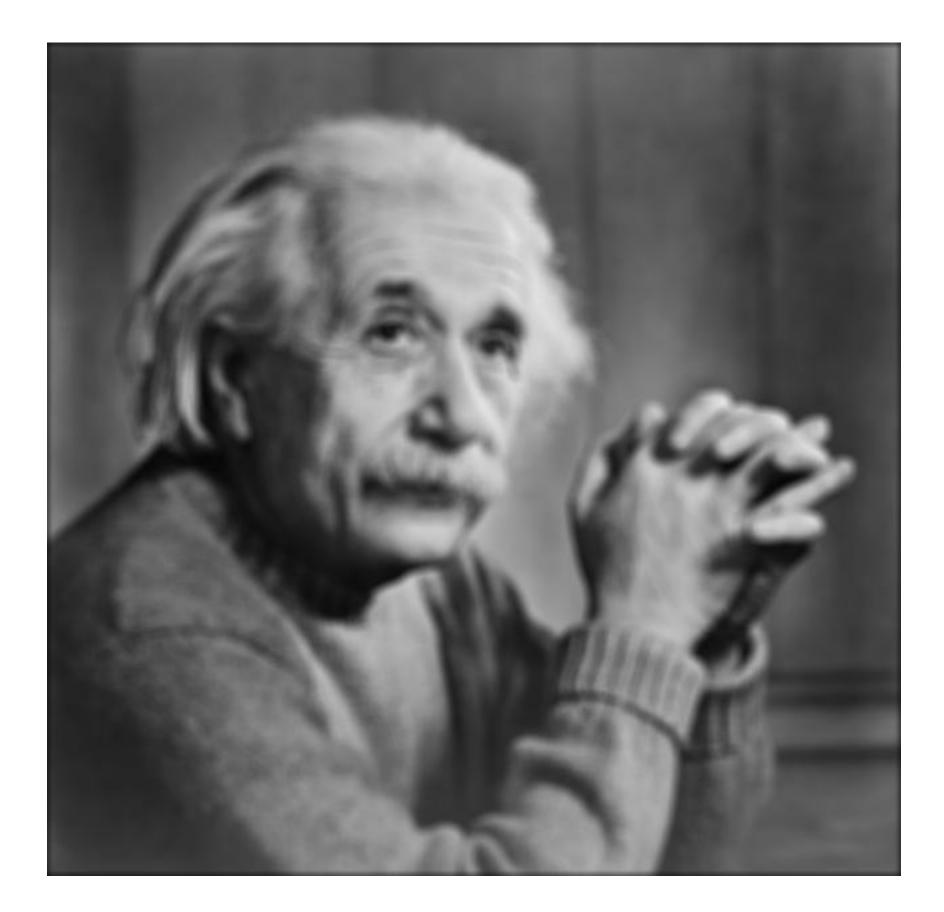

#### 11 x 11 Pillbox

## **Pillbox** Filter

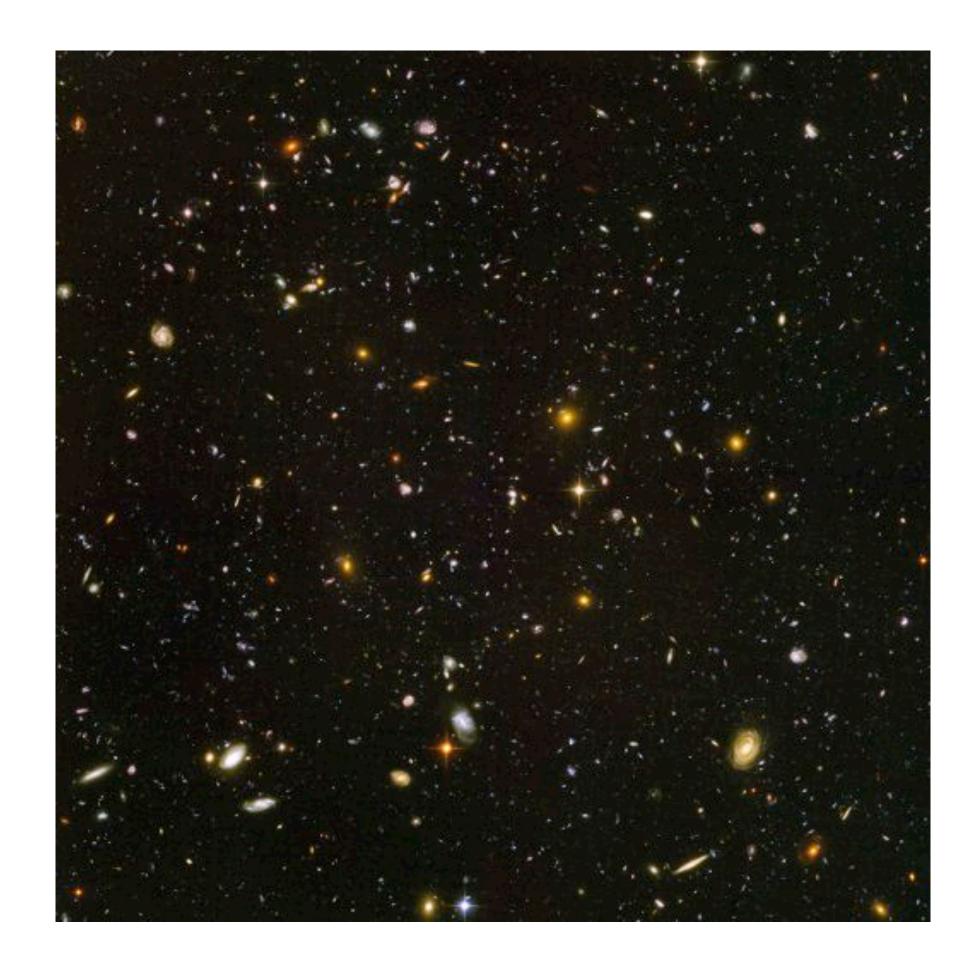

### Hubble Deep View

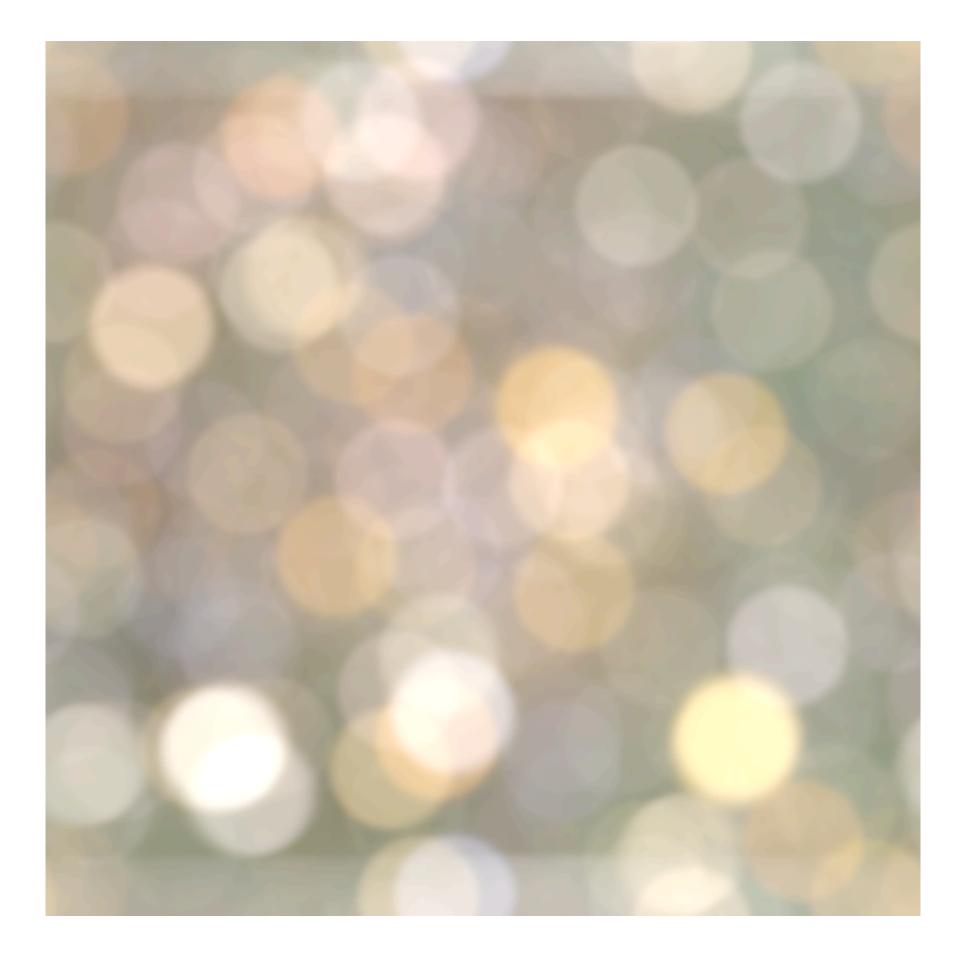

With Circular Blur

Images: yehar.com

## Smoothing

Smoothing with a box doesn't model lens defocus well Smoothing with a box filter depends on direction Image in which the center point is 1 and every other point is 0

The Gaussian is a good general smoothing model — for phenomena (that are the sum of other small effects) — whenever the Central Limit Theorem applies

- Smoothing with a (circular) **pillbox** is a better model for defocus (in geometric optics)

**Idea:** Weight contributions of pixels by spatial proximity (nearness)

2D Gaussian (continuous case):

 $G_{\sigma}(x,y) = \frac{1}{2\pi\sigma^2} \exp^{-\frac{x^2+y^2}{2\sigma^2}}$ 

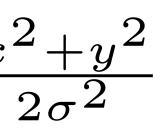

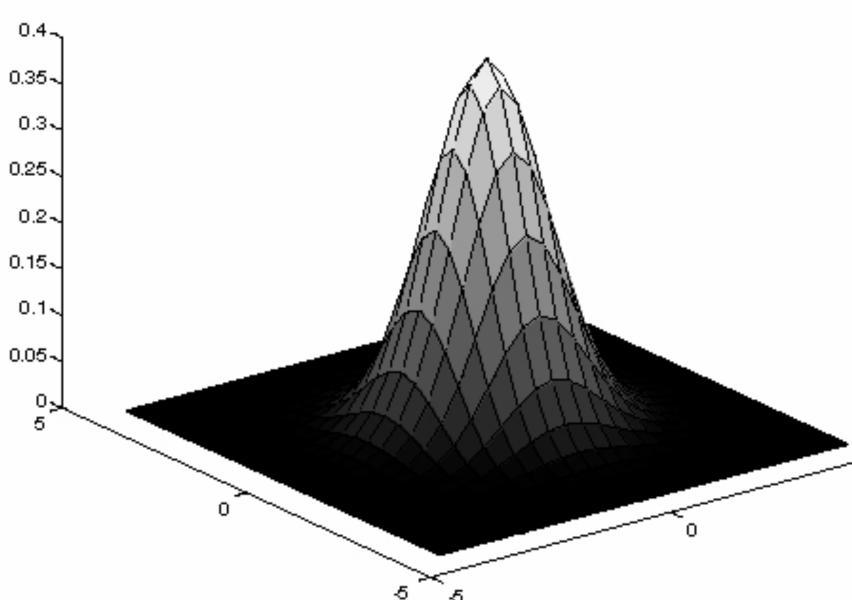

### Forsyth & Ponce (2nd ed.) Figure 4.2

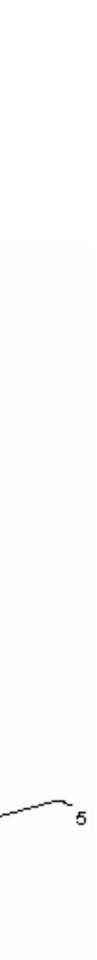

**Idea:** Weight contributions of pixels by spatial proximity (nearness)

2D Gaussian (continuous case):

$$G_{\sigma}(x, y) = \frac{1}{2\pi\sigma^2} \exp^{-\frac{x}{2}}$$
Standard Deviation

 $2\sigma$ 

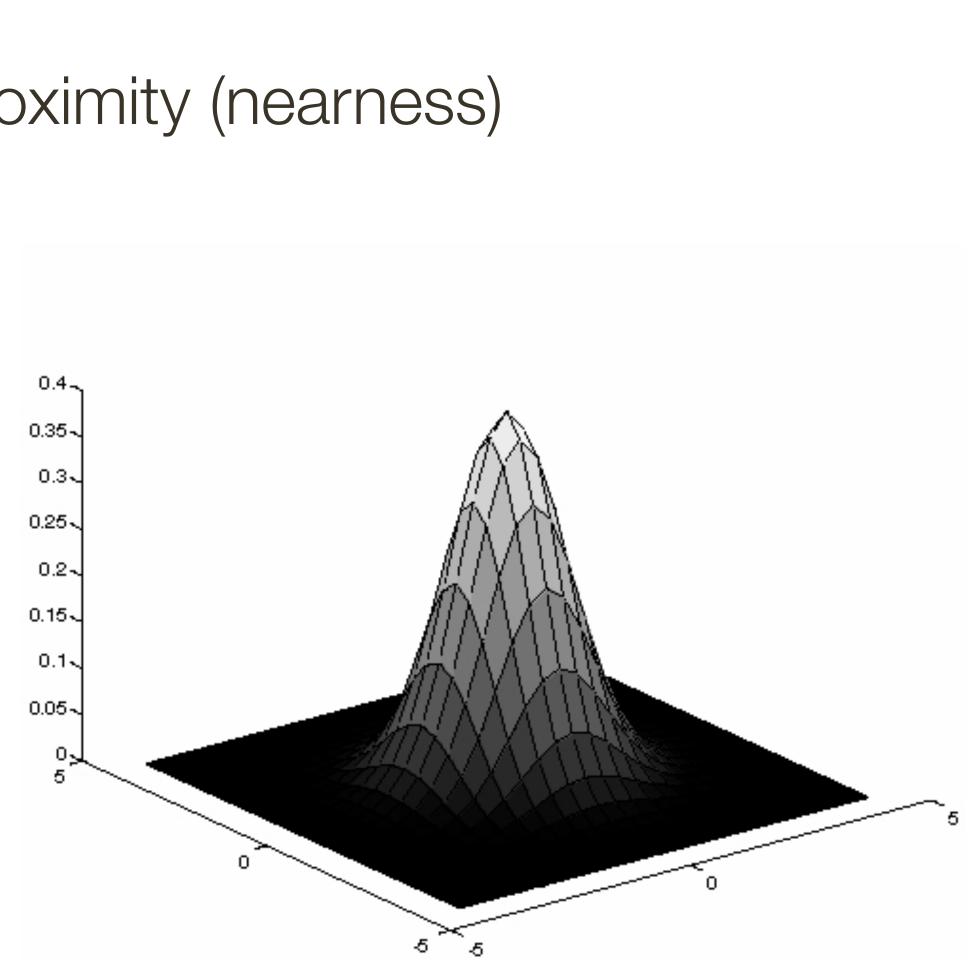

### Forsyth & Ponce (2nd ed.) Figure 4.2

**Idea:** Weight contributions of pixels by spatial proximity (nearness)

2D Gaussian (continuous case):

$$G_{\sigma}(x,y) = \frac{1}{2\pi\sigma^2} \exp^{-\frac{x}{2}}$$

1. Define a continuous **2D function** 

2. **Discretize it** by evaluating this function on the discrete pixel positions to obtain a filter

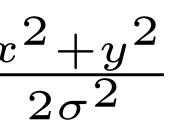

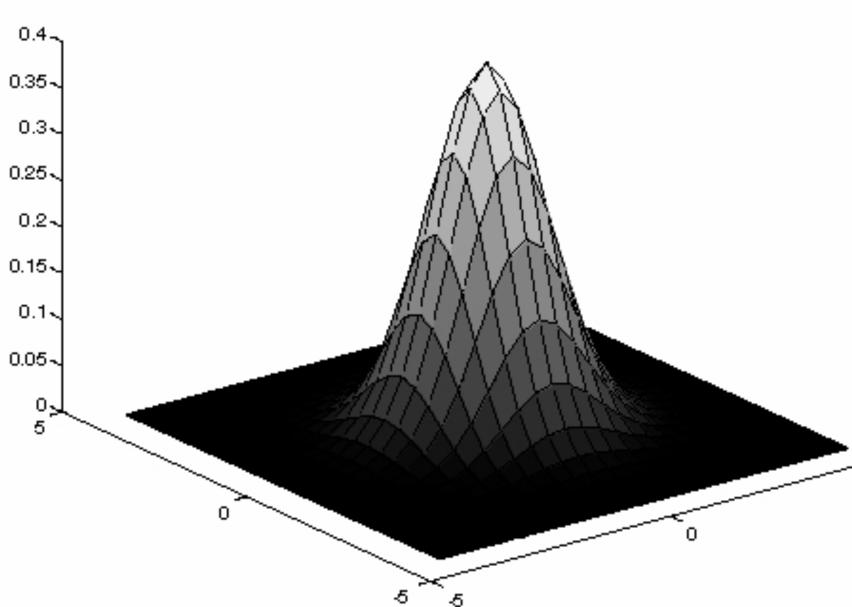

### Forsyth & Ponce (2nd ed.) Figure 4.2

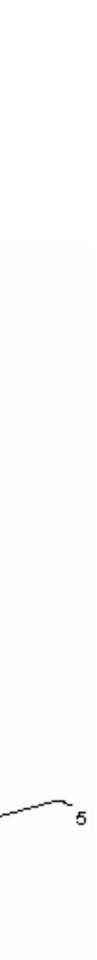

### Quantized an truncated 3x3 Gaussian filter:

| $G_{\sigma}(-1,1)$  | $G_{\sigma}(0,1)$  | $G_{\sigma}(1,1)$  |
|---------------------|--------------------|--------------------|
| $G_{\sigma}(-1,0)$  | $G_{\sigma}(0,0)$  | $G_{\sigma}(1,0)$  |
| $G_{\sigma}(-1,-1)$ | $G_{\sigma}(0,-1)$ | $G_{\sigma}(1,-1)$ |

Quantized an truncated **3x3 Gaussian** filter:

$$G_{\sigma}(-1,1) = \frac{1}{2\pi\sigma^{2}} \exp^{-\frac{2}{2\sigma^{2}}} \qquad G_{\sigma}(0,1) = \frac{1}{2\pi\sigma^{2}} \exp^{-\frac{1}{2\sigma^{2}}} \qquad G_{\sigma}(1,1) = \frac{1}{2\pi\sigma^{2}} \exp^{-\frac{2}{2\sigma^{2}}} \qquad G_{\sigma}(1,0) = \frac{1}{2\pi\sigma^{2}} \exp^{-\frac{1}{2\sigma^{2}}} \qquad G_{\sigma}(1,0) = \frac{1}{2\pi\sigma^{2}} \exp^{-\frac{1}{2\sigma^{2}}} \qquad G_{\sigma}(1,-1) = \frac{1}{2\pi\sigma^{2}} \exp^{-\frac{1}{2\sigma^{2}}} \qquad G_{\sigma}(0,-1) = \frac{1}{2\pi\sigma^{2}} \exp^{-\frac{1}{2\sigma^{2}}} \qquad G_{\sigma}(1,-1) = \frac{1}{2\pi\sigma^{2}} \exp^{-\frac{2}{2\sigma^{2}}} \qquad G_{\sigma}(1,-1) = \frac{1}{2\pi\sigma^{2}} \exp^{-\frac{2}{2\sigma^{2}}} \exp^{-\frac{2}{2\sigma^{2}}} \qquad G_{\sigma}(1,-1) = \frac{1}{2\pi\sigma^{2}} \exp^{-\frac{2}{2\sigma^{2}}} \exp^{-\frac{2}{2\sigma^{2}}} = \frac{1}{2\pi\sigma^{2}} \exp^{-\frac{2}{2\sigma^{2}}} \exp^{-\frac{2}{2\sigma^{2}}} \exp^{-\frac{2}{2\sigma^{2}}} = \frac{1}{2\pi\sigma^{2}} \exp^{-\frac{2}{2\sigma^{2}}} \exp^{-\frac{2}{2\sigma^{2}}} \exp^{-\frac{2}{2\sigma^{2}}} \exp^{-\frac{2}{2\sigma^{2}}} \exp^{-\frac{2}{2\sigma^{2}}} = \frac{1}{2\pi\sigma^{2}} \exp^{-\frac{2}{2\sigma^{2}}} \exp^{-\frac{2}{2\sigma^{2}}} \exp^{-\frac{2}{2\sigma^{2}}} \exp^{-\frac{2}{2\sigma^{2}}} \exp^{-\frac{2}{2\sigma^{2}}} \exp^{-\frac{2}{2\sigma^{2}}} \exp^{-\frac{2}{2\sigma^{2}}} \exp^{-\frac{2}{2\sigma^{2}}} \exp^{-\frac{2}{2\sigma^{2}}} \exp^{-\frac{2}{2\sigma^{2}}} \exp^{-\frac{2}{2$$

Quantized an truncated **3x3 Gaussian** filter:

$$G_{\sigma}(-1,1) = \frac{1}{2\pi\sigma^{2}} \exp^{-\frac{2}{2\sigma^{2}}} \qquad G_{\sigma}(0,1) = \frac{1}{2\pi\sigma^{2}} \exp^{-\frac{1}{2\sigma^{2}}} \qquad G_{\sigma}(1,1) = \frac{1}{2\pi\sigma^{2}} \exp^{-\frac{2}{2\sigma^{2}}} \qquad G_{\sigma}(1,0) = \frac{1}{2\pi\sigma^{2}} \exp^{-\frac{1}{2\sigma^{2}}} \qquad G_{\sigma}(1,0) = \frac{1}{2\pi\sigma^{2}} \exp^{-\frac{1}{2\sigma^{2}}} \qquad G_{\sigma}(1,-1) = \frac{1}{2\pi\sigma^{2}} \exp^{-\frac{1}{2\sigma^{2}}} \qquad G_{\sigma}(1,-1) = \frac{1}{2\pi\sigma^{2}} \exp^{-\frac{2}{2\sigma^{2}}} \qquad G_{\sigma}(0,-1) = \frac{1}{2\pi\sigma^{2}} \exp^{-\frac{1}{2\sigma^{2}}} \qquad G_{\sigma}(1,-1) = \frac{1}{2\pi\sigma^{2}} \exp^{-\frac{2}{2\sigma^{2}}} \qquad G_{\sigma}(1,-1) = \frac{1}{2\pi\sigma^{2}} \exp^{-\frac{2}{2\sigma^{2}}} = \frac{1}{2\sigma^{2}} \exp^{-\frac{2}{2\sigma^{2}}} \exp^{-\frac{2}{2\sigma^{2}}} = \frac{1}{2\sigma^{2}} \exp^{-\frac{2}{2\sigma^{2}}} \exp^{-\frac{2}{2\sigma^{2}}} = \frac{1}{2\sigma^{2}} \exp^{-\frac{2}{2\sigma^{2}}} \exp^{-\frac{2}{2\sigma^{2}}} = \frac{1}{2\sigma^{2}} \exp^{-\frac{2}{2\sigma^{2}}} \exp^{-\frac{2}{2\sigma^{2}}} = \frac{1}{2\sigma^{2}} \exp^{-\frac{2}{2\sigma^{2}}} \exp^{-\frac{2}{2\sigma^{2}}} = \frac{1}{2\sigma^{2}} \exp^{-\frac{2}{2\sigma^{2}}} \exp^{-\frac{2}{2\sigma^{2}}} = \frac{1}{2\sigma^{2}} \exp^{-\frac{2}{2\sigma^{2}}} \exp^{-\frac{2}{2\sigma^{2}}} = \frac{1}{2\sigma^{2}} \exp^{-\frac{2}{2\sigma^{2}}} \exp^{-\frac{2}{2\sigma^{2}}} = \frac{1}{2\sigma^{2}} \exp^{-\frac{2}{2\sigma^{2}}} \exp^{-\frac{2}{2\sigma^{2}}} = \frac{1}{2\sigma^{2}} \exp^{-\frac{2}{2\sigma^{2}}} \exp^{-\frac{2}{2\sigma^{2}}} = \frac{$$

With  $\sigma = 1$  :

| 0.059 | 0.097 | 0.059 |
|-------|-------|-------|
| 0.097 | 0.159 | 0.097 |
| 0.059 | 0.097 | 0.059 |

Quantized an truncated **3x3 Gaussian** filter:

$$G_{\sigma}(-1,1) = \frac{1}{2\pi\sigma^{2}} \exp^{-\frac{2}{2\sigma^{2}}} \qquad G_{\sigma}(0,1) = \frac{1}{2\pi\sigma^{2}} \exp^{-\frac{1}{2\sigma^{2}}} \qquad G_{\sigma}(1,1) = \frac{1}{2\pi\sigma^{2}} \exp^{-\frac{2}{2\sigma^{2}}} \qquad G_{\sigma}(1,0) = \frac{1}{2\pi\sigma^{2}} \exp^{-\frac{1}{2\sigma^{2}}} \qquad G_{\sigma}(1,0) = \frac{1}{2\pi\sigma^{2}} \exp^{-\frac{1}{2\sigma^{2}}} \qquad G_{\sigma}(1,-1) = \frac{1}{2\pi\sigma^{2}} \exp^{-\frac{1}{2\sigma^{2}}} \qquad G_{\sigma}(1,-1) = \frac{1}{2\pi\sigma^{2}} \exp^{-\frac{2}{2\sigma^{2}}} \qquad G_{\sigma}(0,-1) = \frac{1}{2\pi\sigma^{2}} \exp^{-\frac{1}{2\sigma^{2}}} \qquad G_{\sigma}(1,-1) = \frac{1}{2\pi\sigma^{2}} \exp^{-\frac{2}{2\sigma^{2}}} \qquad G_{\sigma}(1,-1) = \frac{1}{2\pi\sigma^{2}} \exp^{-\frac{2}{2\sigma^{2}}} = \frac{1}{2\sigma^{2}} \exp^{-\frac{2}{2\sigma^{2}}} \exp^{-\frac{2}{2\sigma^{2}}} = \frac{1}{2\sigma^{2}} \exp^{-\frac{2}{2\sigma^{2}}} \exp^{-\frac{2}{2\sigma^{2}}} = \frac{1}{2\sigma^{2}} \exp^{-\frac{2}{2\sigma^{2}}} \exp^{-\frac{2}{2\sigma^{2}}} = \frac{1}{2\sigma^{2}} \exp^{-\frac{2}{2\sigma^{2}}} \exp^{-\frac{2}{2\sigma^{2}}} = \frac{1}{2\sigma^{2}} \exp^{-\frac{2}{2\sigma^{2}}} \exp^{-\frac{2}{2\sigma^{2}}} = \frac{1}{2\sigma^{2}} \exp^{-\frac{2}{2\sigma^{2}}} \exp^{-\frac{2}{2\sigma^{2}}} = \frac{1}{2\sigma^{2}} \exp^{-\frac{2}{2\sigma^{2}}} \exp^{-\frac{2}{2\sigma^{2}}} = \frac{1}{2\sigma^{2}} \exp^{-\frac{2}{2\sigma^{2}}} \exp^{-\frac{2}{2\sigma^{2}}} = \frac{1}{2\sigma^{2}} \exp^{-\frac{2}{2\sigma^{2}}} \exp^{-\frac{2}{2\sigma^{2}}} = \frac{1}{2\sigma^{2}} \exp^{-\frac{2}{2\sigma^{2}}} \exp^{-\frac{2}{2\sigma^{2}}} = \frac{$$

With  $\sigma = 1$  :

| 0.059 | 0.097 | 0.059 |
|-------|-------|-------|
| 0.097 | 0.159 | 0.097 |
| 0.059 | 0.097 | 0.059 |

What happens if  $\sigma$  is larger?

Quantized an truncated **3x3 Gaussian** filter:

$$G_{\sigma}(-1,1) = \frac{1}{2\pi\sigma^{2}} \exp^{-\frac{2}{2\sigma^{2}}} \qquad G_{\sigma}(0,1)$$
$$G_{\sigma}(-1,0) = \frac{1}{2\pi\sigma^{2}} \exp^{-\frac{1}{2\sigma^{2}}} \qquad G_{\sigma}(0,-1)$$
$$G_{\sigma}(-1,-1) = \frac{1}{2\pi\sigma^{2}} \exp^{-\frac{2}{2\sigma^{2}}} \qquad G_{\sigma}(0,-1)$$

With  $\sigma = 1$  :

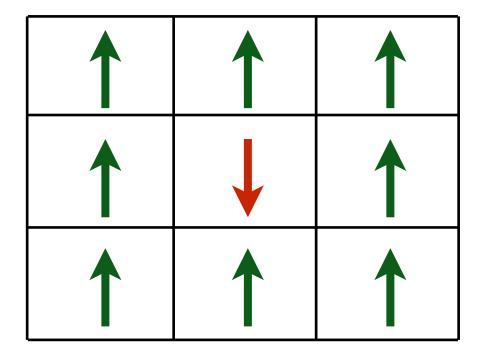

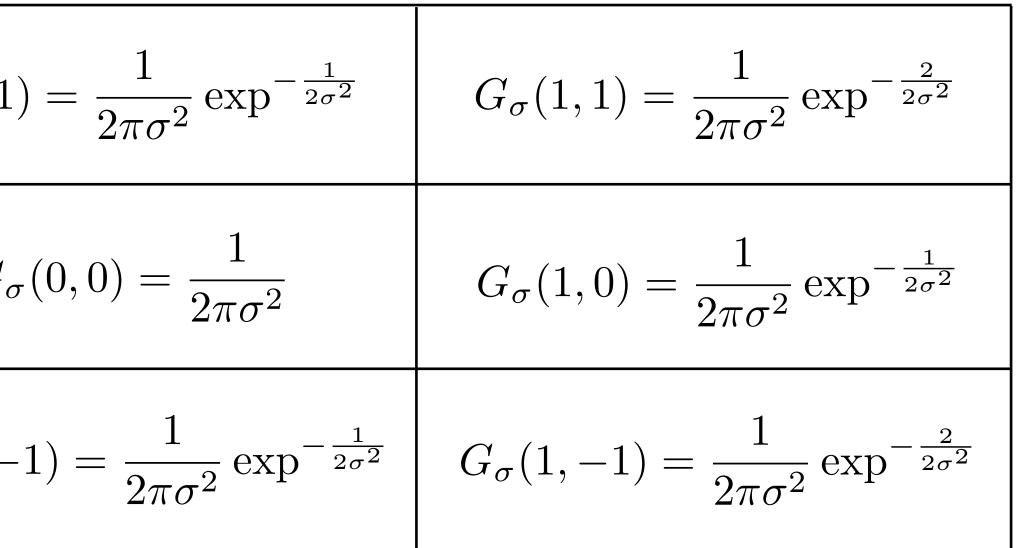

What happens if  $\sigma$  is larger?

- More blur

Quantized an truncated **3x3 Gaussian** filter:

$$G_{\sigma}(-1,1) = \frac{1}{2\pi\sigma^{2}} \exp^{-\frac{2}{2\sigma^{2}}} \qquad G_{\sigma}(0,1)$$
$$G_{\sigma}(-1,0) = \frac{1}{2\pi\sigma^{2}} \exp^{-\frac{1}{2\sigma^{2}}} \qquad G_{\sigma}(0,-1)$$
$$G_{\sigma}(-1,-1) = \frac{1}{2\pi\sigma^{2}} \exp^{-\frac{2}{2\sigma^{2}}} \qquad G_{\sigma}(0,-1)$$

With  $\sigma = 1$  :

| 0.059 | 0.097 | 0.059 |
|-------|-------|-------|
| 0.097 | 0.159 | 0.097 |
| 0.059 | 0.097 | 0.059 |

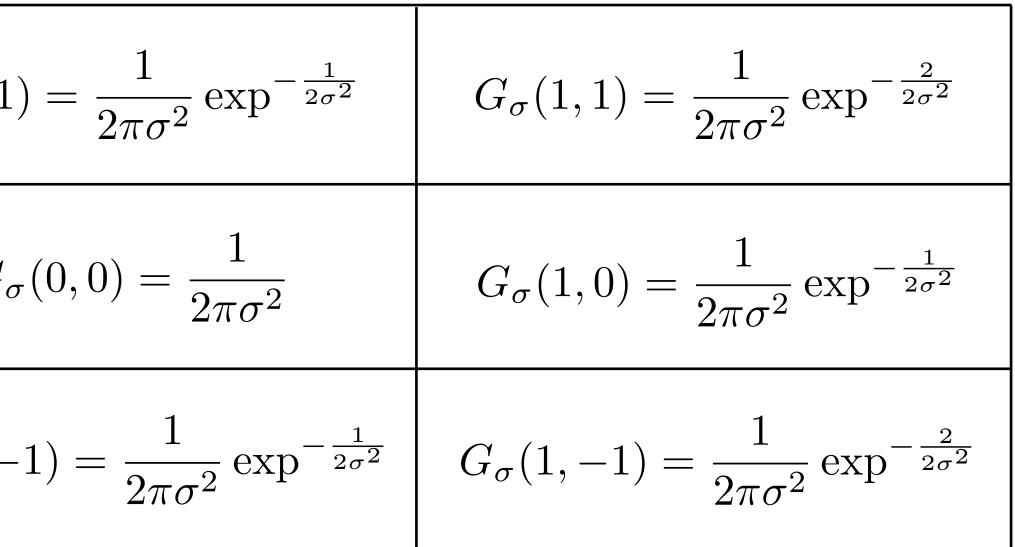

What happens if  $\sigma$  is larger?

What happens if  $\sigma$  is smaller?

Quantized an truncated **3x3 Gaussian** filter:

$$G_{\sigma}(-1,1) = \frac{1}{2\pi\sigma^{2}} \exp^{-\frac{2}{2\sigma^{2}}} \qquad G_{\sigma}(0,1)$$
$$G_{\sigma}(-1,0) = \frac{1}{2\pi\sigma^{2}} \exp^{-\frac{1}{2\sigma^{2}}} \qquad G_{\sigma}(0,-1)$$
$$G_{\sigma}(-1,-1) = \frac{1}{2\pi\sigma^{2}} \exp^{-\frac{2}{2\sigma^{2}}} \qquad G_{\sigma}(0,-1)$$

With  $\sigma = 1$  :

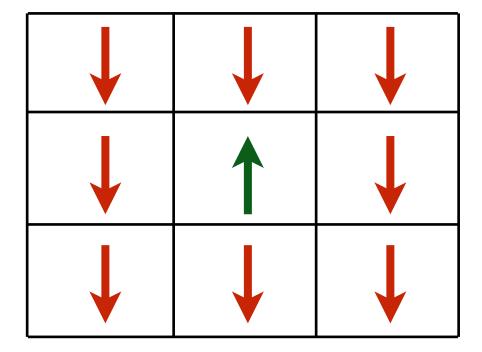

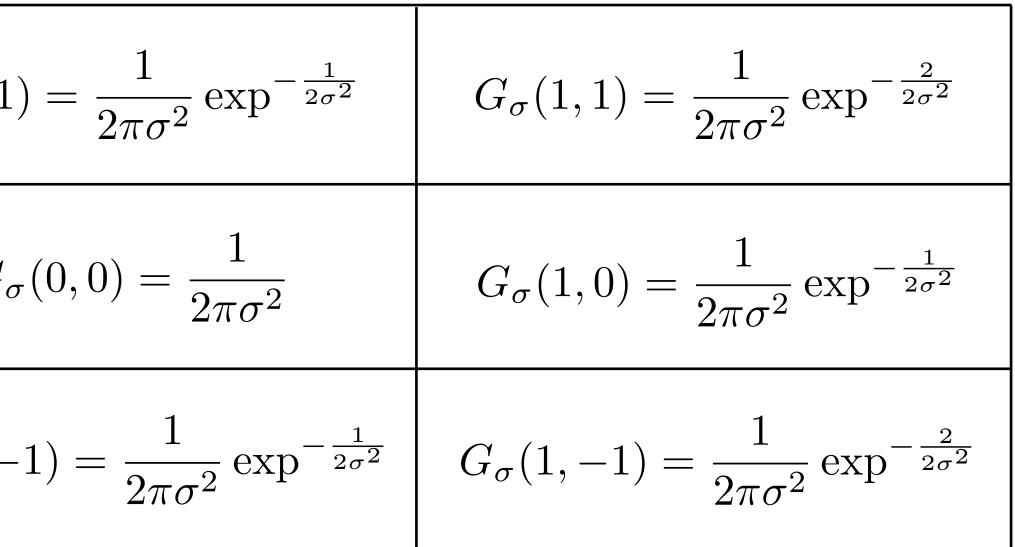

What happens if  $\sigma$  is larger?

What happens if  $\sigma$  is smaller?

– Less blur

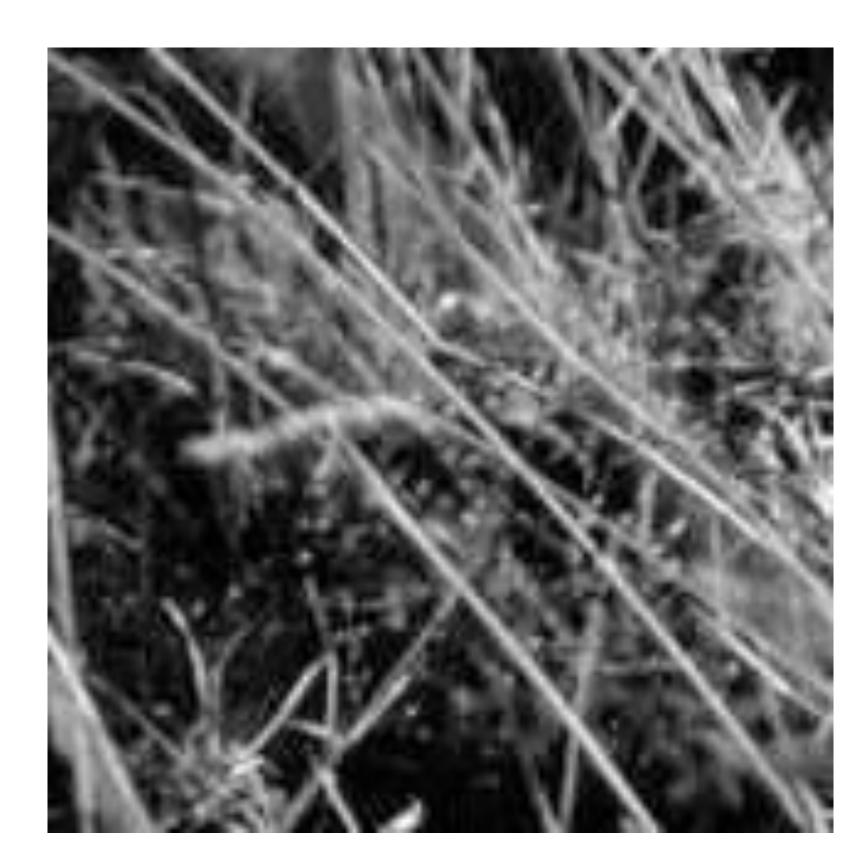

### Forsyth & Ponce (2nd ed.) Figure 4.1 (left and right)

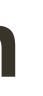

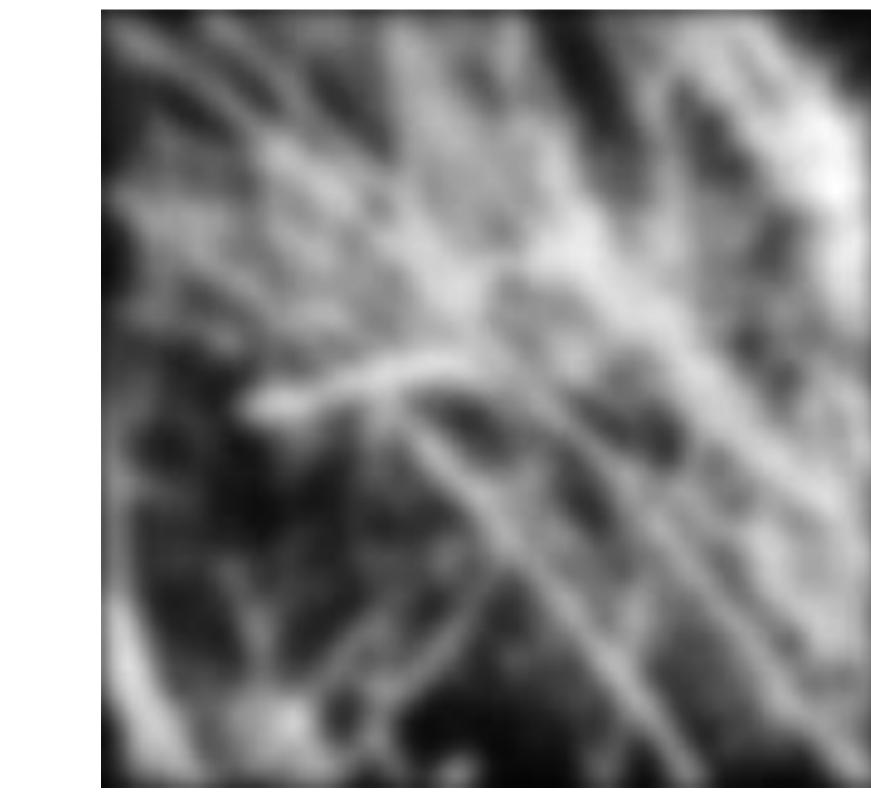

## Box vs. Gaussian Filter

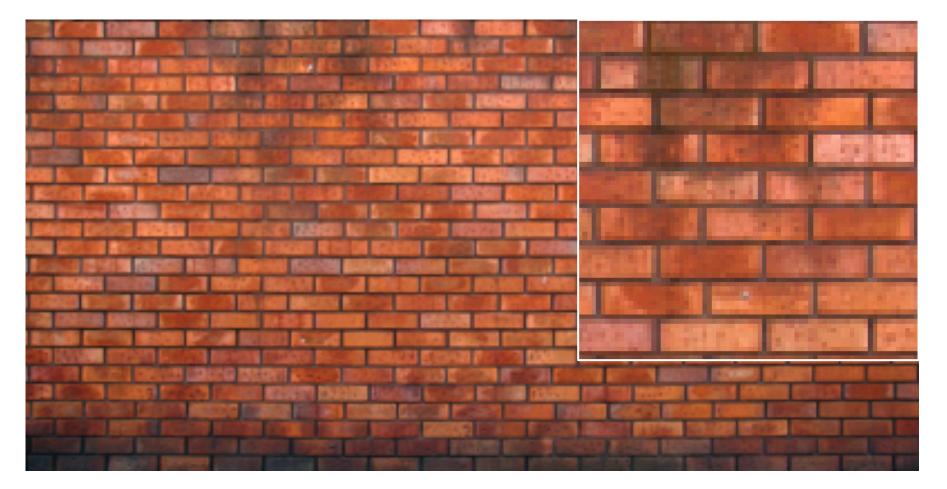

### original

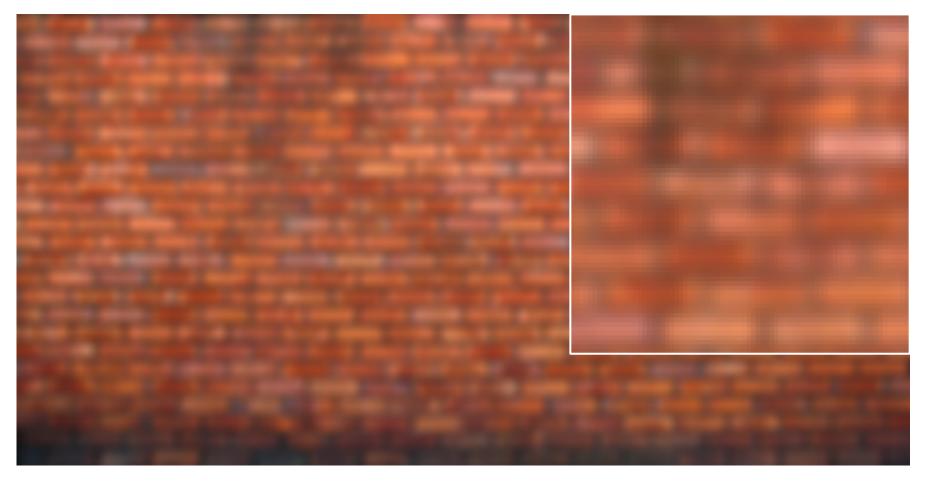

### 7x7 Gaussian

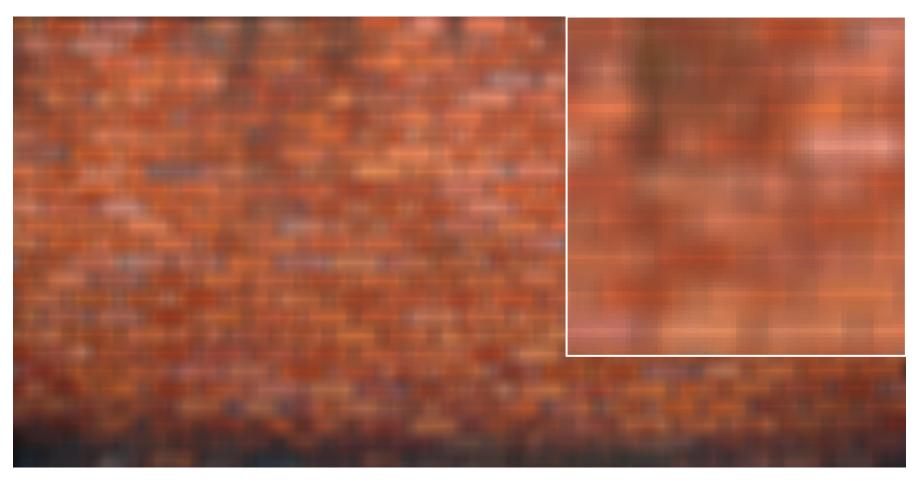

### 7x7 box

Slide Credit: Ioannis (Yannis) Gkioulekas (CMU)

## Fun: How to get shadow effect?

# University of British Columbia

**Adopted from:** Ioannis (Yannis) Gkioulekas (CMU)

## **Fun:** How to get shadow effect?

Blur with a Gaussian kernel, then compose the blurred image with the original (with some offset)

# University of British Columbia

Adopted from: Ioannis (Yannis) Gkioulekas (CMU)

## **Example 6**: Smoothing with a Gaussian

### Quantized an truncated **3x3 Gaussian** filter:

$$G_{\sigma}(-1,1) = \frac{1}{2\pi\sigma^{2}} \exp^{-\frac{2}{2\sigma^{2}}} \qquad G_{\sigma}(0,1)$$
$$G_{\sigma}(-1,0) = \frac{1}{2\pi\sigma^{2}} \exp^{-\frac{1}{2\sigma^{2}}} \qquad G_{\sigma}(0,-1)$$
$$G_{\sigma}(-1,-1) = \frac{1}{2\pi\sigma^{2}} \exp^{-\frac{2}{2\sigma^{2}}} \qquad G_{\sigma}(0,-1)$$

With  $\sigma = 1$  :

| 0.059 | 0.097 | 0.059 |
|-------|-------|-------|
| 0.097 | 0.159 | 0.097 |
| 0.059 | 0.097 | 0.059 |

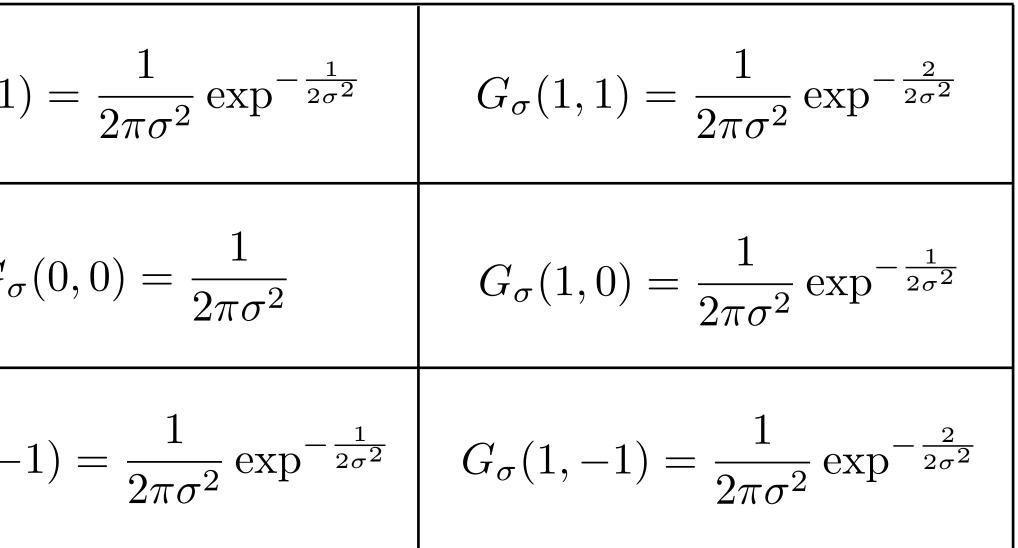

What is the problem with this filter?

## **Example 6**: Smoothing with a Gaussian

### Quantized an truncated **3x3 Gaussian** filter:

$$G_{\sigma}(-1,1) = \frac{1}{2\pi\sigma^{2}} \exp^{-\frac{2}{2\sigma^{2}}} \qquad G_{\sigma}(0,1)$$
$$G_{\sigma}(-1,0) = \frac{1}{2\pi\sigma^{2}} \exp^{-\frac{1}{2\sigma^{2}}} \qquad G_{\sigma}(0,-1)$$
$$G_{\sigma}(-1,-1) = \frac{1}{2\pi\sigma^{2}} \exp^{-\frac{2}{2\sigma^{2}}} \qquad G_{\sigma}(0,-1)$$

With  $\sigma = 1$  :

| 0.059 | 0.097 | 0.059 |
|-------|-------|-------|
| 0.097 | 0.159 | 0.097 |
| 0.059 | 0.097 | 0.059 |

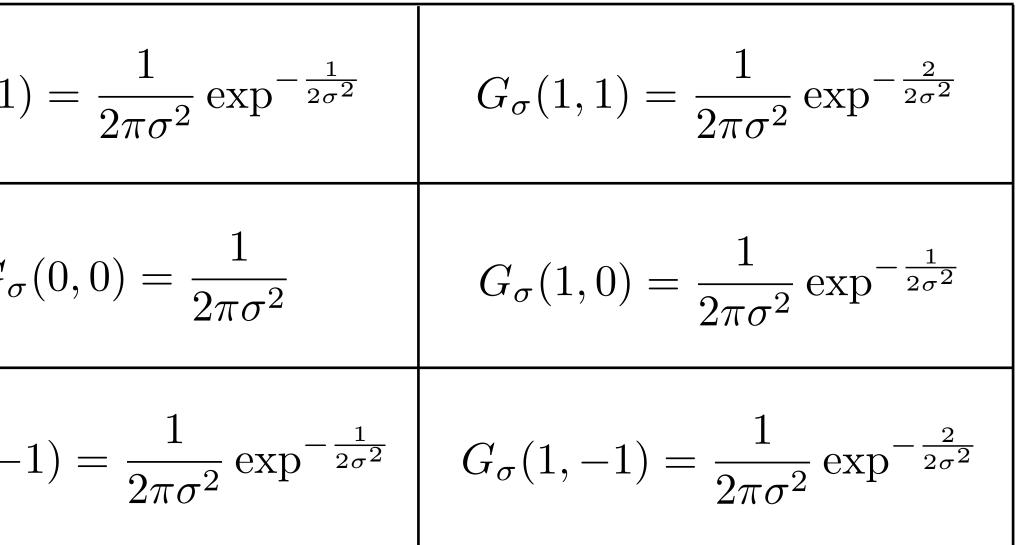

What is the problem with this filter?

does not sum to 1

truncated too much

## Gaussian: Area Under the Curve

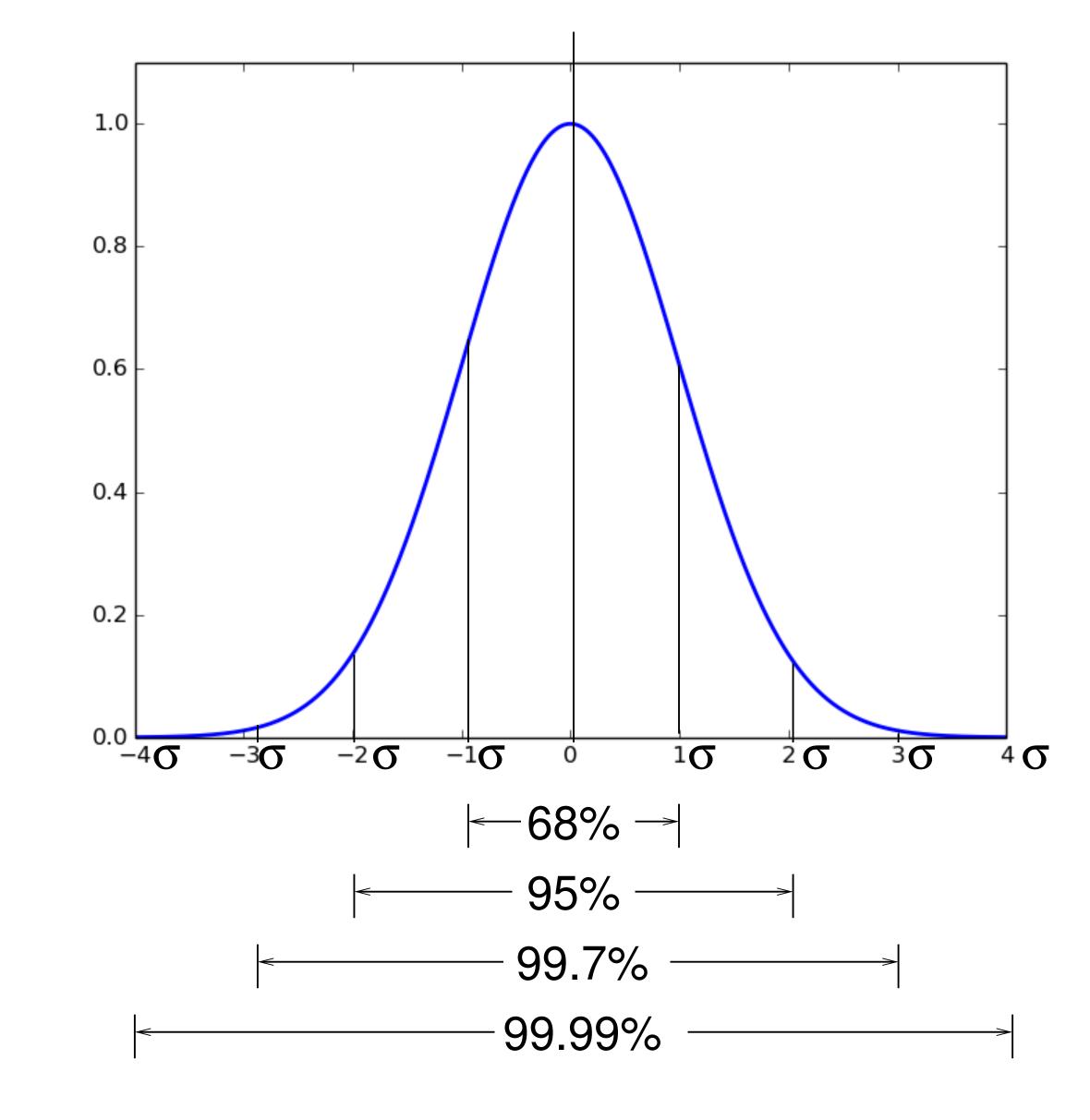

With  $\sigma = 1$  :

| 0.059 | 0.097 | 0.059 |
|-------|-------|-------|
| 0.097 | 0.159 | 0.097 |
| 0.059 | 0.097 | 0.059 |

Better version of the Gaussian filter:

- sums to 1 (normalized)
- captures  $\pm 2\sigma$

In general, you want the Gaussian filter to capture  $\pm 3\sigma$ , for  $\sigma = 1 = 7x7$  filter

|          | 1 | 4  | 7  | 4  | 1 |
|----------|---|----|----|----|---|
|          | 4 | 16 | 26 | 16 | 4 |
| 1<br>273 | 7 | 26 | 41 | 26 | 7 |
|          | 4 | 16 | 26 | 16 | 4 |
|          | 1 | 4  | 7  | 4  | 1 |

## Exercise

With  $\sigma = 5$  what filter size would be appropriate?

## Exercise

With  $\sigma = 5$  what filter size would be appropriate?

### $\sigma * 6 = 5 * 6 = 30 => 31 \times 31$

## Lets talk about efficiency

A 2D function of x and y is **separable** if it can be written as the product of two functions, one a function only of x and the other a function only of y

Both the 2D box filter and the 2D Gaussian filter are separable

Both can be implemented as two 1D convolutions:

- First, convolve each row with a 1D filter
- Then, convolve each column with a 1D filter
- Aside: or vice versa

The **2D** Gaussian is the only (non trivial) 2D function that is both separable and rotationally invariant.

## Separability: Box Filter Example

 $\frac{1}{9}$ 

1

Standard (3x3)

| _ |   |   |    |    |    |    |    |    |   |   |
|---|---|---|----|----|----|----|----|----|---|---|
|   | 0 | 0 | 0  | 0  | 0  | 0  | 0  | 0  | 0 | 0 |
|   | 0 | 0 | 0  | 0  | 0  | 0  | 0  | 0  | 0 | 0 |
|   | 0 | 0 | 0  | 90 | 90 | 90 | 90 | 90 | 0 | 0 |
|   | 0 | 0 | 0  | 90 | 90 | 90 | 90 | 90 | 0 | 0 |
|   | 0 | 0 | 0  | 90 | 0  | 90 | 90 | 90 | 0 | 0 |
|   | 0 | 0 | 0  | 90 | 90 | 90 | 90 | 90 | 0 | 0 |
|   | 0 | 0 | 0  | 0  | 0  | 0  | 0  | 0  | 0 | 0 |
|   | 0 | 0 | 0  | 0  | 0  | 0  | 0  | 0  | 0 | 0 |
|   | 0 | 0 | 90 | 0  | 0  | 0  | 0  | 0  | 0 | 0 |
|   | 0 | 0 | 0  | 0  | 0  | 0  | 0  | 0  | 0 | 0 |

F(X,Y) = F(X)F(Y)<br/>filter<br/>1 1 1

| 0  | 10 | 20 | 30 | 30 | 30 | 20 | 10 |
|----|----|----|----|----|----|----|----|
| 0  | 20 | 40 | 60 | 60 | 60 | 40 | 20 |
| 0  | 30 | 50 | 80 | 80 | 90 | 60 | 30 |
| 0  | 30 | 50 | 80 | 80 | 90 | 60 | 30 |
| 0  | 20 | 30 | 50 | 50 | 60 | 40 | 20 |
| 0  | 10 | 20 | 30 | 30 | 30 | 20 | 10 |
| 10 | 10 | 10 | 10 | 0  | 0  | 0  | 0  |
| 10 | 30 | 10 | 10 | 0  | 0  | 0  | 0  |
|    |    |    |    |    |    |    |    |

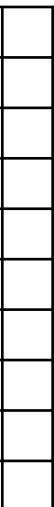

## Separability: Box Filter Example

Standard (3x3)

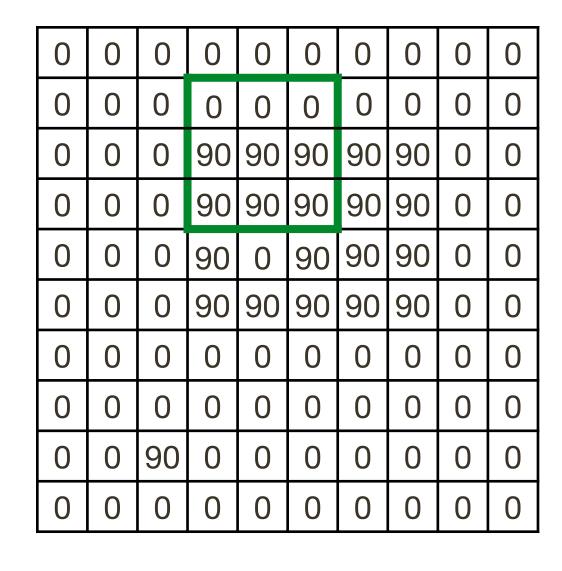

F(X,Y) = F(X)F(Y)<br/>filter<br/>1 1 1

|               | 1 | 1 | 1 |  |
|---------------|---|---|---|--|
| $\frac{1}{9}$ | 1 | 1 | 1 |  |
| 0             | 1 | 1 | 1 |  |

parable

| ir | image $I(X, Y)$ |   |    |    |    |    |    |    |   |   |
|----|-----------------|---|----|----|----|----|----|----|---|---|
|    | 0               | 0 | 0  | 0  | 0  | 0  | 0  | 0  | 0 | 0 |
| (  | 0               | 0 | 0  | 0  | 0  | 0  | 0  | 0  | 0 | 0 |
| (  | C               | 0 | 0  | 90 | 90 | 90 | 90 | 90 | 0 | 0 |
| (  | 0               | 0 | 0  | 90 | 90 | 90 | 90 | 90 | 0 | 0 |
| (  | 0               | 0 | 0  | 90 | 0  | 90 | 90 | 90 | 0 | 0 |
| (  | 0               | 0 | 0  | 90 | 90 | 90 | 90 | 90 | 0 | 0 |
| (  | 0               | 0 | 0  | 0  | 0  | 0  | 0  | 0  | 0 | 0 |
| (  | 0               | 0 | 0  | 0  | 0  | 0  | 0  | 0  | 0 | 0 |
| (  | 0               | 0 | 90 | 0  | 0  | 0  | 0  | 0  | 0 | 0 |
| (  | 0               | 0 | 0  | 0  | 0  | 0  | 0  | 0  | 0 | 0 |

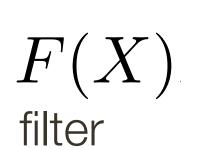

| <br> |    |    |    |    |    |    |    |  |
|------|----|----|----|----|----|----|----|--|
| 0    | 0  | 0  | 0  | 0  | 0  | 0  | 0  |  |
| 0    | 0  | 0  | 0  | 0  | 0  | 0  | 0  |  |
| 0    | 30 | 60 | 90 | 90 | 90 | 60 | 30 |  |
| 0    | 30 | 60 | 90 | 90 | 90 | 60 | 30 |  |
| 0    | 30 | 30 | 60 | 60 | 90 | 60 | 30 |  |
| 0    | 30 | 60 | 90 | 90 | 90 | 60 | 30 |  |
| 0    | 0  | 0  | 0  | 0  | 0  | 0  | 0  |  |
| 0    | 0  | 0  | 0  | 0  | 0  | 0  | 0  |  |
| 30   | 30 | 30 | 30 | 0  | 0  | 0  | 0  |  |
| 0    | 0  | 0  | 0  | 0  | 0  | 0  | 0  |  |

| 0  | 10 | 20 | 30 | 30 | 30 | 20 | 10 |
|----|----|----|----|----|----|----|----|
| 0  | 20 | 40 | 60 | 60 | 60 | 40 | 20 |
| 0  | 30 | 50 | 80 | 80 | 90 | 60 | 30 |
| 0  | 30 | 50 | 80 | 80 | 90 | 60 | 30 |
| 0  | 20 | 30 | 50 | 50 | 60 | 40 | 20 |
| 0  | 10 | 20 | 30 | 30 | 30 | 20 | 10 |
| 10 | 10 | 10 | 10 | 0  | 0  | 0  | 0  |
| 10 | 30 | 10 | 10 | 0  | 0  | 0  | 0  |
|    |    |    |    |    |    |    |    |

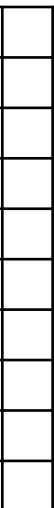

## Separability: Box Filter Example

Standard (3x3)

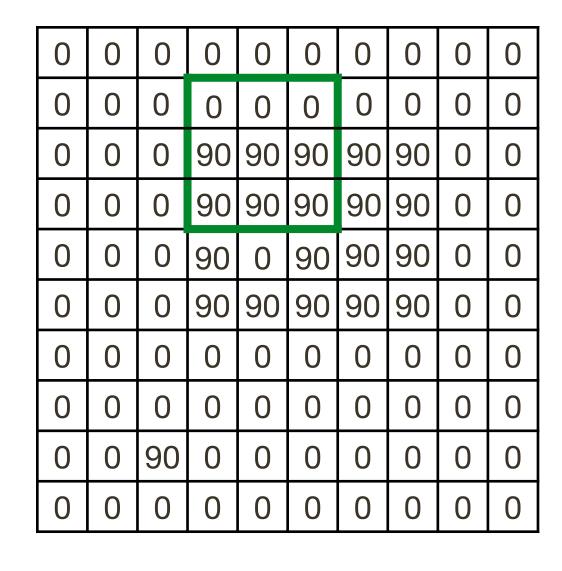

F(X,Y) = F(X)F(Y)<br/>filter<br/>1 1 1

|               | 1 | 1 | 1 |  |
|---------------|---|---|---|--|
| $\frac{1}{9}$ | 1 | 1 | 1 |  |
| 0             | 1 | 1 | 1 |  |

parable

| in | image $I(X, Y)$ |   |    |    |    |    |    |    |   |   |  |  |
|----|-----------------|---|----|----|----|----|----|----|---|---|--|--|
| 0  | Т               | 0 | 0  | 0  | 0  | 0  | 0  | 0  | 0 | 0 |  |  |
| 0  | T               | 0 | 0  | 0  | 0  | 0  | 0  | 0  | 0 | 0 |  |  |
| 0  | Γ               | 0 | 0  | 90 | 90 | 90 | 90 | 90 | 0 | 0 |  |  |
| 0  |                 | 0 | 0  | 90 | 90 | 90 | 90 | 90 | 0 | 0 |  |  |
| 0  |                 | 0 | 0  | 90 | 0  | 90 | 90 | 90 | 0 | 0 |  |  |
| 0  |                 | 0 | 0  | 90 | 90 | 90 | 90 | 90 | 0 | 0 |  |  |
| 0  |                 | 0 | 0  | 0  | 0  | 0  | 0  | 0  | 0 | 0 |  |  |
| 0  |                 | 0 | 0  | 0  | 0  | 0  | 0  | 0  | 0 | 0 |  |  |
| 0  |                 | 0 | 90 | 0  | 0  | 0  | 0  | 0  | 0 | 0 |  |  |
| 0  |                 | 0 | 0  | 0  | 0  | 0  | 0  | 0  | 0 | 0 |  |  |

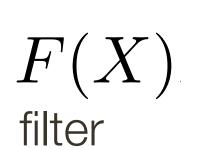

| 0  | 0  | 0  | 0  | 0  | 0  | 0  | 0  |  |
|----|----|----|----|----|----|----|----|--|
| 0  | 0  | 0  | 0  | 0  | 0  | 0  | 0  |  |
| 0  | 30 | 60 | 90 | 90 | 90 | 60 | 30 |  |
| 0  | 30 | 60 | 90 | 90 | 90 | 60 | 30 |  |
| 0  | 30 | 30 | 60 | 60 | 90 | 60 | 30 |  |
| 0  | 30 | 60 | 90 | 90 | 90 | 60 | 30 |  |
| 0  | 0  | 0  | 0  | 0  | 0  | 0  | 0  |  |
| 0  | 0  | 0  | 0  | 0  | 0  | 0  | 0  |  |
| 30 | 30 | 30 | 30 | 0  | 0  | 0  | 0  |  |
| 0  | 0  | 0  | 0  | 0  | 0  | 0  | 0  |  |

| 0  | 10 | 20 | 30 | 30 | 30 | 20 | 10 |
|----|----|----|----|----|----|----|----|
| 0  | 20 | 40 | 60 | 60 | 60 | 40 | 20 |
| 0  | 30 | 50 | 80 | 80 | 90 | 60 | 30 |
| 0  | 30 | 50 | 80 | 80 | 90 | 60 | 30 |
| 0  | 20 | 30 | 50 | 50 | 60 | 40 | 20 |
| 0  | 10 | 20 | 30 | 30 | 30 | 20 | 10 |
| 10 | 10 | 10 | 10 | 0  | 0  | 0  | 0  |
| 10 | 30 | 10 | 10 | 0  | 0  | 0  | 0  |
|    |    |    |    |    |    |    |    |

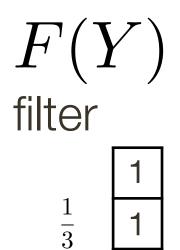

output I'(X,Y)

| 0  | 10 | 20 | 30 | 30 | 30 | 20 | 10 |
|----|----|----|----|----|----|----|----|
| 0  | 20 | 40 | 60 | 60 | 60 | 40 | 20 |
| 0  | 30 | 50 | 80 | 80 | 90 | 60 | 30 |
| 0  | 30 | 50 | 80 | 80 | 90 | 60 | 30 |
| 0  | 20 | 30 | 50 | 50 | 60 | 40 | 20 |
| 0  | 10 | 20 | 30 | 30 | 30 | 20 | 10 |
| 10 | 10 | 10 | 10 | 0  | 0  | 0  | 0  |
| 10 | 30 | 10 | 10 | 0  | 0  | 0  | 0  |
|    |    |    |    |    |    |    |    |
|    |    |    |    |    |    |    |    |

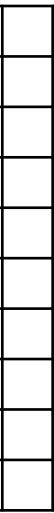

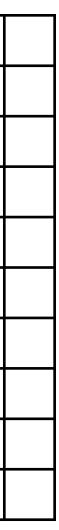

## Separability: How do you know if filter is separable?

If a 2D filter can be expressed as an outer product of two 1D filters

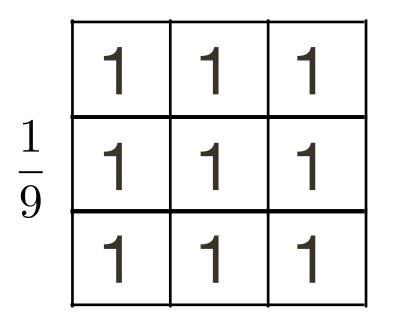

=

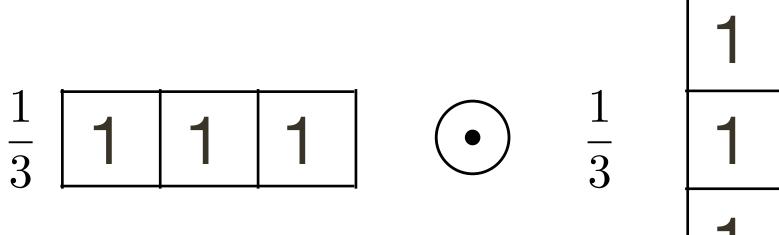

### For example, recall the 2D Gaussian:

 $G_{\sigma}(x,y) = \frac{1}{2\pi\sigma^2} \exp^{-\frac{x^2+y^2}{2\sigma^2}}$ 

### The 2D Gaussian can be expressed as a product of two functions, one a function of x and another a function of y

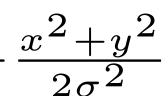

For example, recall the 2D Gaussian

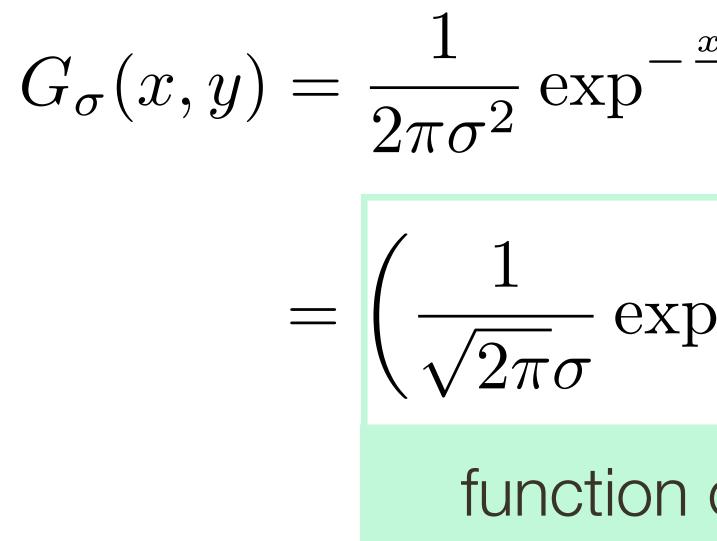

The 2D Gaussian can be expressed as a product of two functions, one a function of x and another a function of y

$$\frac{x^2 + y^2}{2\sigma^2}$$

$$p^{-\frac{x^2}{2\sigma^2}} \int \left(\frac{1}{\sqrt{2\pi\sigma}} \exp^{-\frac{y^2}{2\sigma^2}}\right)$$
  
n of x function of y

For example, recall the 2D Gaussian

$$G_{\sigma}(x,y) = \frac{1}{2\pi\sigma^{2}} \exp^{-\frac{x^{2}+y^{2}}{2\sigma^{2}}}$$
$$= \left(\frac{1}{\sqrt{2\pi\sigma}} \exp^{-\frac{x^{2}}{2\sigma^{2}}}\right) \left(\frac{1}{\sqrt{2\pi\sigma}} \exp^{-\frac{y^{2}}{2\sigma^{2}}}\right)$$
function of x function of y

The 2D Gaussian can be expressed as a product of two functions, one a function of x and another a function of y

In this case the two functions are (identical) 1D Gaussians

Naive implementation of 2D Gaussian:

There are

Total:

## At each pixel, (X, Y), there are $m \times m$ multiplications

 $n \times n$  pixels in (X, Y)

### $m^2 \times n^2$ multiplications

### Naive implementation of 2D Gaussian:

There are

Total:

Separable 2D Gaussian:

## At each pixel, (X, Y), there are $m \times m$ multiplications

 $n \times n$  pixels in (X, Y)

### $m^2 \times n^2$ multiplications

### Naive implementation of 2D Gaussian:

There are

### Total:

Separable 2D Gaussian:

There are

### Total:

# At each pixel, (X, Y), there are $m \times m$ multiplications

 $n \times n$  pixels in (X, Y)

### $m^2 \times n^2$ multiplications

### At each pixel, (X, Y), there are 2m multiplications $n \times n$ pixels in (X, Y)

 $2m \times n^2$  multiplications

## Separable Filtering

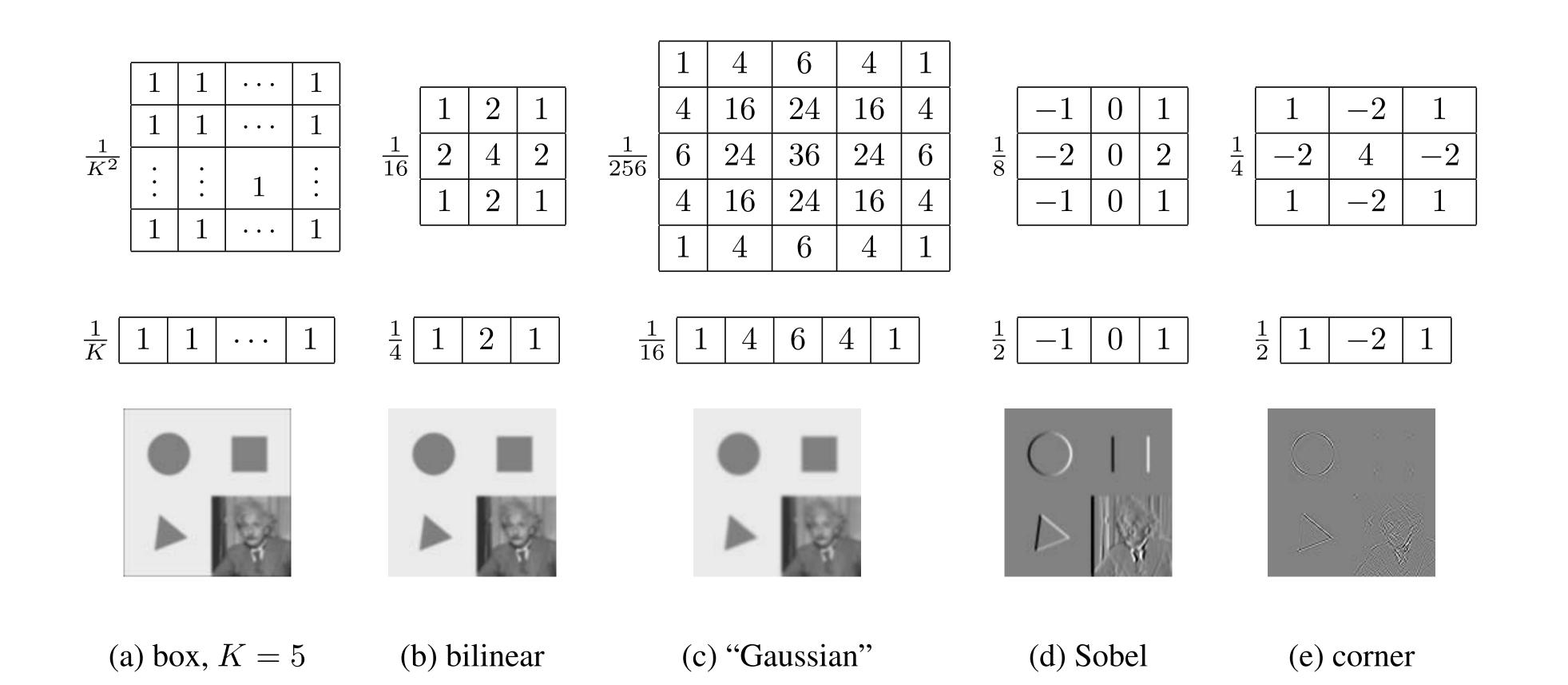

### Several useful filters can be applied as independent row and column operations

## Smoothing with a **Pillbox**

Let the radius (i.e., half diameter) of the filter be r

In a contentious domain, a 2D (circular) pillbox filter, f(x, y), is defined as:

$$f(x,y) = \frac{1}{\pi r^2} \left\{ \right.$$

The scaling constant,  $\frac{1}{\pi r^2}$  , ensures that the area of the filter is one

- $\begin{array}{ll} 1 & \text{if} \ x^2 + y^2 \leq r^2 \\ 0 & \text{otherwise} \end{array}$

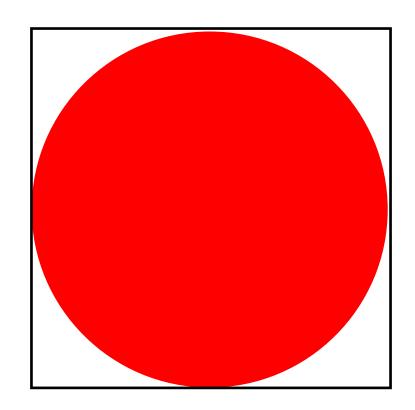

# Smoothing with a **Pillbox**

Recall that the 2D Gaussian is the only (non trivial) 2D function that is both separable and rotationally invariant.

A 2D pillbox is rotationally invariant but not separable.

There are occasions when we want to convolve an image with a 2D pillbox. Thus, it worth exploring possibilities for efficient implementation.

Let z be the product of two numbers, x and y, that is,

z = xy

Let z be the product of two numbers, x and y, that is,

Taking logarithms of both sides, one obtains

- z = xy
- $\ln z = \ln x + \ln y$

Let z be the product of two numbers, x and y, that is,

Taking logarithms of both sides, one obtains

Therefore

 $z = \exp^{\ln z}$ 

- z = xy
- $\ln z = \ln x + \ln y$

$$z = \exp^{(\ln x + \ln y)}$$

Let z be the product of two numbers, x and y, that is,

Taking logarithms of both sides, one obtains

Therefore.

 $z = \exp^{\ln z}$ 

**Interpretation:** At the expense of two ln() and one exp() computations, multiplication is reduced to admission

- z = xy
- $\ln z = \ln x + \ln y$

$$z = \exp^{(\ln x + \ln y)}$$

# Speeding Up Rotation

Another analogy: **2D rotation of a point by an angle**  $\alpha$  about the origin

The standard approach, in Euclidean coordinates, involves a matrix multiplication

$$\begin{bmatrix} x' \\ y' \end{bmatrix} = \begin{bmatrix} \cos \alpha & -\sin \alpha \\ \sin \alpha & \cos \alpha \end{bmatrix} \begin{bmatrix} x \\ y \end{bmatrix}$$

Suppose we transform to polar coordinates

$$(x,y) \to (\rho,\theta)$$
 –

Rotation becomes addition, at expense of one polar coordinate transform and one inverse polar coordinate transform

 $\rightarrow (\rho, \theta + \alpha) \rightarrow (x', y')$ 

Similarly, some image processing operations become cheaper in a transform domain

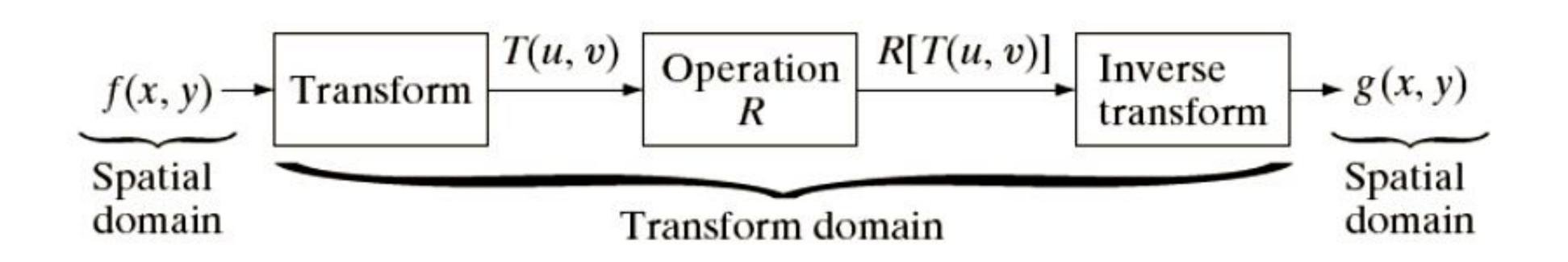

Gonzales & Woods (3rd ed.) Figure 2.39

Convolution **Theorem**:

 $i'(x,y) = f(x,y) \otimes i(x,y)$ Let

then  $\mathcal{I}'(w_x, w_y) = \mathcal{F}(w_x, w_y) \mathcal{I}(w_x, w_y)$ 

f(x,y) and i(x,y)

convolution can be reduced to (complex) multiplication

- where  $\mathcal{I}'(w_x, w_y)$ ,  $\mathcal{F}(w_x, w_y)$ , and  $\mathcal{I}(w_x, w_y)$  are Fourier transforms of i'(x, y),

At the expense of two **Fourier** transforms and one inverse Fourier transform,

# Lets take a detour ...

# What follows is for fun (you will **NOT** be tested on this)

Basic building block:

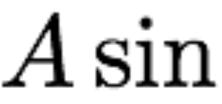

### Fourier's claim: Add enough of these to get <u>any</u> periodic signal you want!

 $A\sin(\omega x + \phi)$ 

Basic building block:

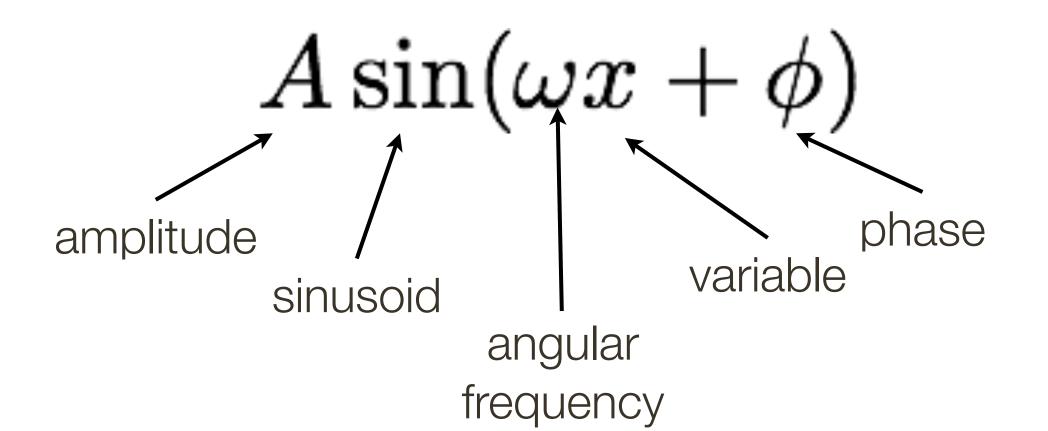

Fourier's claim: Add enough of these to get <u>any</u> periodic signal you want!

How would you generate this function?

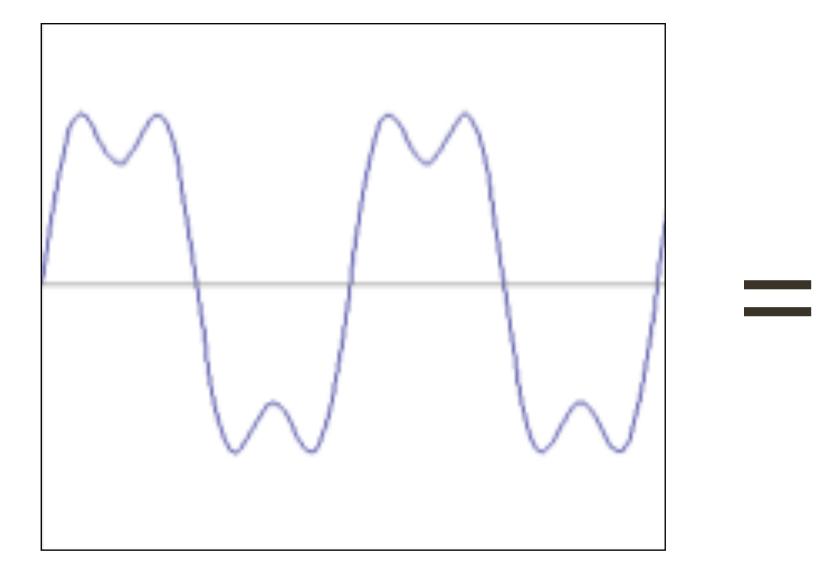

#### How would you generate this function?

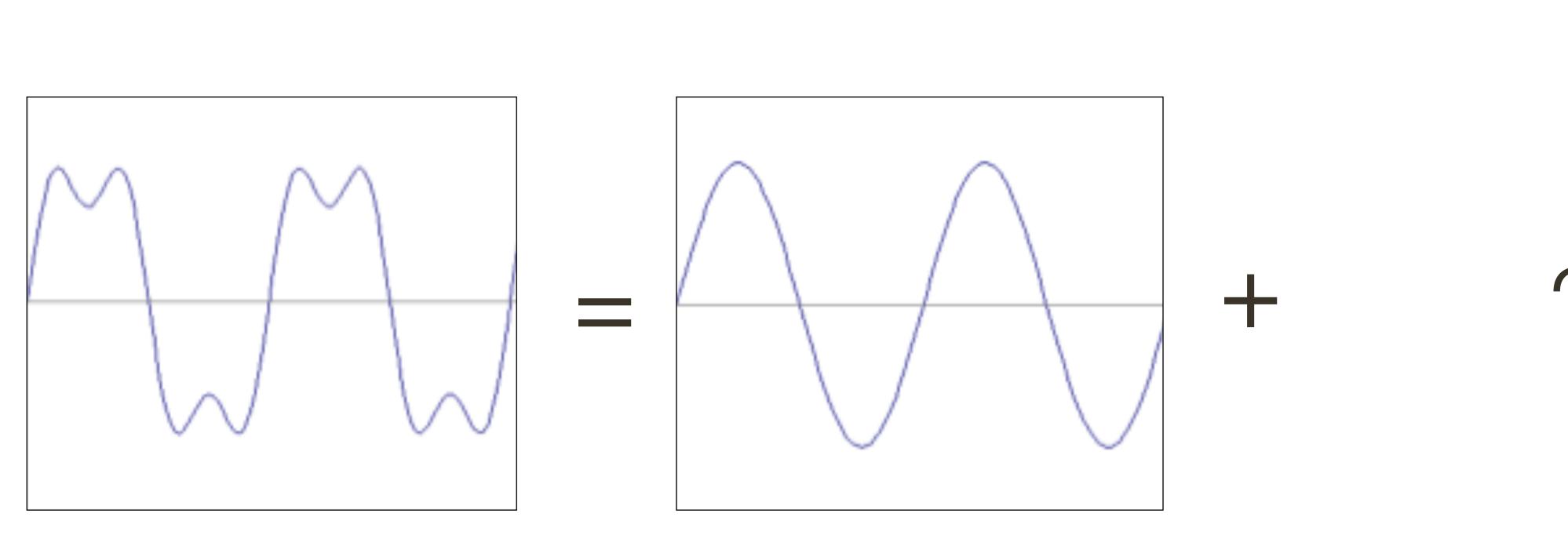

 $\sin(2\pi x)$ 

#### How would you generate this function?

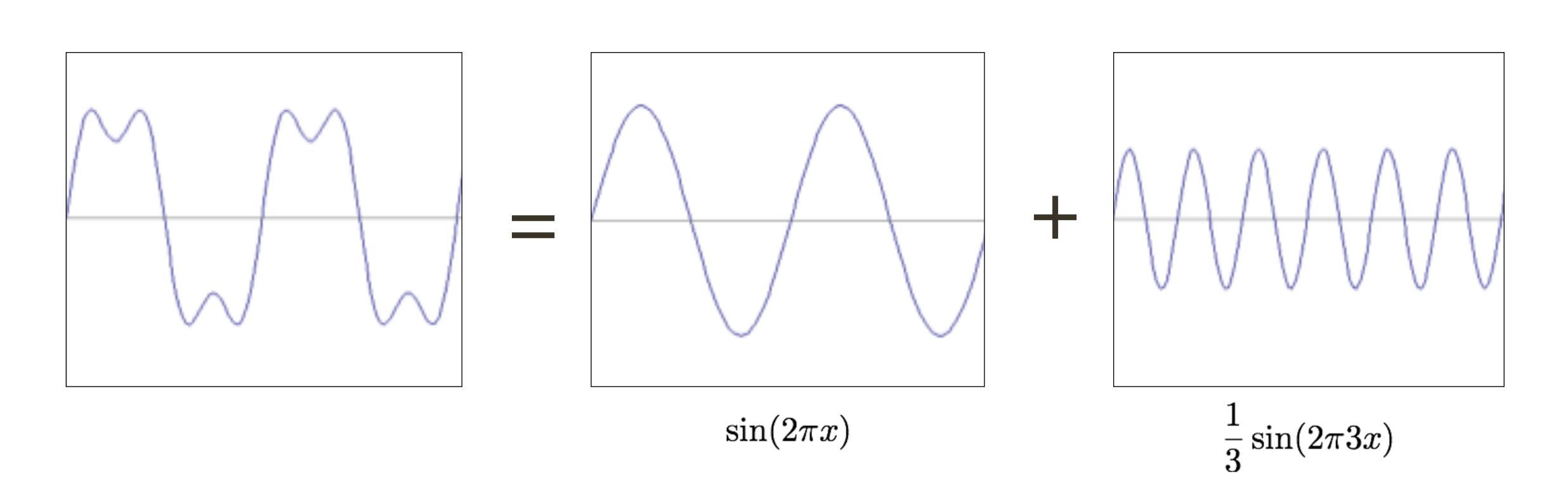

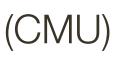

#### How would you generate this function?

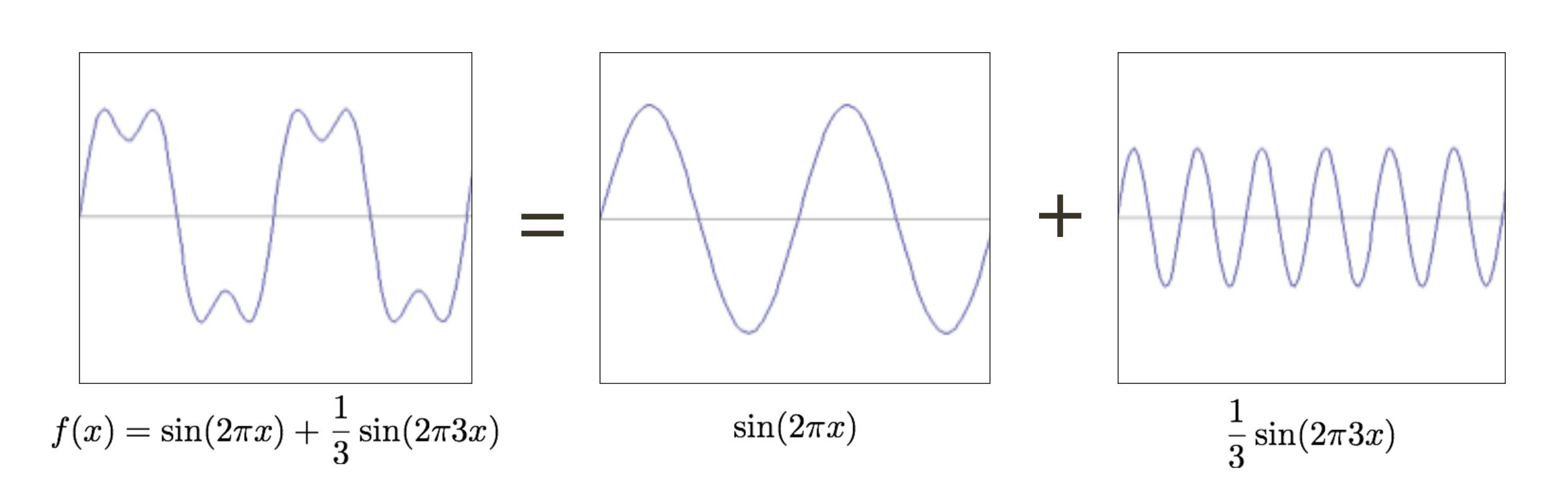

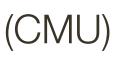

How would you generate this function?

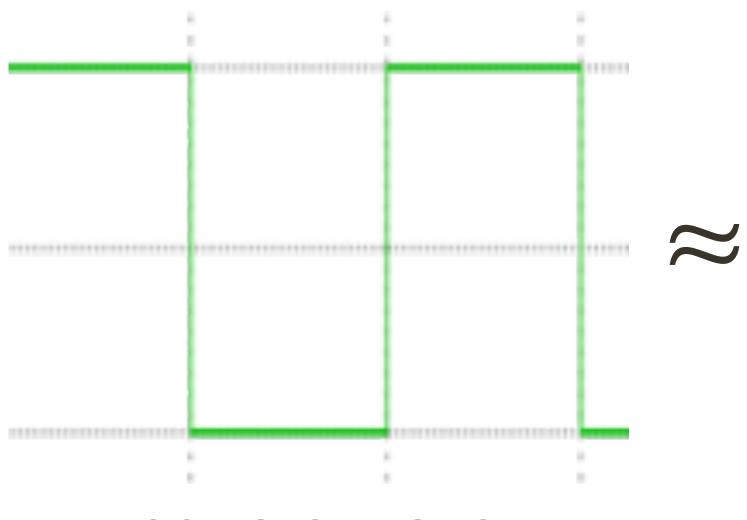

square wave

How would you generate this function?

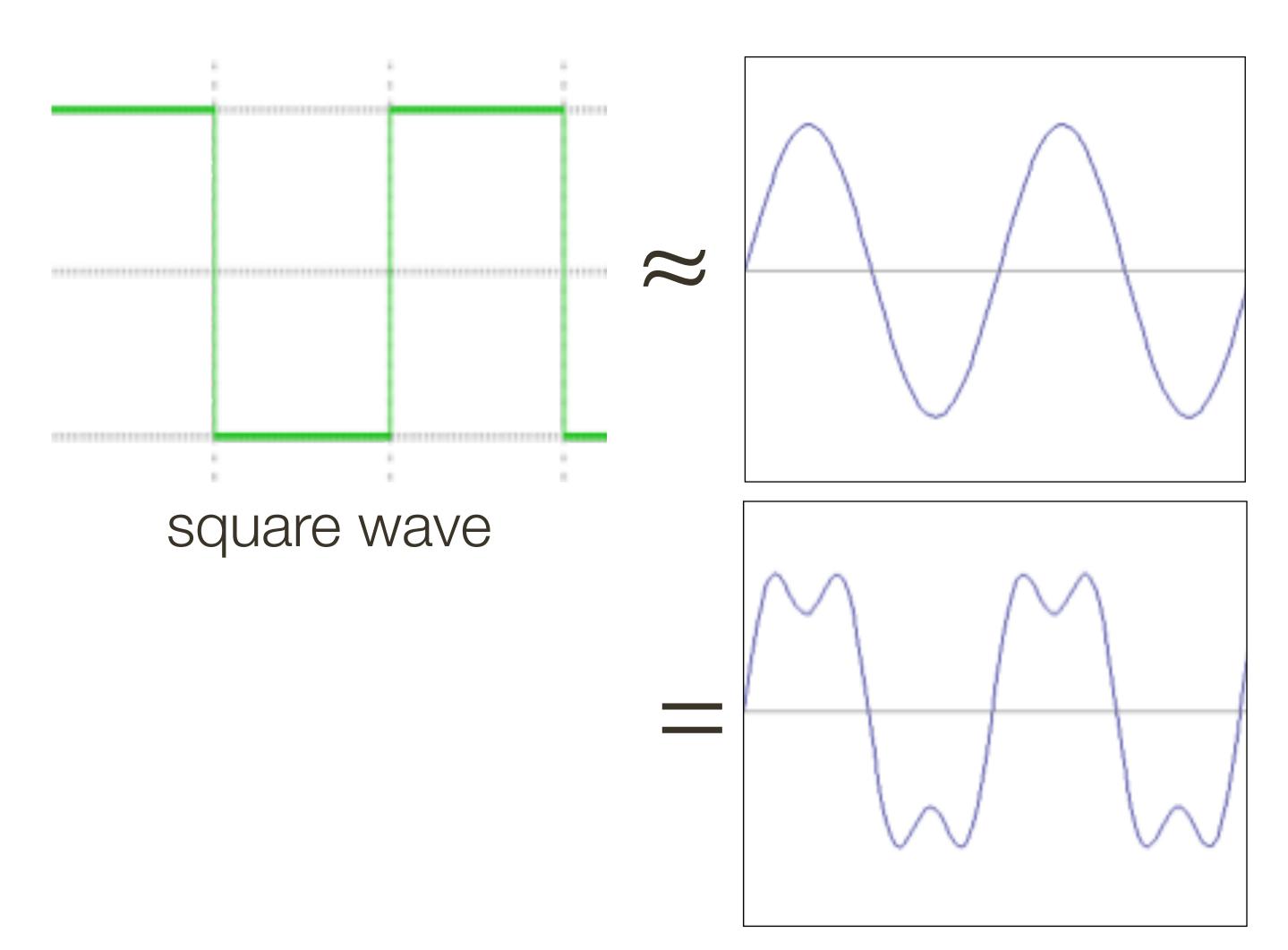

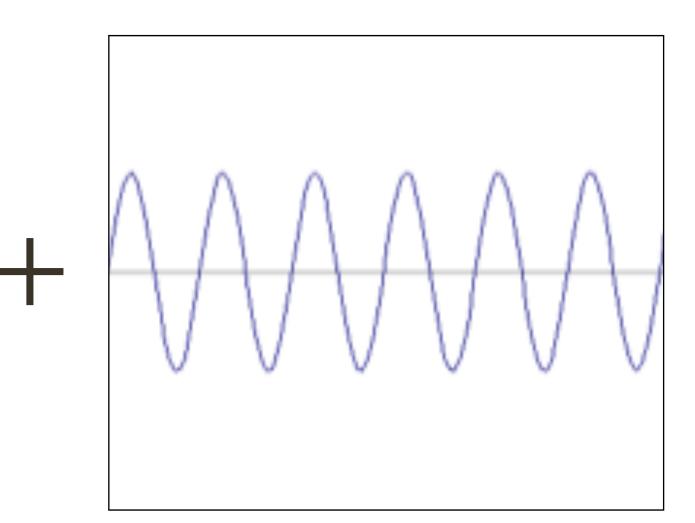

How would you generate this function?

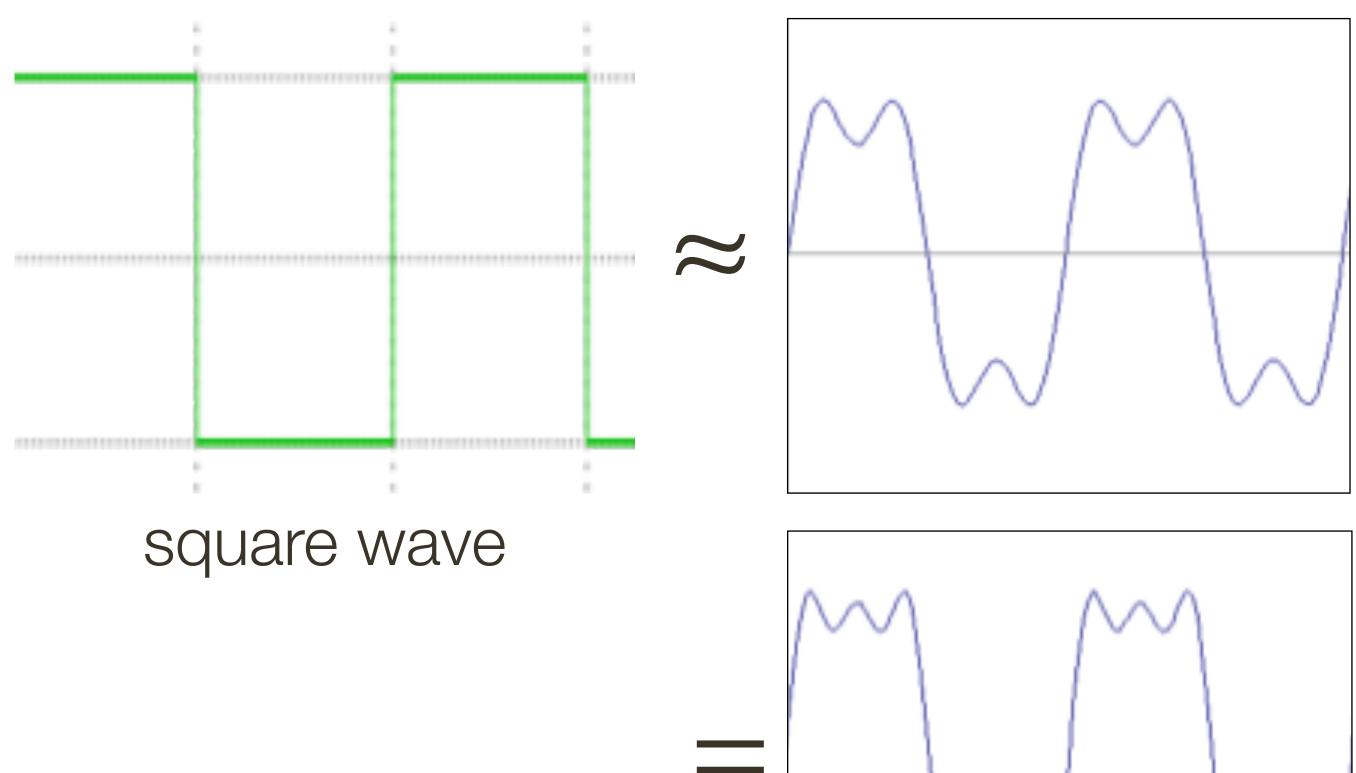

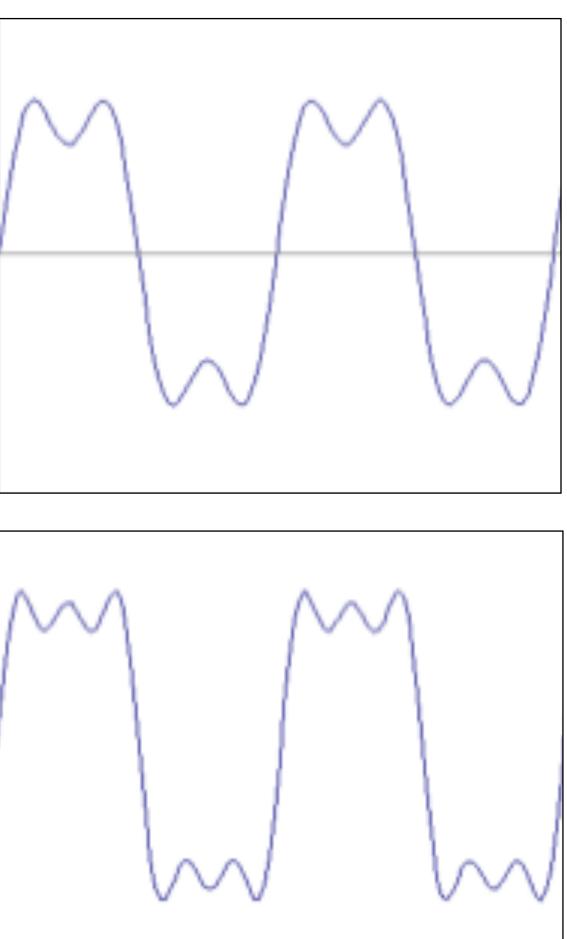

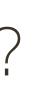

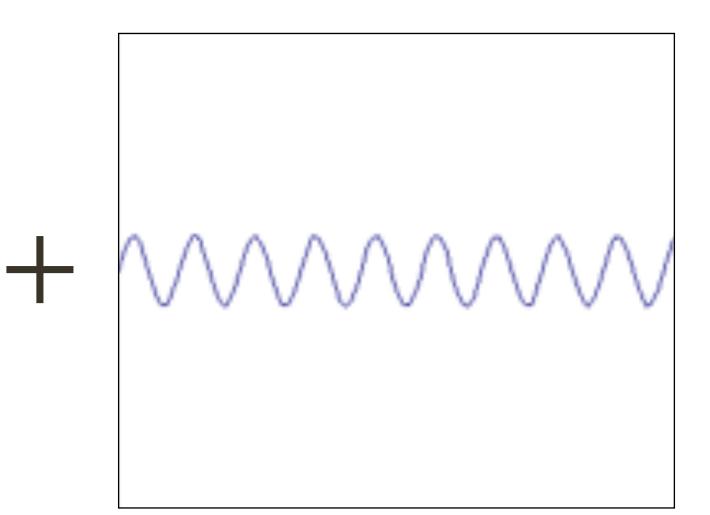

How would you generate this function?

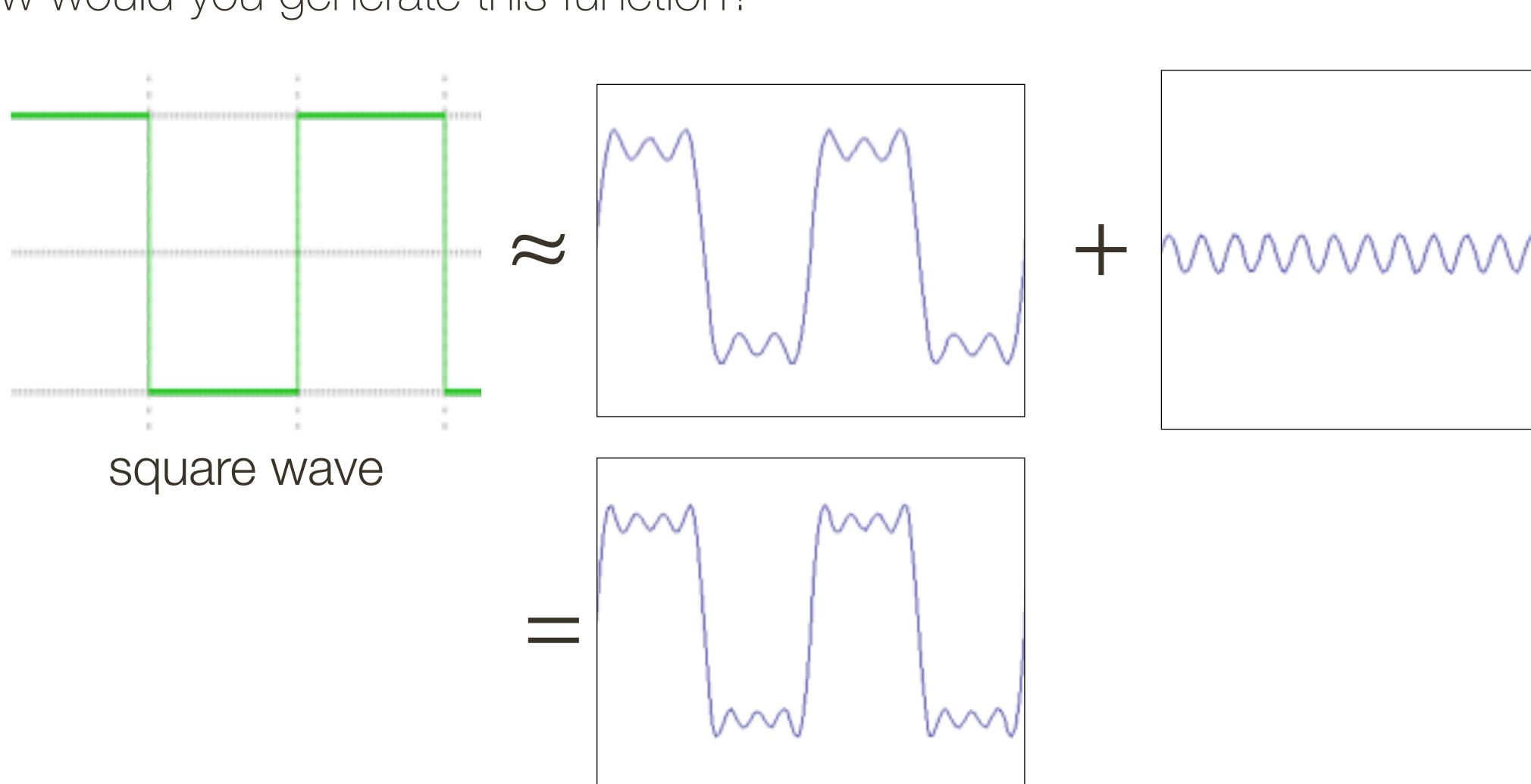

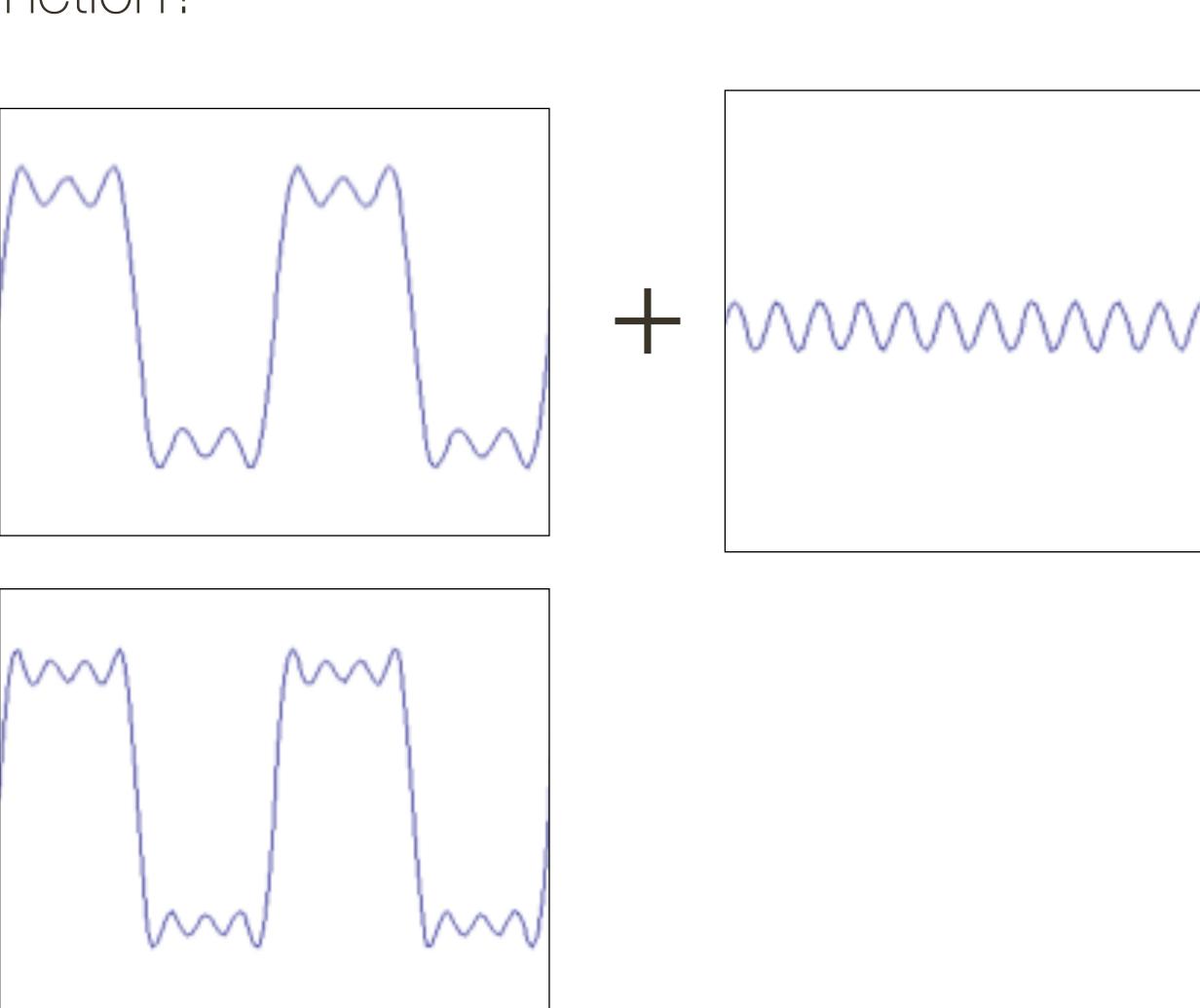

How would you generate this function?

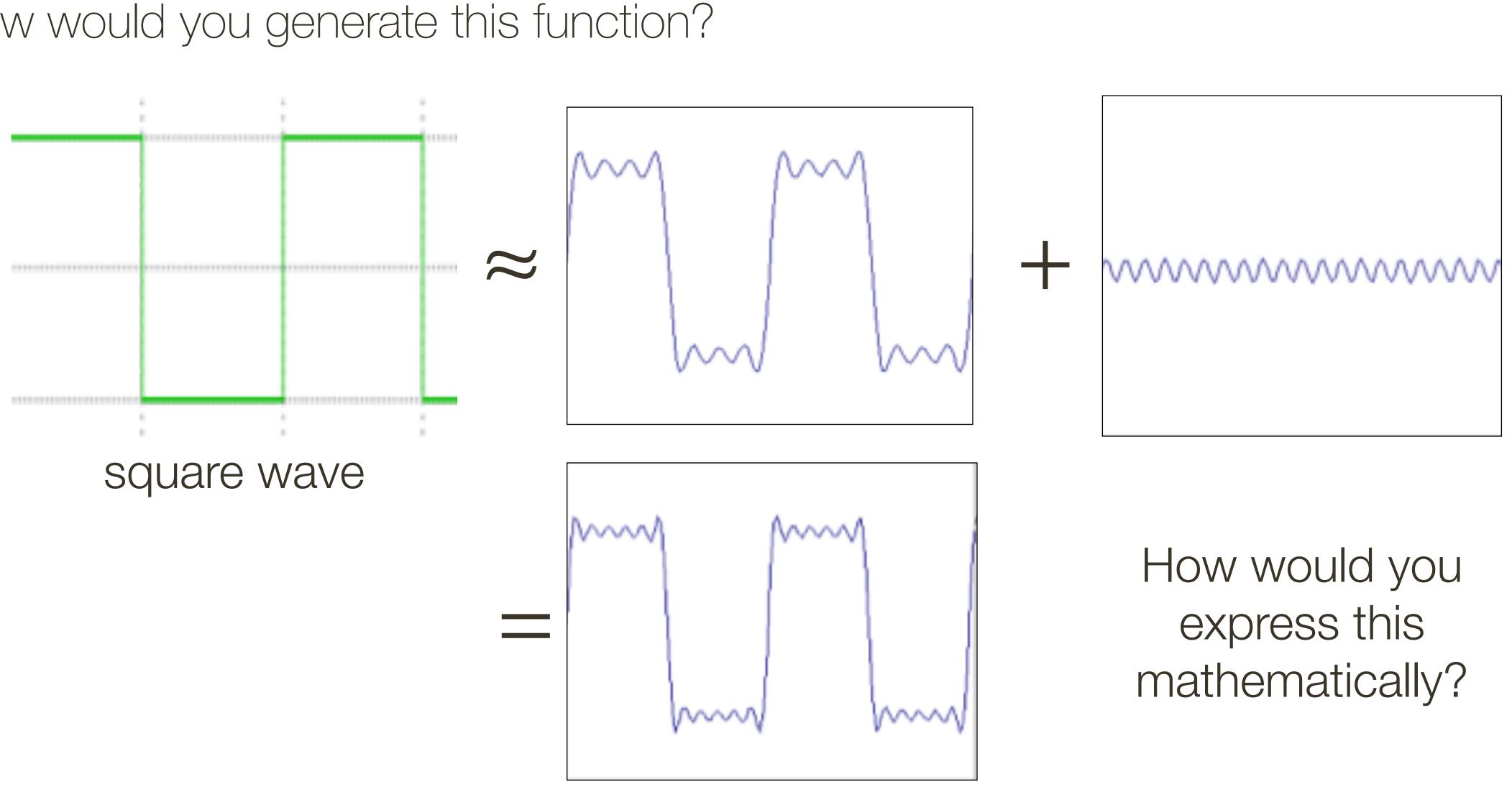

How would you generate this function?

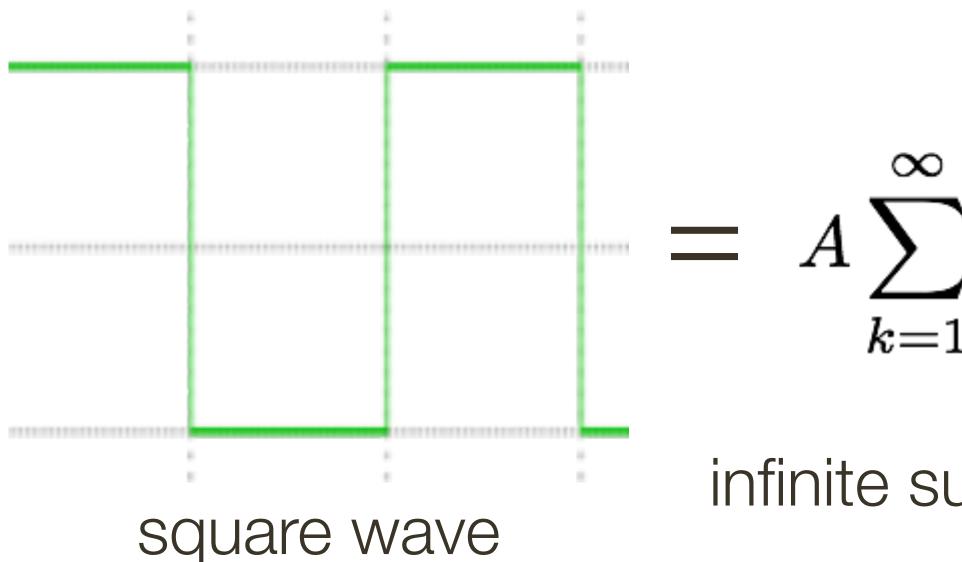

- $= A \sum_{k=1}^{\infty} \frac{1}{k} \sin(2\pi kx)$ 
  - infinite sum of sine waves

Basic building block:

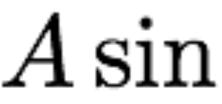

### Fourier's claim: Add enough of these to get <u>any</u> periodic signal you want!

 $A\sin(\omega x + \phi)$ 

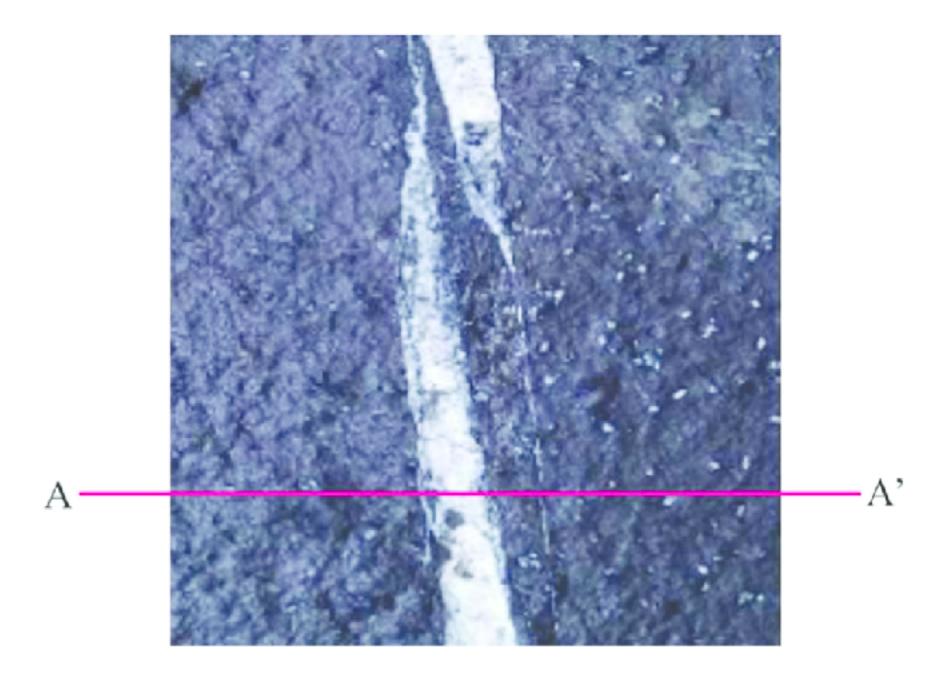

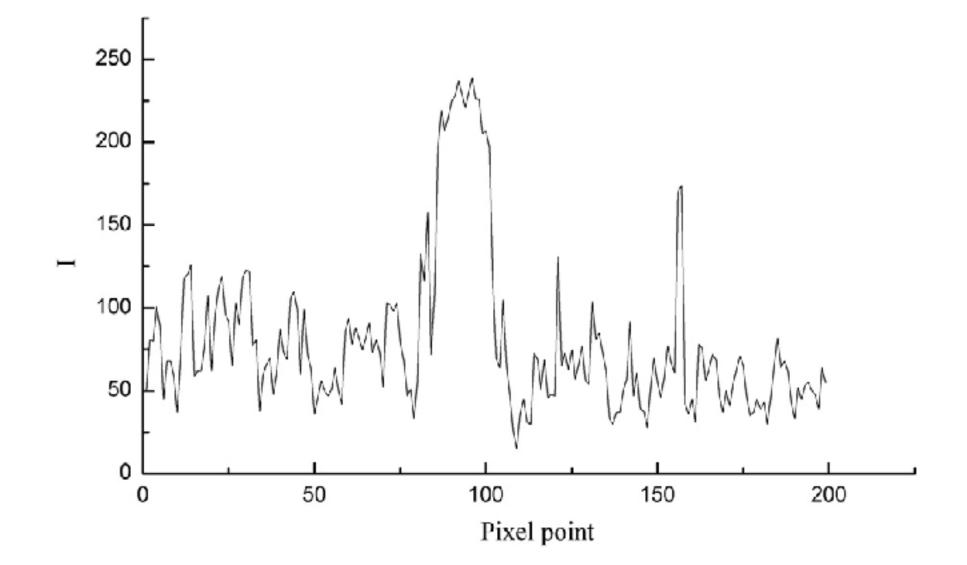

Image from: Numerical Simulation and Fractal Analysis of Mesoscopic Scale Failure in Shale Using Digital Images

What are "frequencies" in an image?

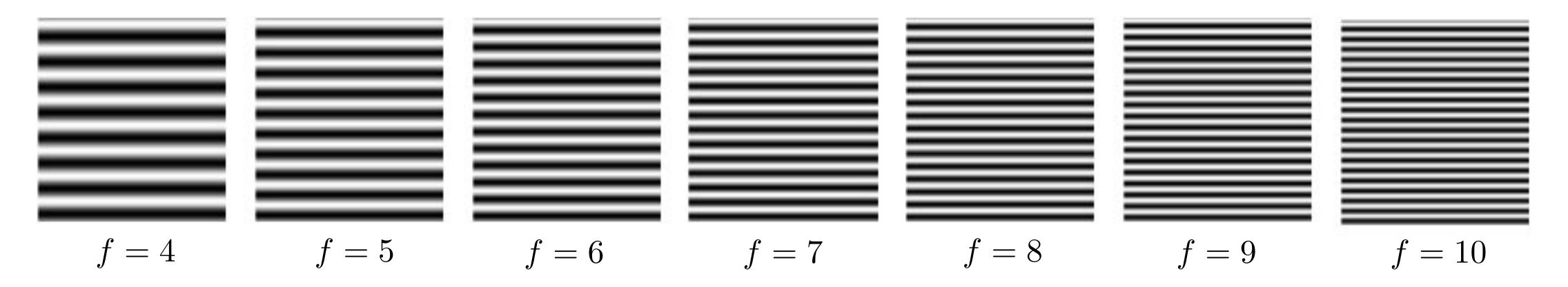

### Spatial frequency

What are "frequencies" in an image?

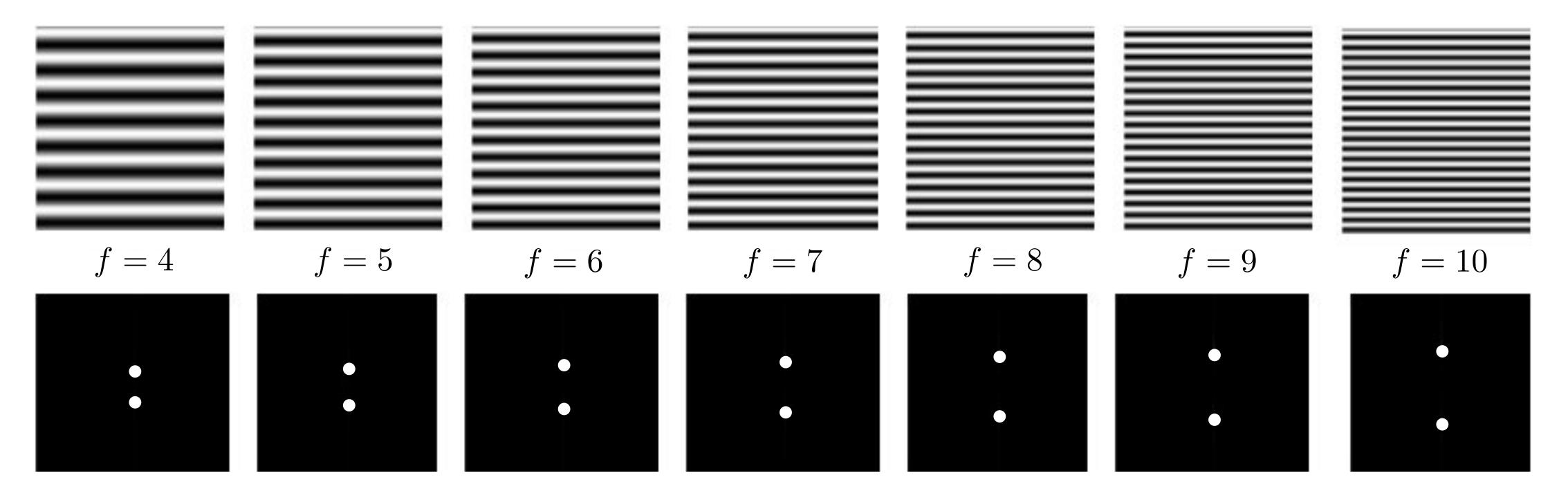

**Amplitude** (magnitude) of Fourier transform (phase does not show desirable correlations with image structure)

### Spatial frequency

What are "frequencies" in an image?

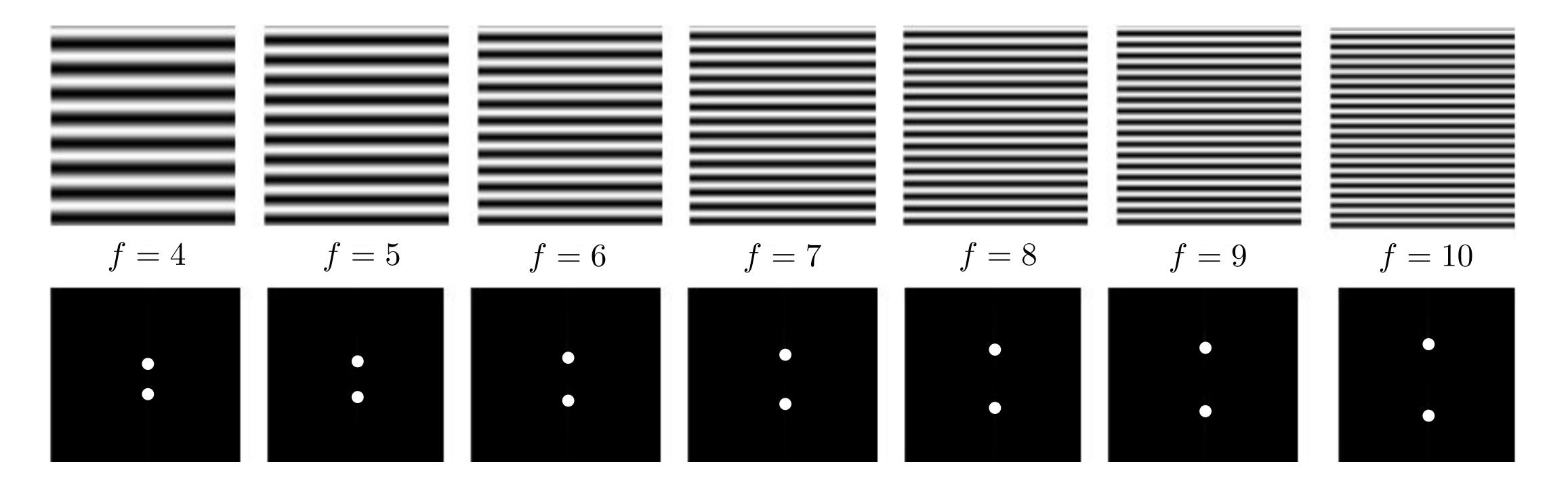

**Amplitude** (magnitude) of Fourier transform (phase does not show desirable) correlations with image structure)

### **Spatial** frequency

**Observation:** low frequencies close to the center

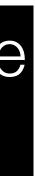

What are "frequencies" in an image?

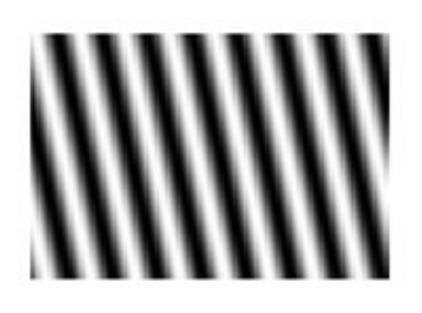

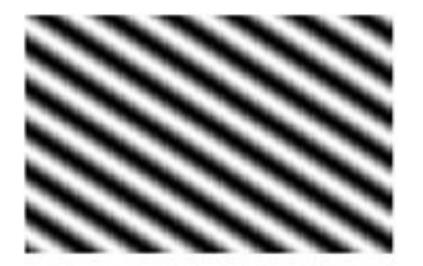

Θ=150°

### Spatial frequency

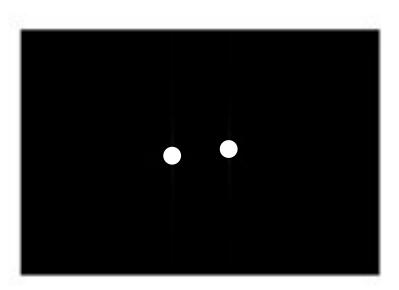

Θ=30°

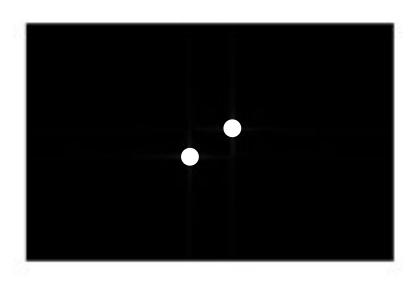

What are "frequencies" in an image?

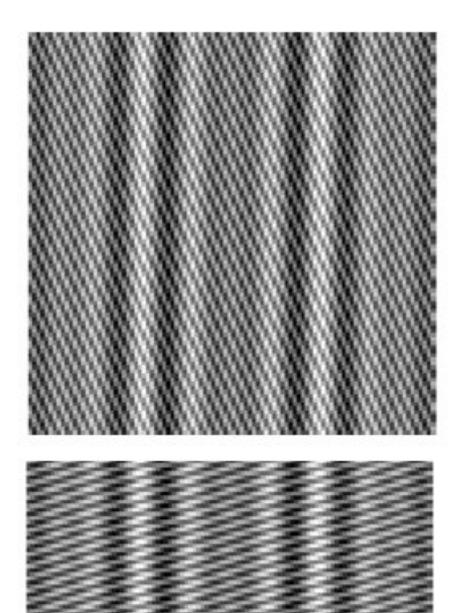

### Spatial frequency

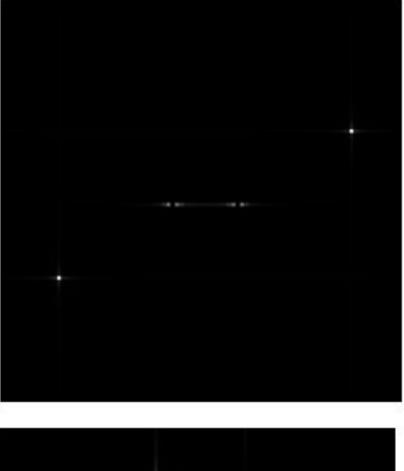

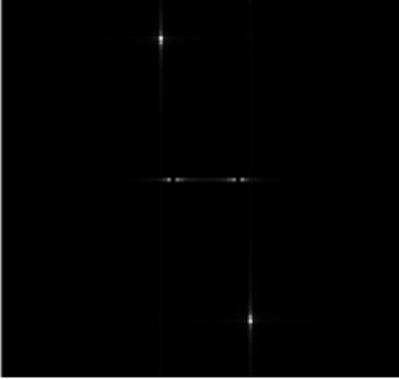

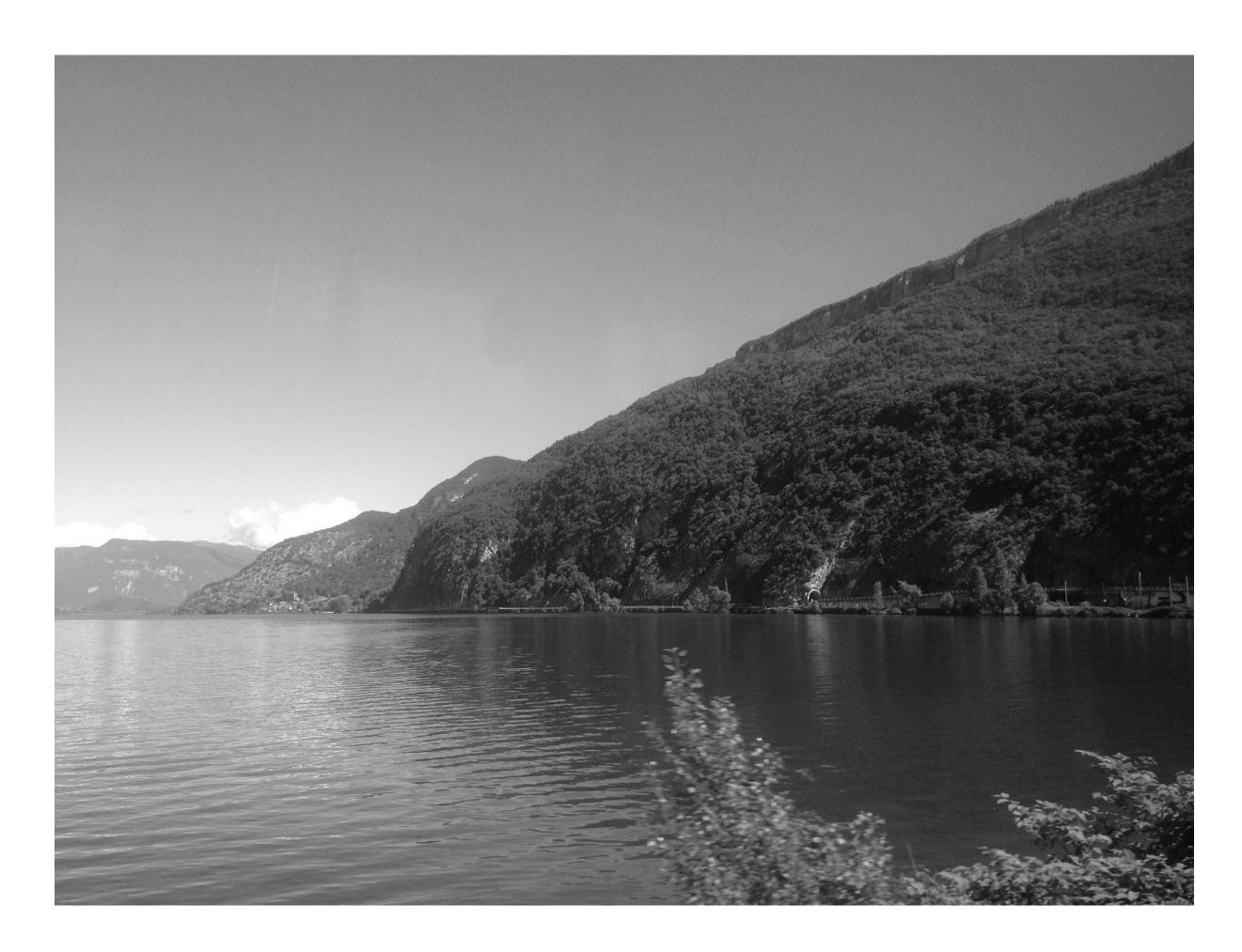

https://photo.stackexchange.com/questions/40401/what-does-frequency-mean-in-an-image/40410#40410

#### Image

### First (lowest) frequency, a.k.a. average

https://photo.stackexchange.com/questions/40401/what-does-frequency-mean-in-an-image/40410#40410

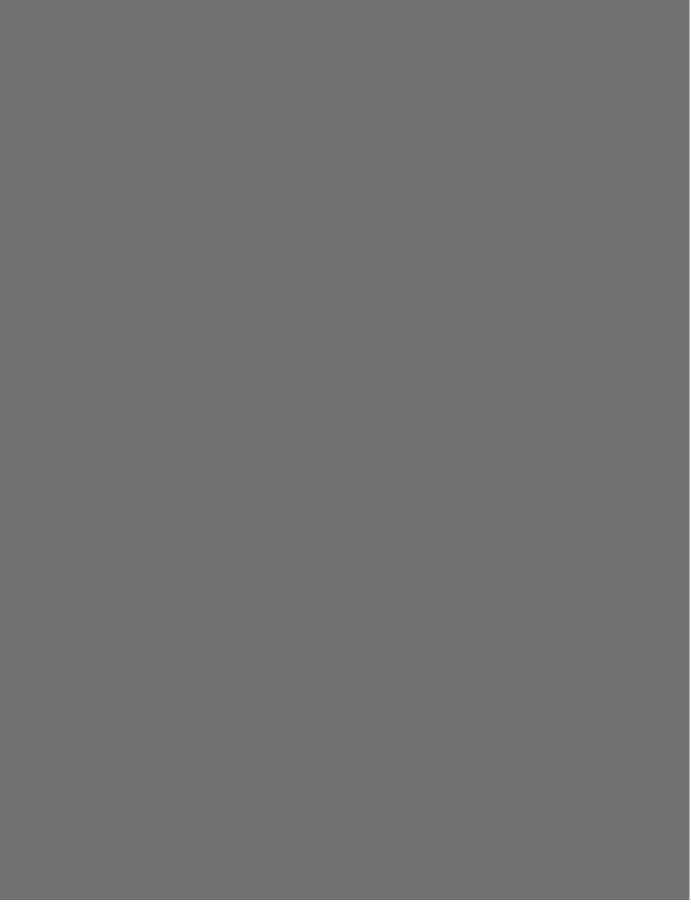

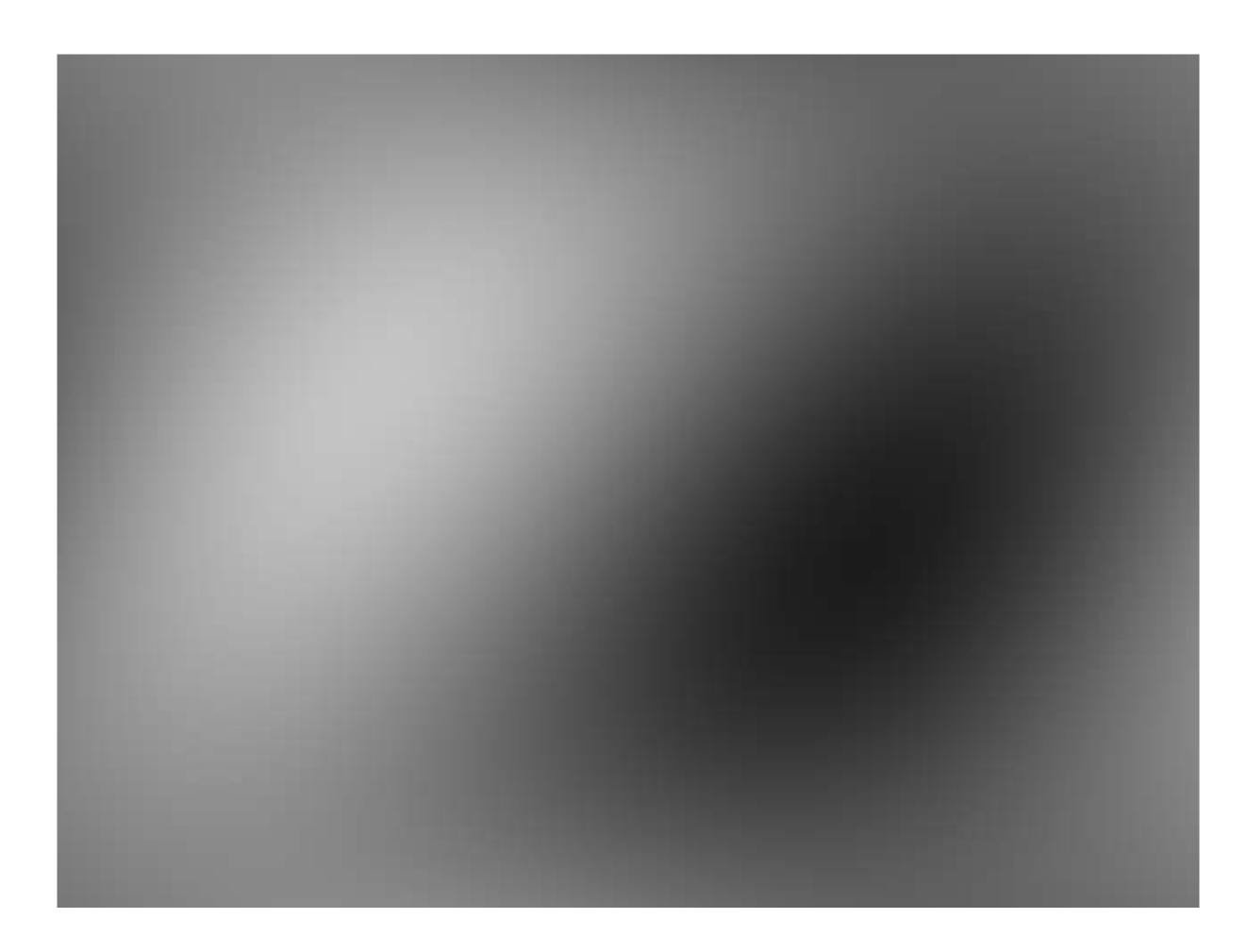

#### + Second frequency

https://photo.stackexchange.com/questions/40401/what-does-frequency-mean-in-an-image/40410#40410

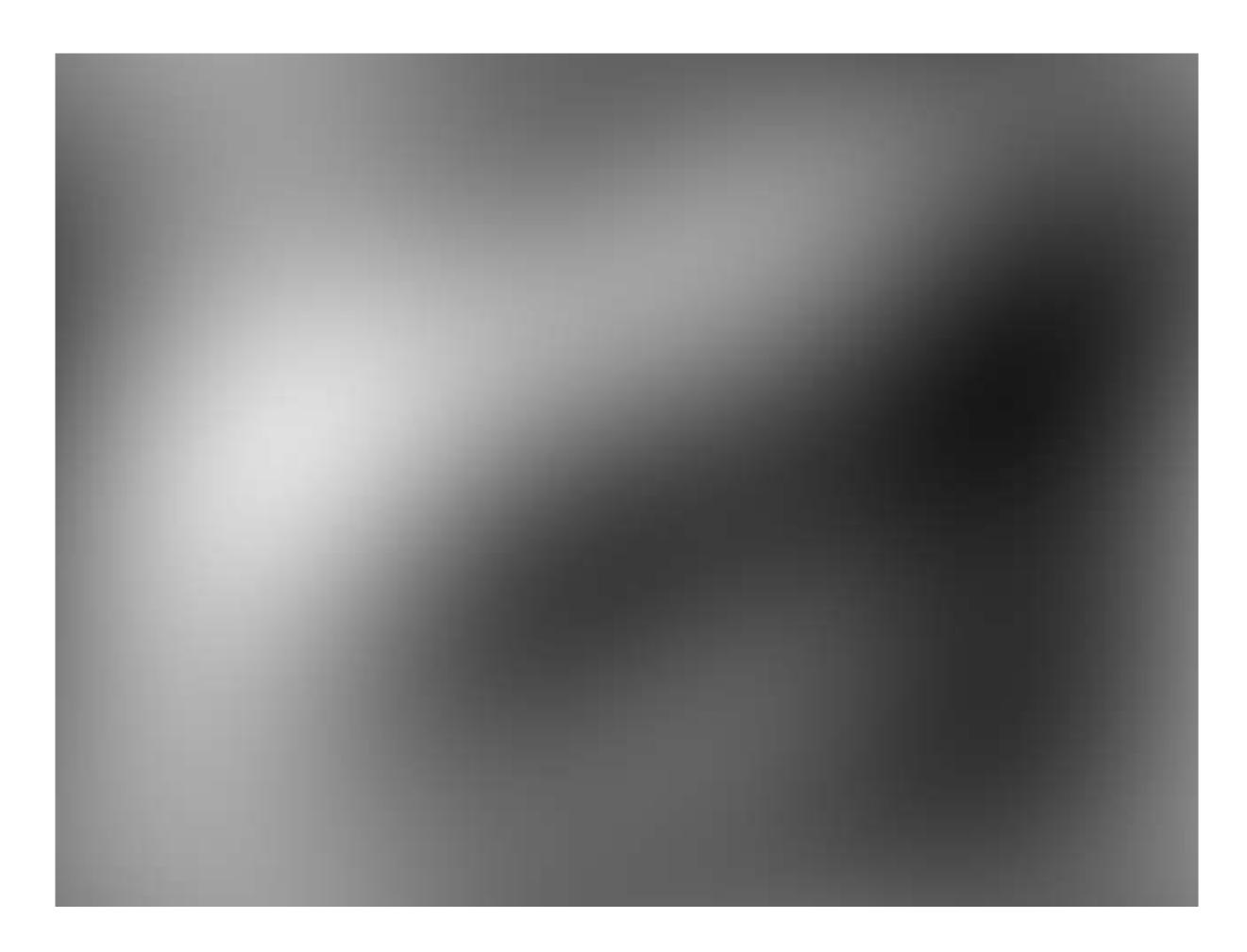

https://photo.stackexchange.com/questions/40401/what-does-frequency-mean-in-an-image/40410#40410

#### + **Third** frequency

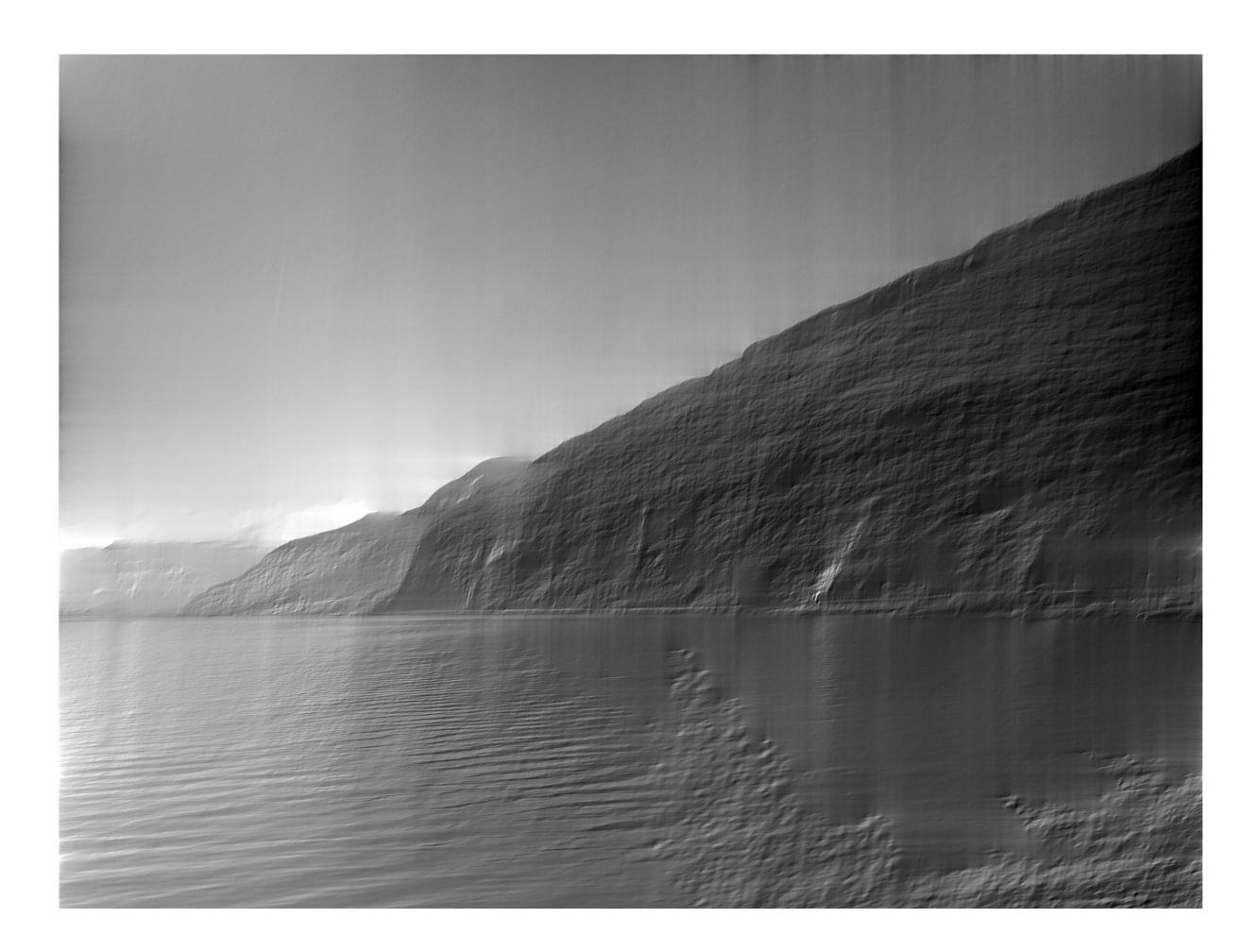

#### + 50% of frequencies

https://photo.stackexchange.com/questions/40401/what-does-frequency-mean-in-an-image/40410#40410

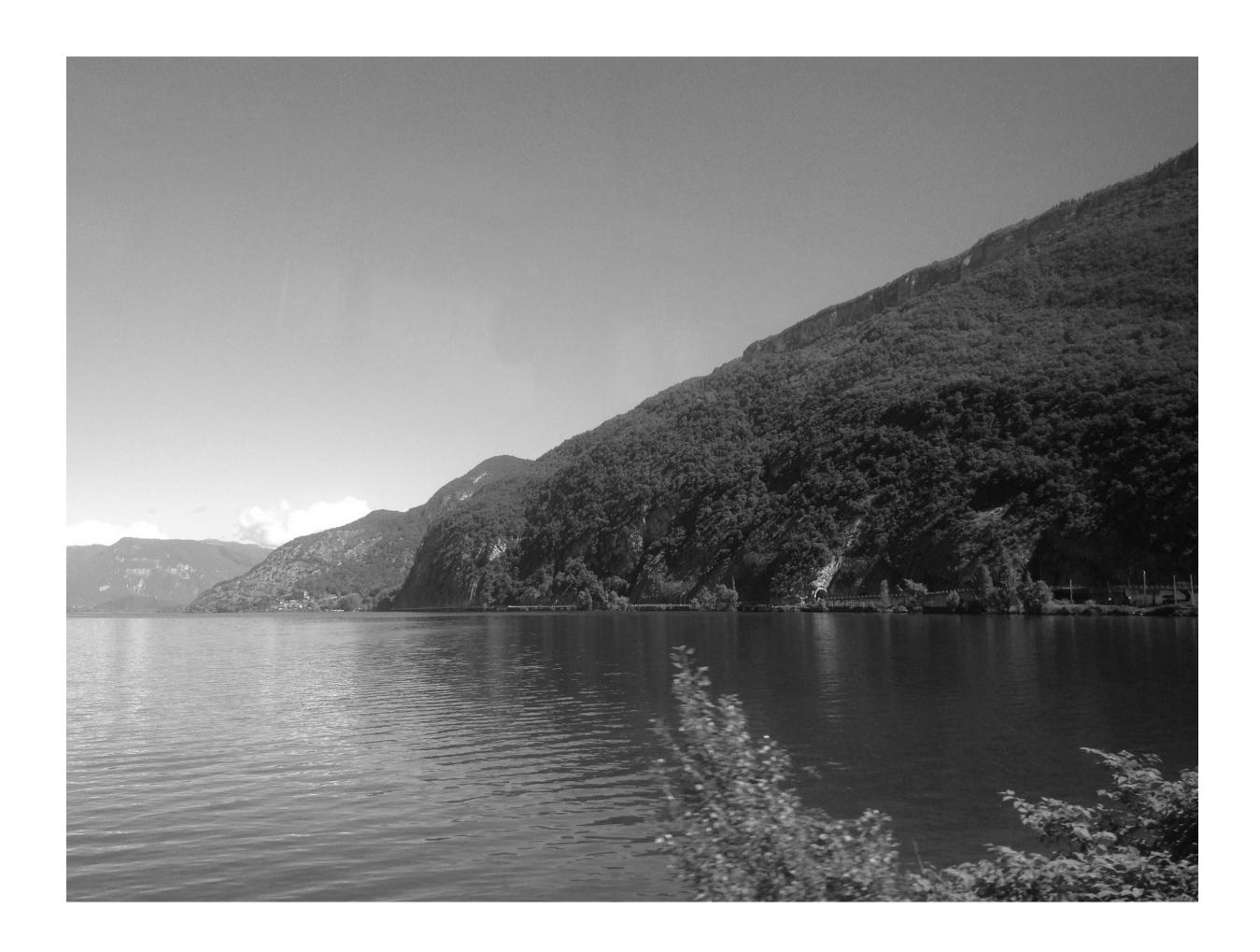

https://photo.stackexchange.com/questions/40401/what-does-frequency-mean-in-an-image/40410#40410

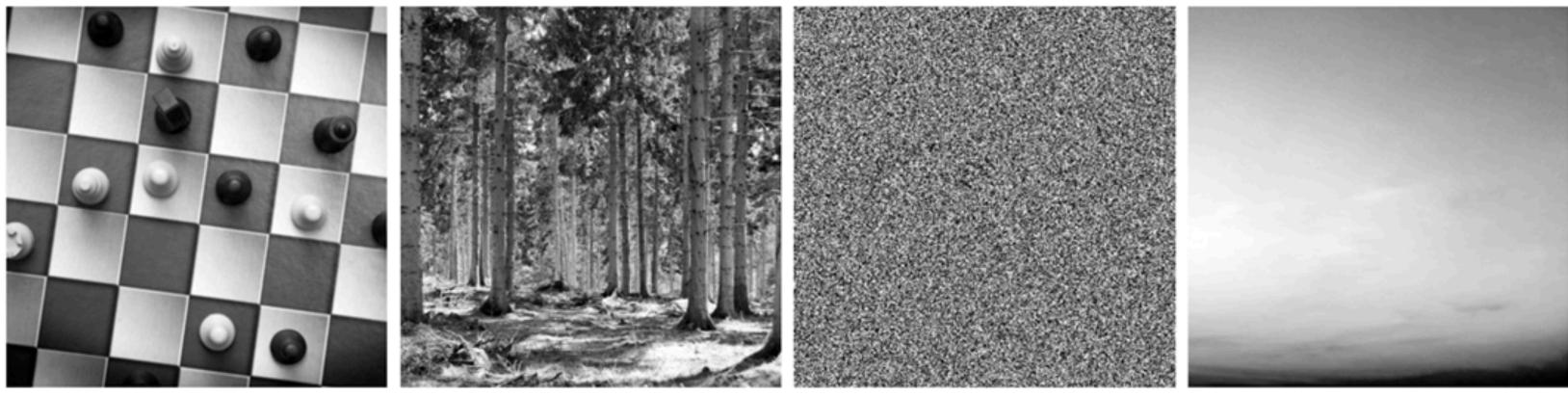

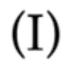

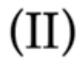

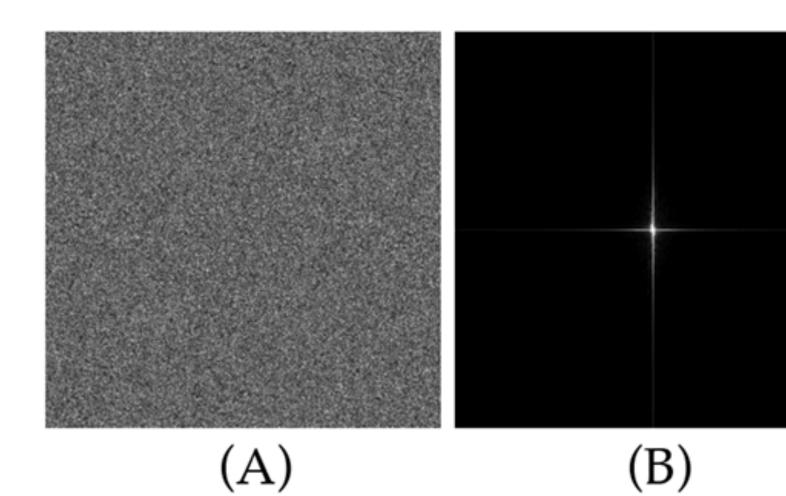

#### (III)

(IV)

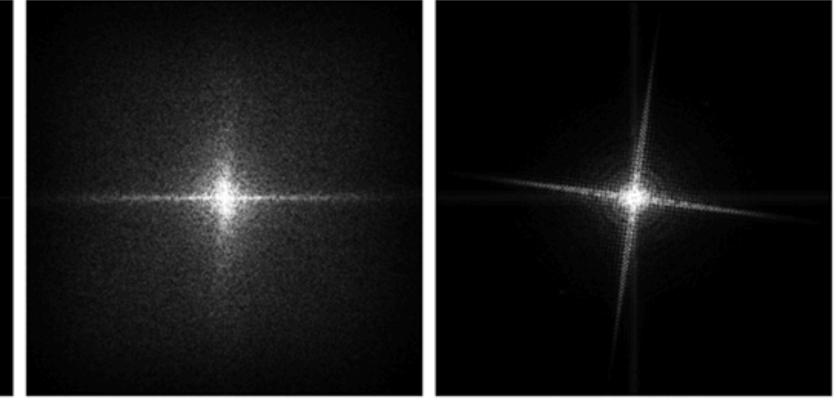

(C)

(D)

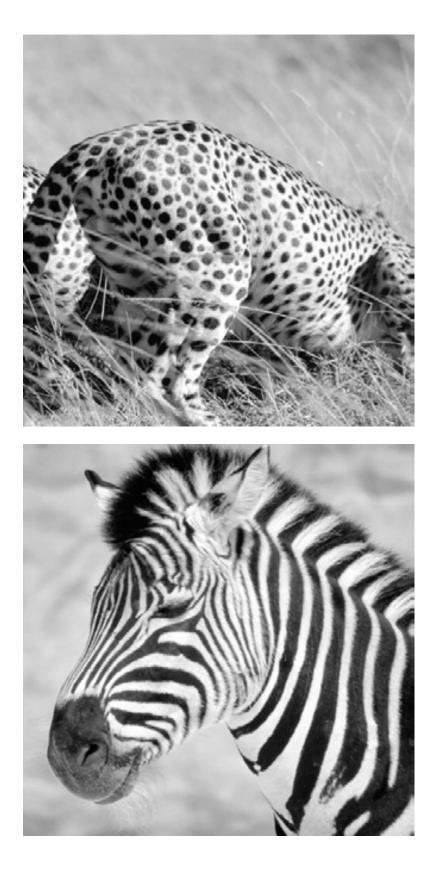

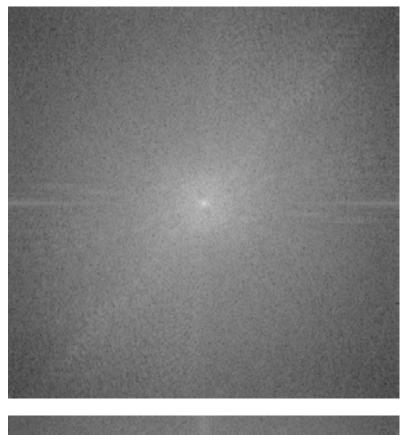

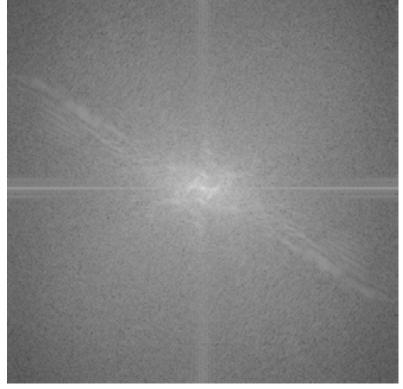

# amplitude

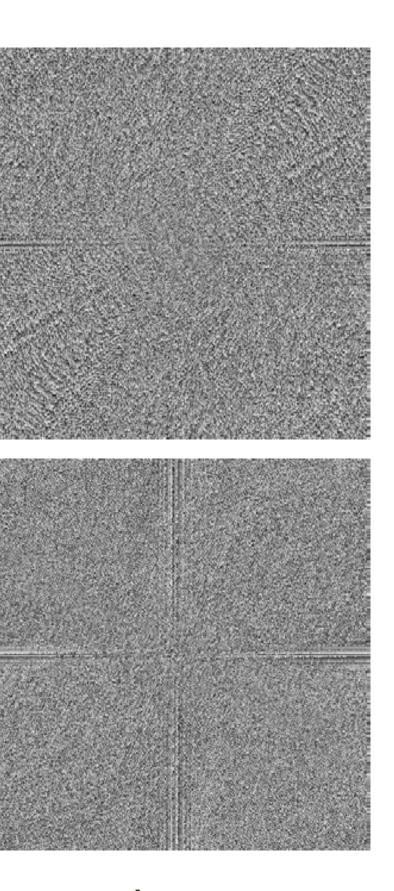

phase Forsyth & Ponce (2nd ed.) Figure 4.6

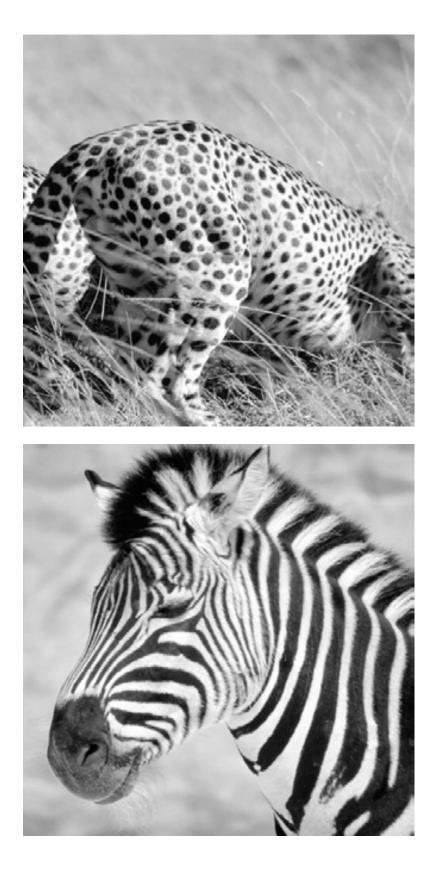

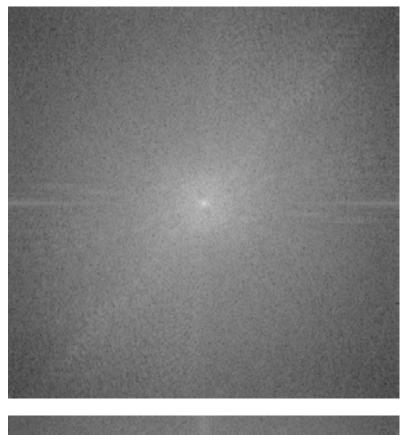

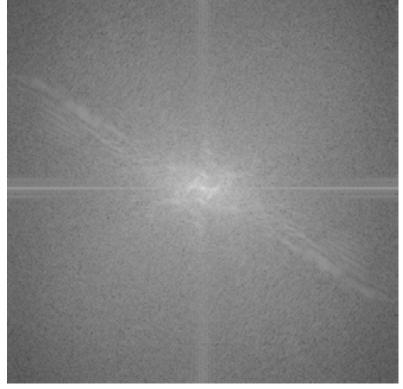

#### amplitude phase Forsyth & Ponce (2nd ed.) Figure 4.6

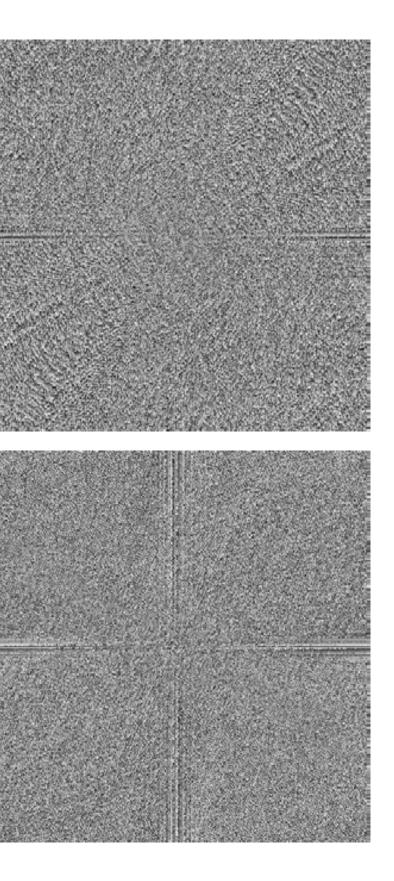

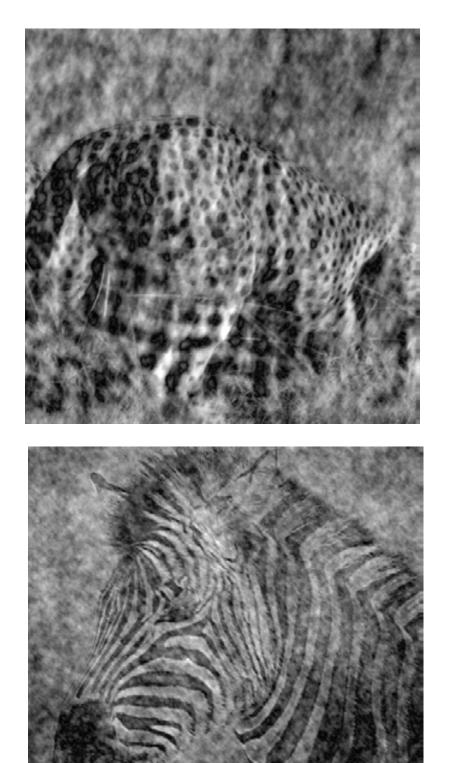

cheetah phase with zebra amplitude

zebra phase with cheetah amplitude

### **Experiment**: Where of you see the stripes?

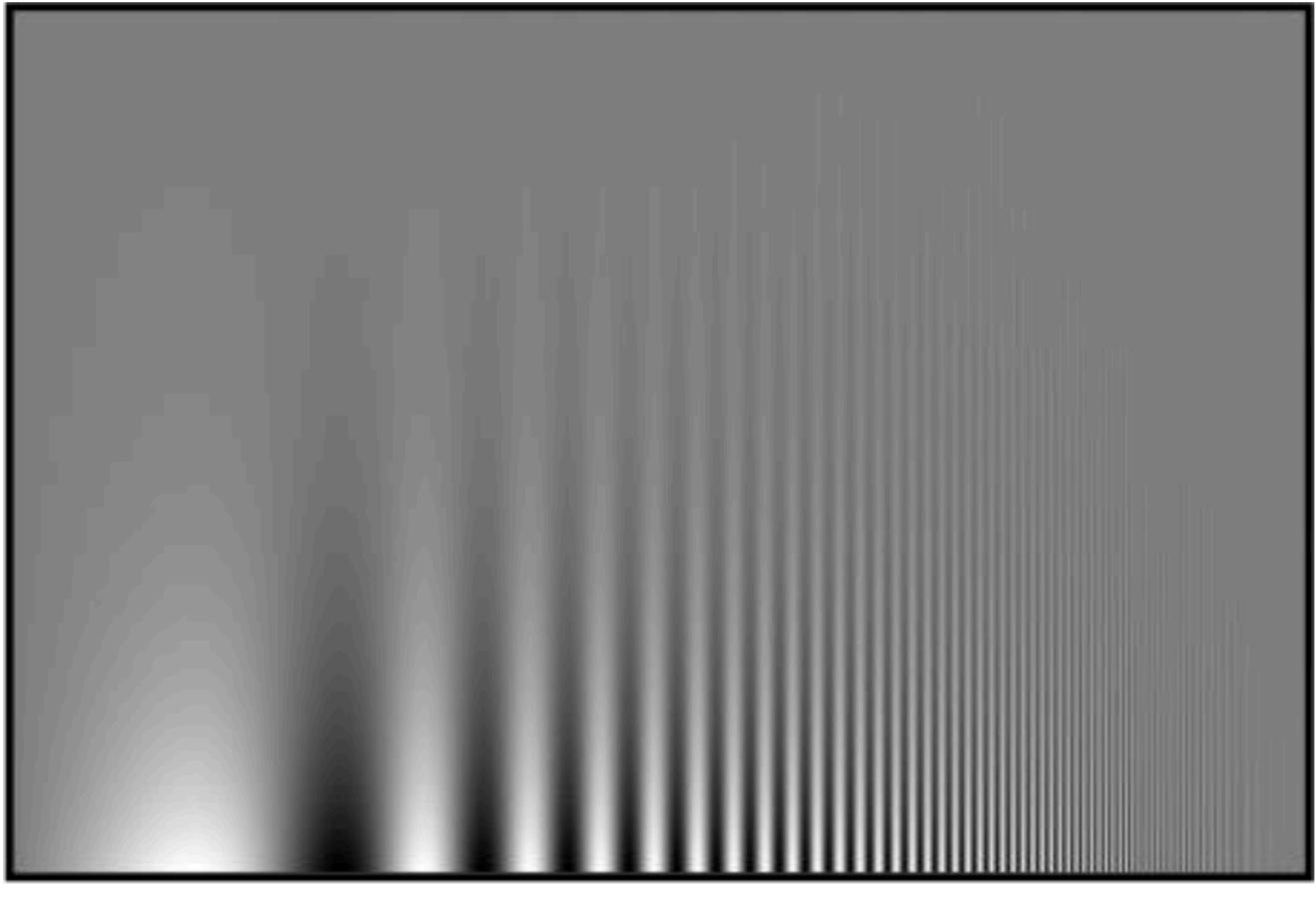

contrast

frequency

#### Campbell-Robson contrast sensitivity curve

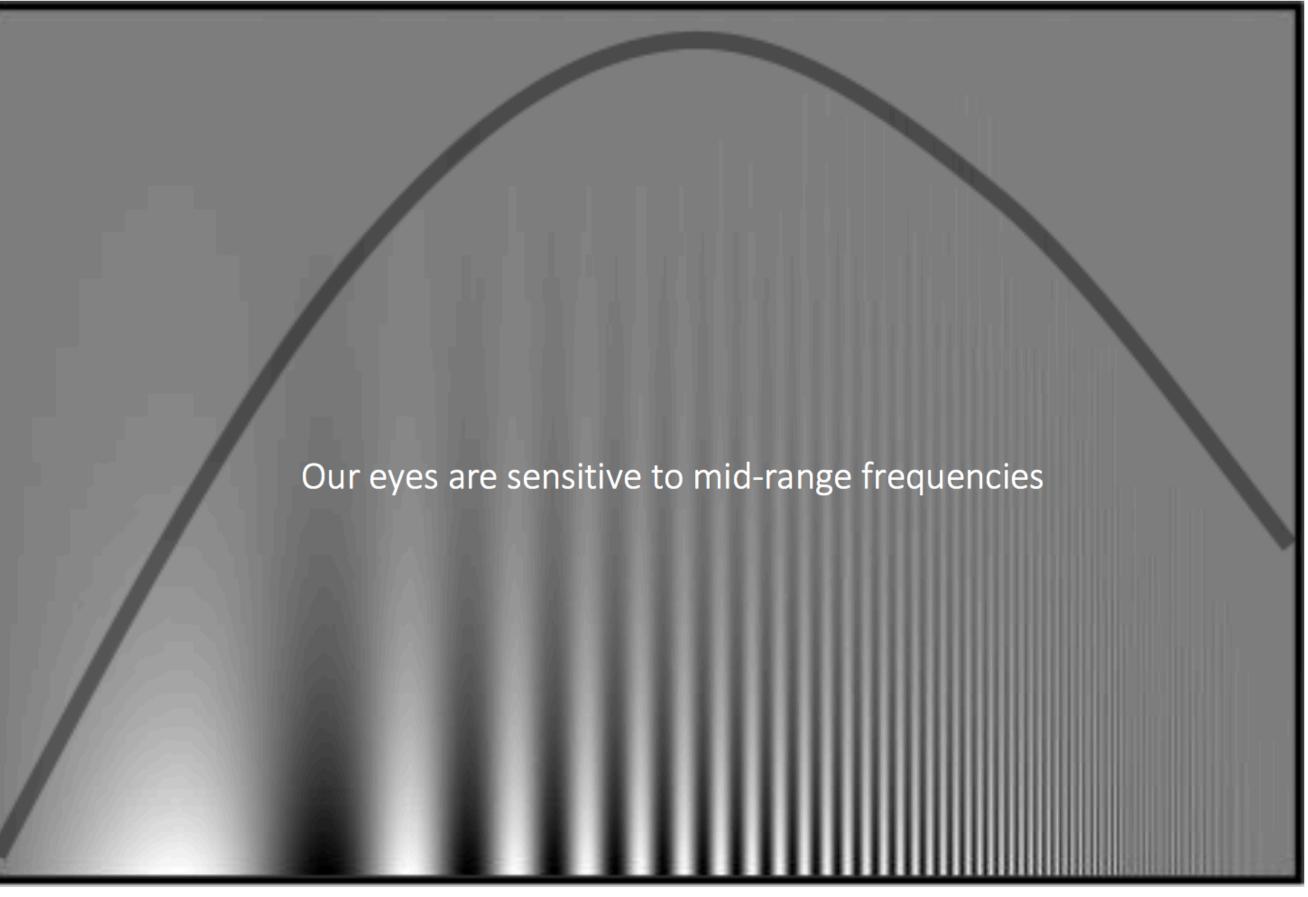

contrast

frequency

# What preceded was for fun (you will **NOT** be tested on it)

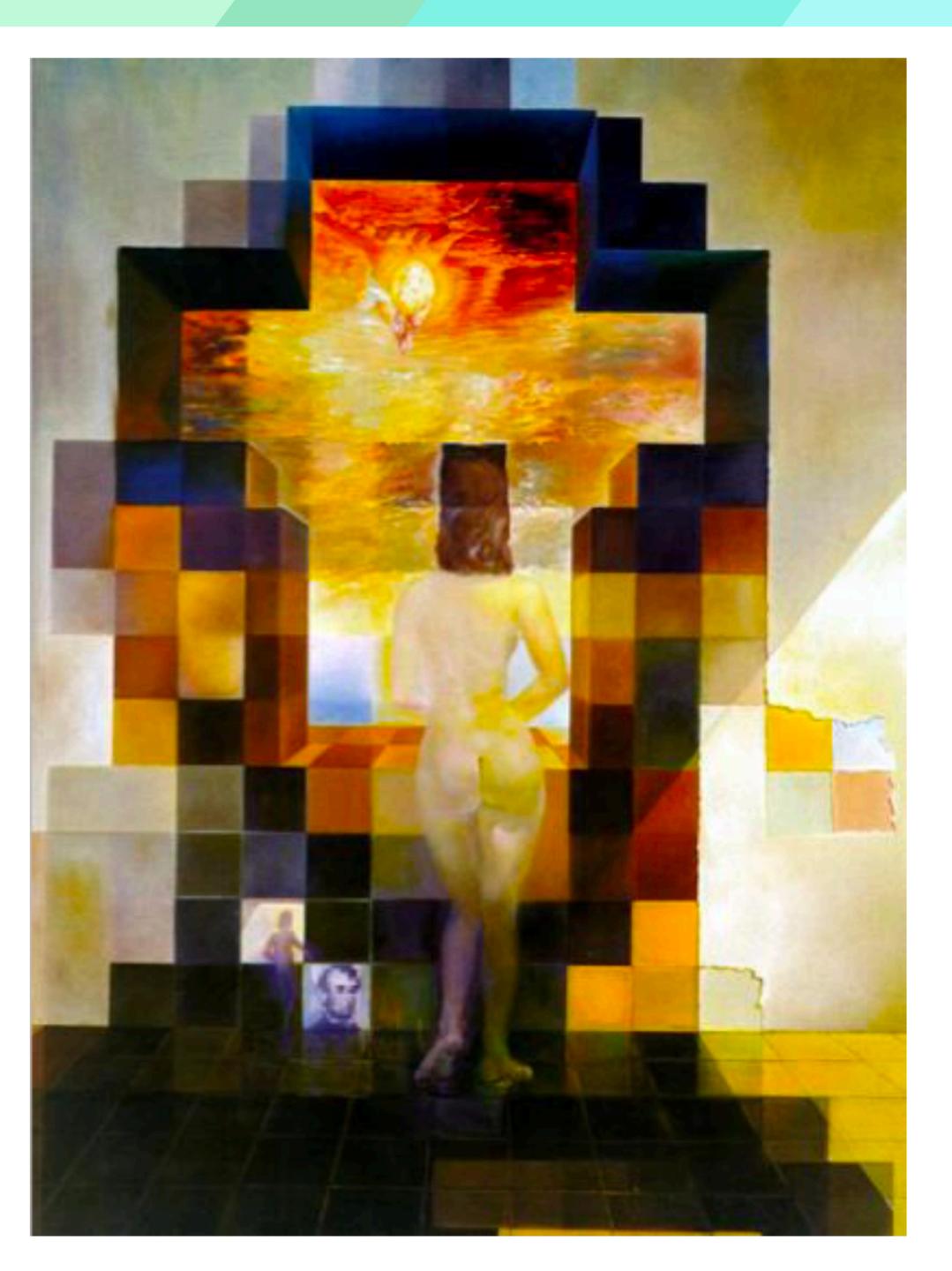

Gala Contemplating the Mediterranean Sea Which at Twenty Meters Becomes the Portrait of Abraham Lincoln (Homage to Rothko)

Salvador Dali, 1976

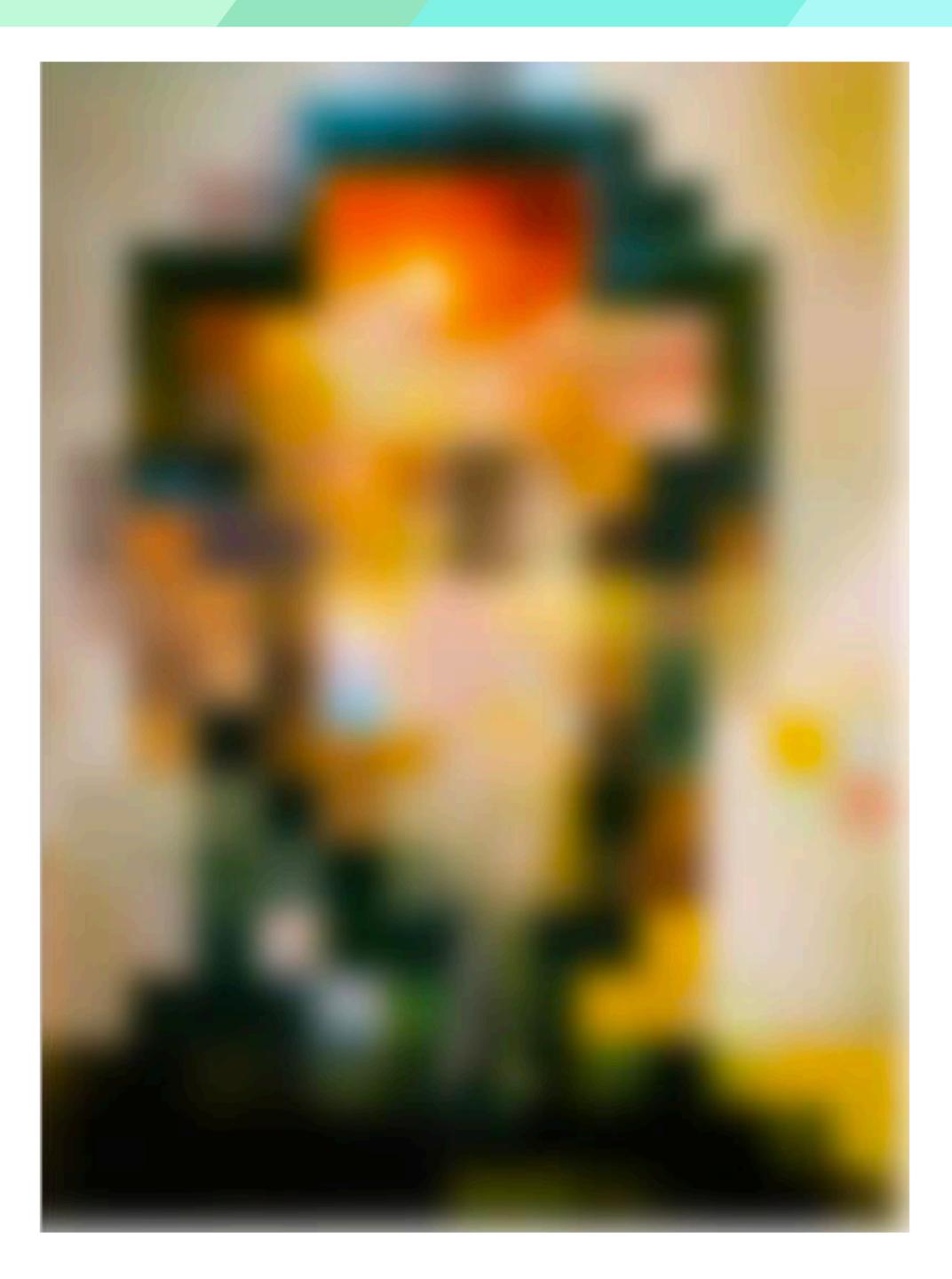

#### Low-pass filtered version

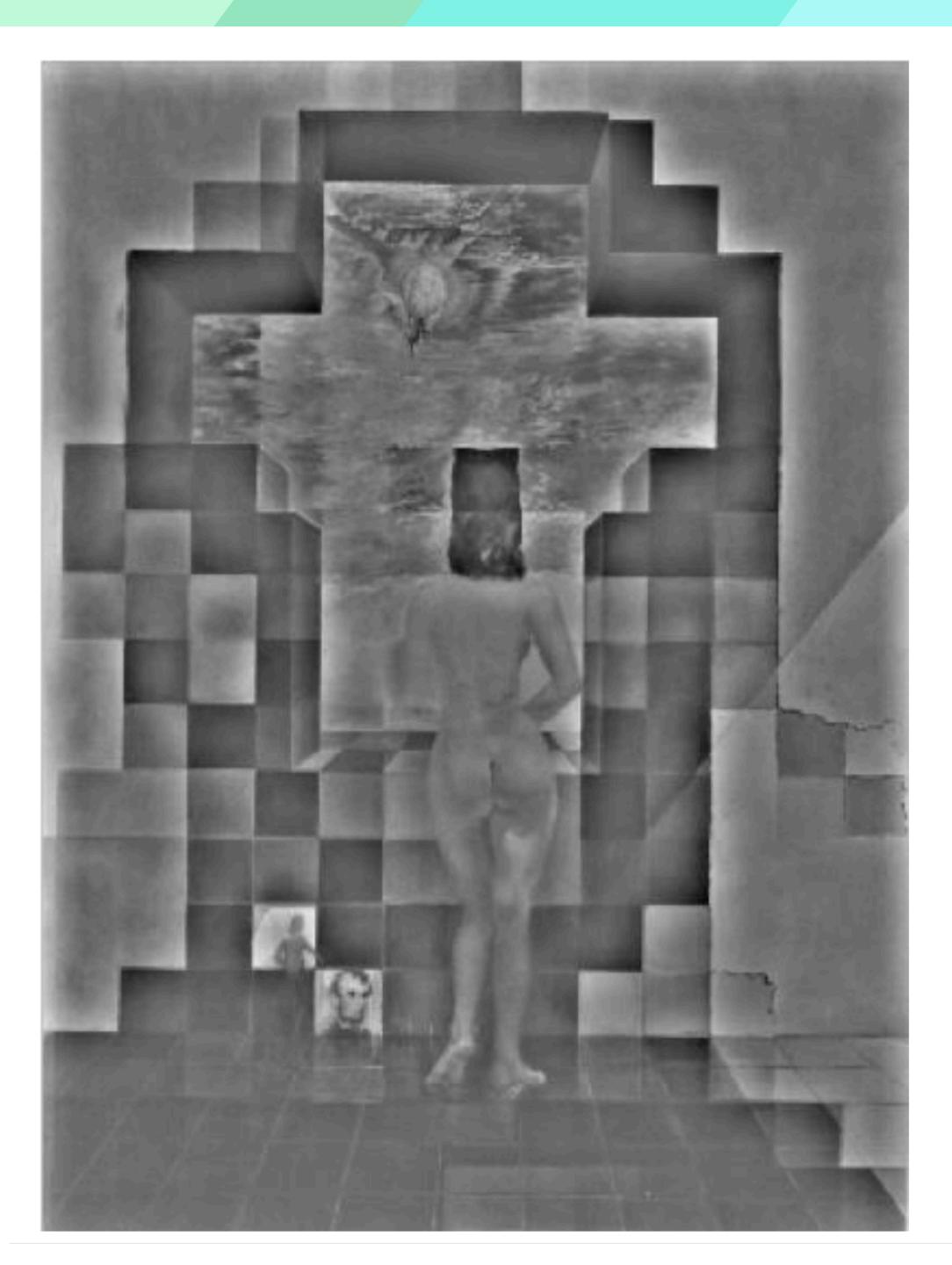

### High-pass filtered version

# Assignment 1: Low/High Pass Filtering

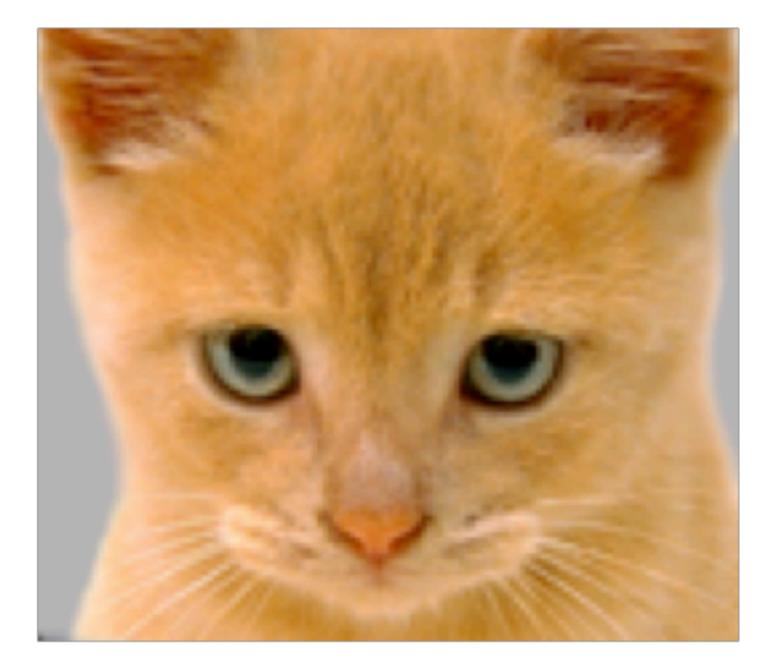

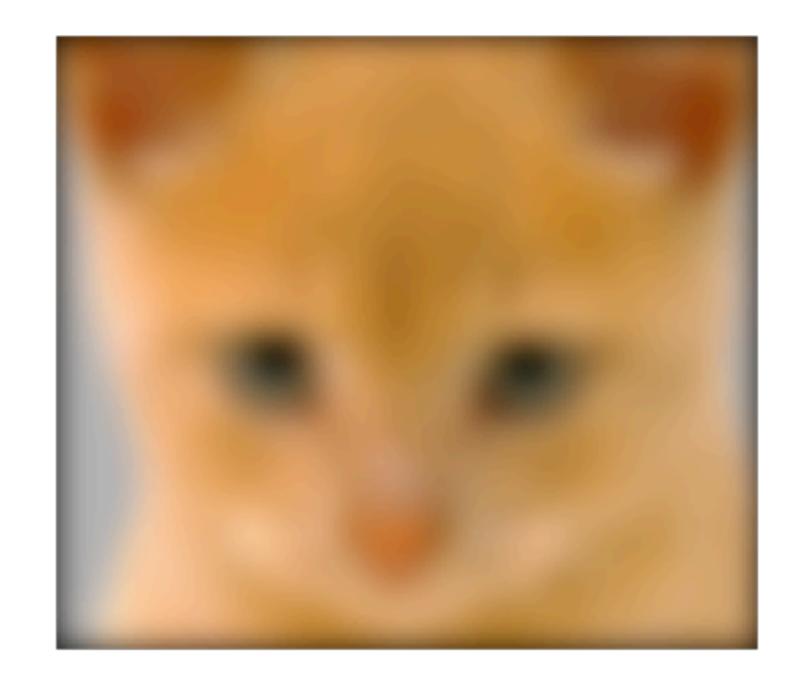

#### Original

I(x, y)

I(x, y) \* g(x, y)

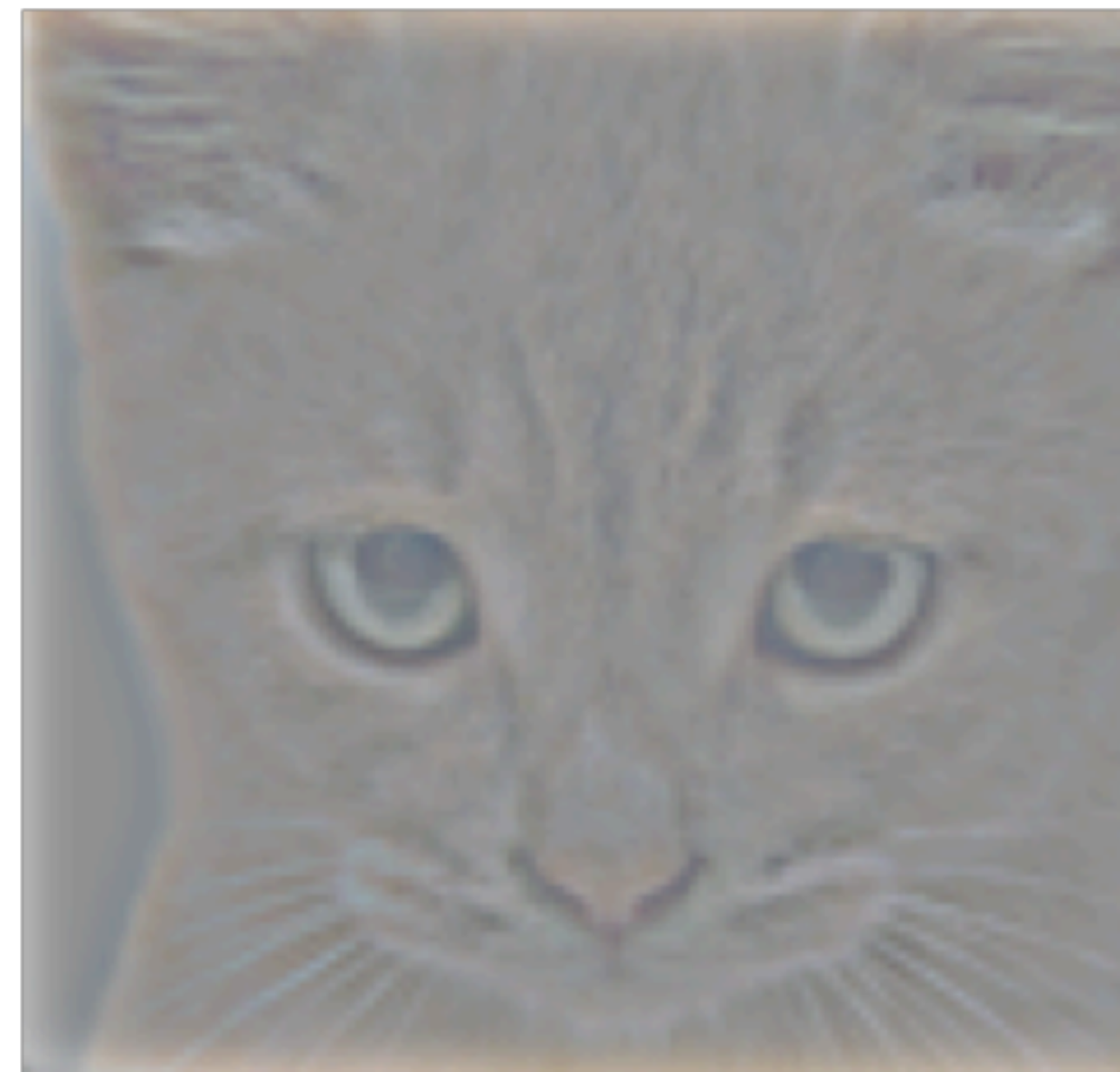

#### Low-Pass Filter

High-Pass Filter

I(x, y) - I(x, y) \* g(x, y)

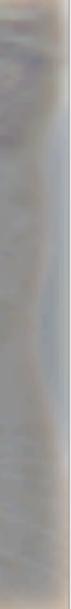

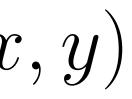